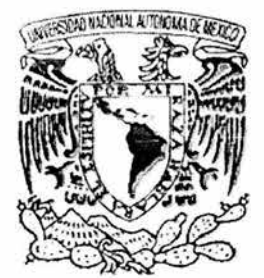

# UNIVERSIDAD NACIONAL AUTÓNOMA DE MÉXICO

# FACULTAD DE ESTUDIOS SUPERIORES **CUAUTITLÁN**

### REDES WLAN.

# T E S 1 S

### QUE PARA OBTENER EL TITULO DE:

# INGENIERO MECÁNICO ELECTRICISTA

### PRESENTA:

### HUMBERTO CERÓN BROCA

### ASESOR: ING. MARICELA SERRANO FRAGOSO

CUAUTITLÁN IZCALLI, EDO. DE MÉXICO 2004

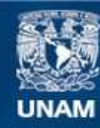

Universidad Nacional Autónoma de México

**UNAM – Dirección General de Bibliotecas Tesis Digitales Restricciones de uso**

### **DERECHOS RESERVADOS © PROHIBIDA SU REPRODUCCIÓN TOTAL O PARCIAL**

Todo el material contenido en esta tesis esta protegido por la Ley Federal del Derecho de Autor (LFDA) de los Estados Unidos Mexicanos (México).

**Biblioteca Central** 

Dirección General de Bibliotecas de la UNAM

El uso de imágenes, fragmentos de videos, y demás material que sea objeto de protección de los derechos de autor, será exclusivamente para fines educativos e informativos y deberá citar la fuente donde la obtuvo mencionando el autor o autores. Cualquier uso distinto como el lucro, reproducción, edición o modificación, será perseguido y sancionado por el respectivo titular de los Derechos de Autor.

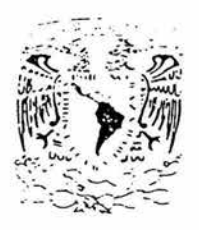

### FACULTAD DE ESTUDIOS SUPERIORES CUAUTITLAN UNIDAD DE LA ADMINISTRACION ESCOLAR DEPARTAMENTO DE EXAMENES PROFESIONALES

### ASUNTO: VOTOS APROBATORIOS **EXCRETE OF CORPORA**

SURDER TO A -: . ":" ::; ... -·• enancy of EXAMERIES PROFESIONALES

DR. JUAN ANTONIO MONTARAZ CRESPO DIRECTOR DE LA FES CUAUTITLAN PRESENTE

> ATN: Q. Ma. del Carmen García Mijare<sub>o</sub> Jefe del Departamento de Exámenes Profesionales de la FES Cuautitlán

<u> 1980 - Jan Berlin Berlin, Amerikaansk politiker (</u>

Con base en el art. 28 del Reglamento General de Exámenes, nos permitimos comunicar a usted que revisamos la TESIS:

Redes WLAN.

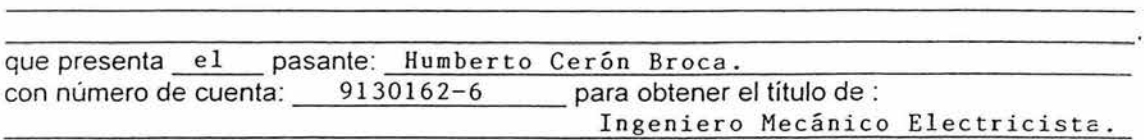

Considerando que dicho trabajo reúne les requisitos necesarios para ser discutido en el EXAMEN PROFESIONAL correspondiente, otorgamos nuestro VOTO APROBATORIO.

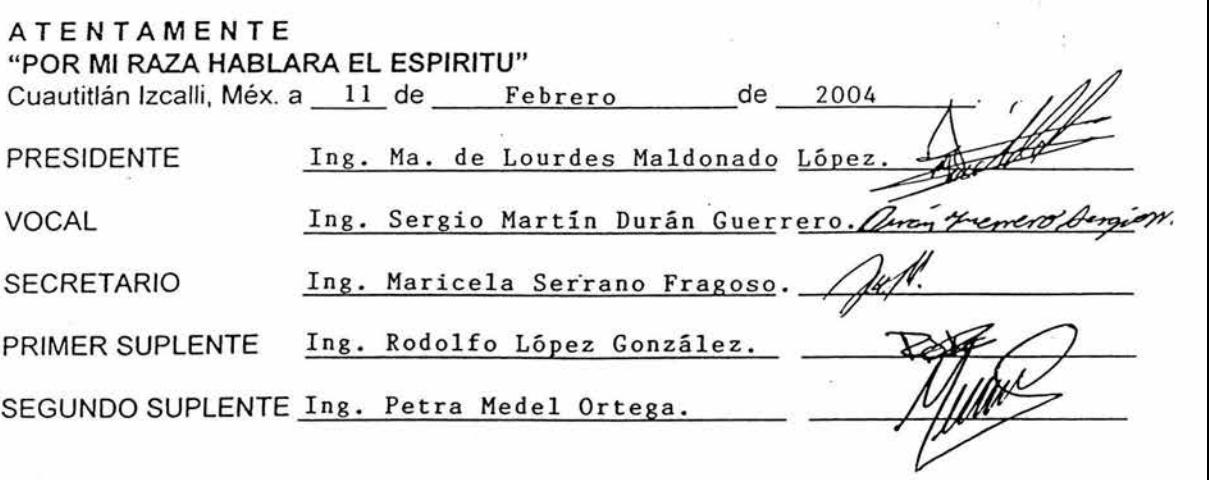

### **AGRADECIMIENTOS.**

### **A DIOS.**

Gracias por darme la vida y tantas cosas bellas, por la oportunidad de realizar muchos de mis propósitos, permitiéndome cumplir así una faceta más en mi vida.

### **A MIS PADRES.**

Juan Cerón Verdeja y Martha Ofelia Broca Arias.

Quienes han sabido conducirme por el buen camino y por su gran esfuerzo al darme la oportunidad de estudiar y adquirir los conocimientos necesarios para ser una persona útil a la sociedad, por su apoyo moral y económico, el cual se ve reflejado en la presente tesis para obtener el titulo de Ingeniero Mecánico Electricista (Telecomunicaciones).

÷

### **A MIS HERMANOS.**

Ruth Cerón Broca.

Maribel Cerón Broca.

Juan Cerón Broca.

Carlos Cerón Broca.

Porque siempre han estado conmigo brindándome todo su apoyo y manifestándome su cariño e interés por realizar mis propósitos. Por que el estar juntos, como una gran familia, es una gran motivación para mi superación personal y profesional, aun cuando cada uno ha tomado caminos distintos.

### **A MI ASESOR.**

Ingeniera Maricela Serrano Fragoso.

Por el tiempo que me brindo compartiendo sus conocimientos y experiencia, pudiendo así mejorar y concluir este trabajo de tesis.

### **A LA UNAM {FESC).**

Gracias a la Máxima Casa de Estudios por darme la oportunidad de formarme como persona y como estudiante, a todos y cada uno de los profesores que contribuyeron con su conocimiento y experiencia a mi formación profesional.

### **A TODOS LOS QUE AYUDARON A REALIZAR ESTA TESIS.**

Ing. Marco Antonio Cruz Mendoza. Lic. Dalia Castillo León. Karla Galicia Acosta. Marina Naiby Torres Vázquez. Araceli Berenice Ayala Gómez.

### **PROLOGO**

Una red de área local es un conjunto de máquinas (computadoras) que se pueden comunicar entre si para compartir recursos como discos duros, impresoras, archivos etc.

Los elementos básicos de una red de área local son servidor, tarjetas de red, medio de transmisión, sistema operativo y protocolos de comunicación. Para la intercomunicación de estos elementos se requiere de un concentrador o de un conmutador (HUB o SWITCH),

El orden en que se comunican cada host de la red es promedio de las reglas y procedimientos que establecen los órganos estandarizadotes como ISO e IEEE 802 principalmente, estos organismos han determinado para la compatibilidad entre los diferentes productos el modelo OSI el cual divide todas las operaciones en 7 niveles los cuales son: Aplicación, presentación, sesión, transporte, red, enlace y nivel físico.

Prácticamente la eficiencia del sistema se determina en la capa de enlace, y es donde esta contenida la sub capa MAC, como su nombre lo indica se ocupa del control de acceso a el medio, en esta capa se define quien será el que dispondrá de el medio para comunicación, también se determina el orden en que se enviara la información, a el conjunto de estos caracteres se les denomina Marco, Trama o Frame, esta trama contiene información como la dirección de origen, la de destino, los datos en si, el CRC, preámbulo y relleno, esto puede cambiar dependiendo de la topología, como consecuencia nos definirá la velocidad de transmisión, hasta cierto punto

ï

Este tipo de redes, en especial Ethernet (IEEE 802.3) es indispensable para la estructuración de una red híbrida, la que esta formada por una red cableada y una red inalámbrica y en la que hay compatibilidad ya que IEEE802.11 es una versión de Ethernet.

IEEE 802.11 es prácticamente una red Ethernet pero sin la limitante de los cables.

La primera empresa que desarrolló y comercializó un sistema inalámbrico de conexión a redes fue NCR, cuando a finales de 1990 lanzó un sistema que utilizaba ondas de radio para interconectar computadoras. Desde entonces, la comunicación por redes inalámbricas ha dejado de ser experimental, para convertirse en una solución real a problemas concretos.

Aunque esta tecnología puede ser una alternativa para redes fijas de área local (LAN), no pretende reemplazar al sistema tradicional con cable, sino complementar aquellas situaciones en que es difícil disponer de una conexión.

Por eso precisamente, en una típica configuración híbrida LAN-WLAN con una estructura medianamente productiva, el primer componente es un punto de acceso que, conectado a la red cableada en un lugar fijo mediante cable normalizado, transporta la información hasta una antena encargada de distribuirla a los diferentes equipos dotados con sistemas inalámbricos. El punto de acceso recibe la información, la almacena y transmite entre la WLAN y la LAN cableada. Un único punto de acceso puede soportar un pequeño grupo de usuarios y puede funcionar en un rango desde treinta metros hasta varios cientos.

¡¡

Este punto de acceso, o la antena conectada al punto de acceso, se coloca normalmente en un lugar en el cual se obtenga la cobertura de radio deseada. El usuario final accede a la red WLAN a través de adaptadores con sus correspondientes antenas. Estos adaptadores proporcionan la interfaz necesaria entre el sistema de red del cliente y las ondas.

A pesar de la aparente complejidad del proceso, éste pasa totalmente desapercibido al usuario final, ya que la naturaleza de la conexión sin cable es transparente al sistema del cliente.

### INDICE

# PROLOGO. INTRODUCCION.

è.

CAPÍTULO I CONCEPTOS BÁSICOS.

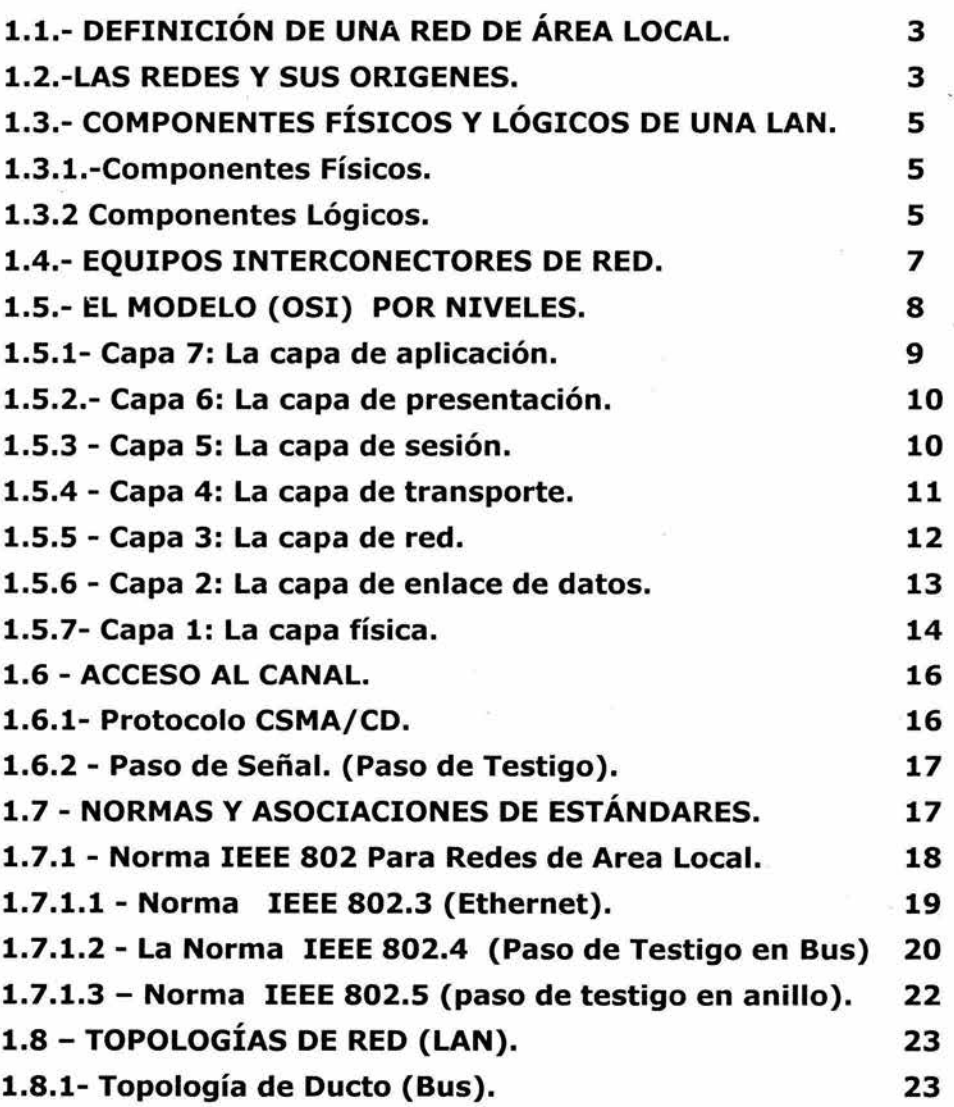

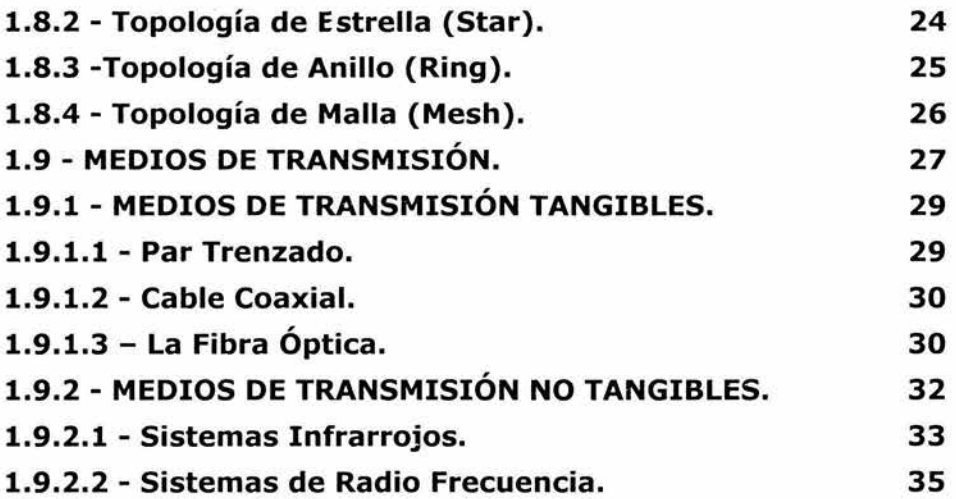

# CAPÍTULO II.

# ¿QUÉ ES UNA WLAN?

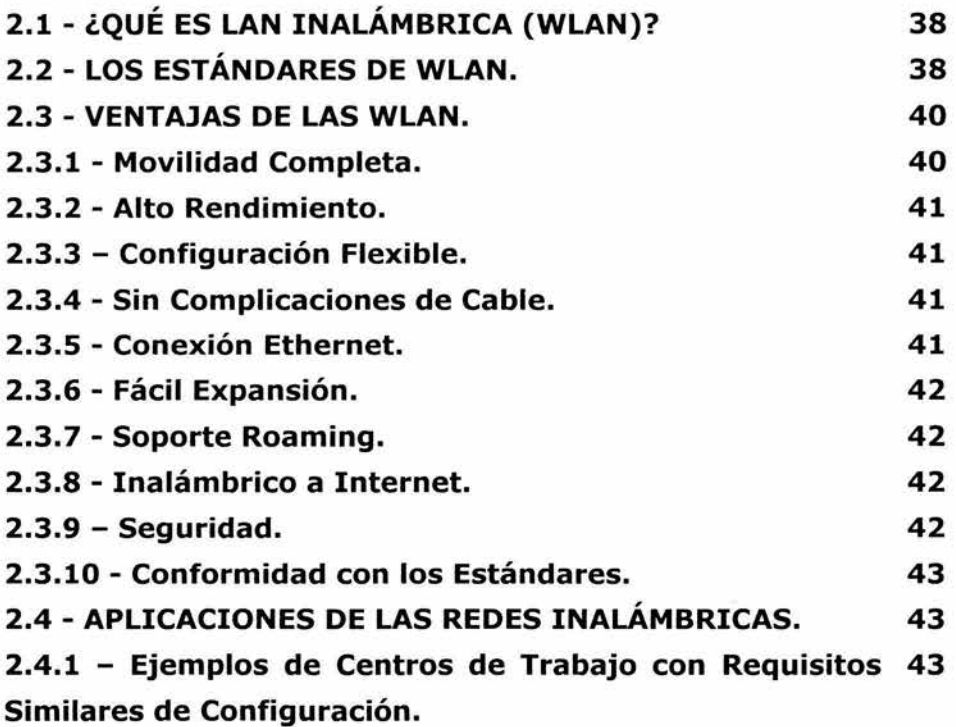

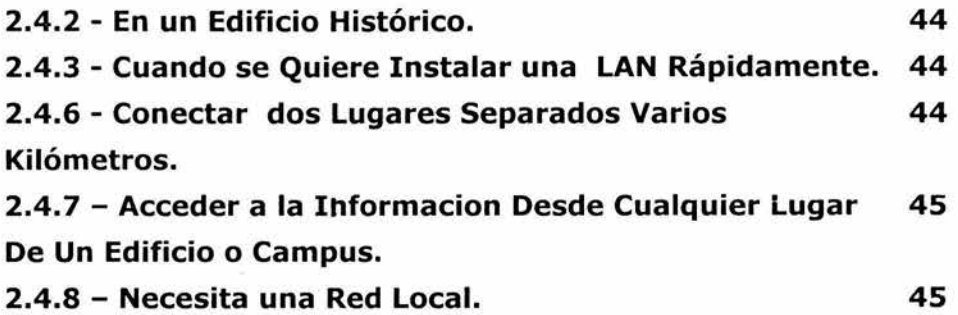

ż,

# CAPÍTULO III TECNOLOGÍA DE LAS WLAN.

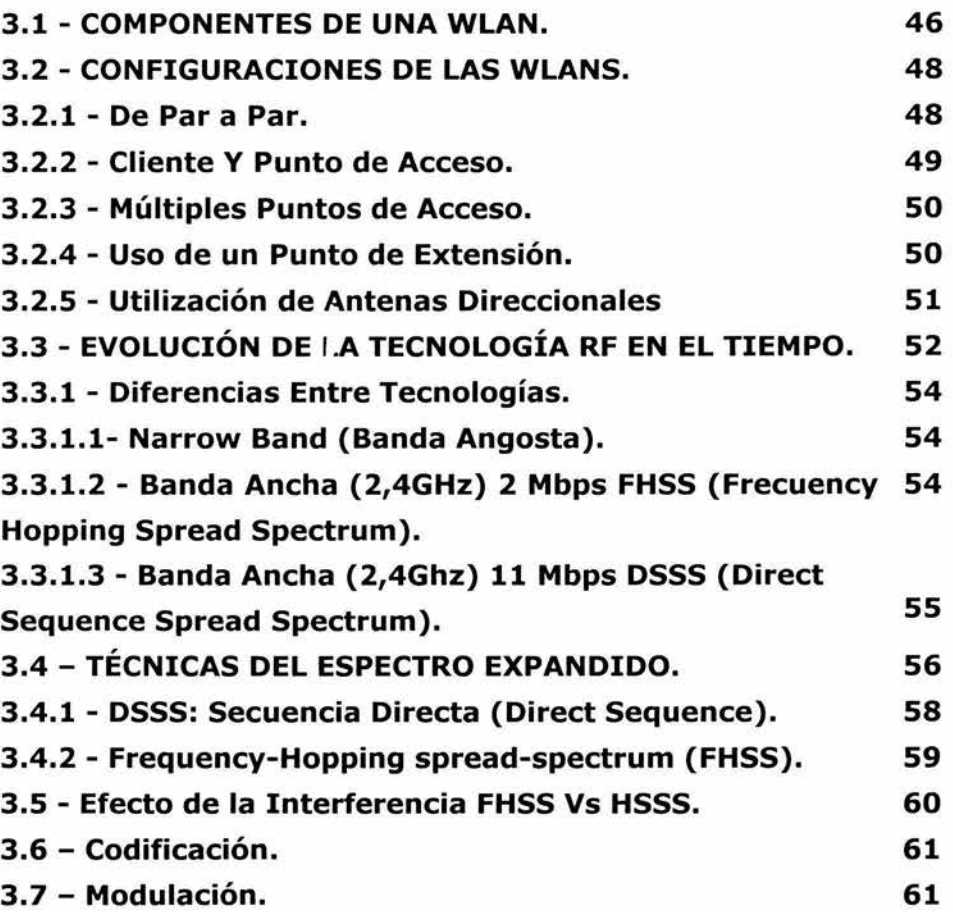

Ÿ.

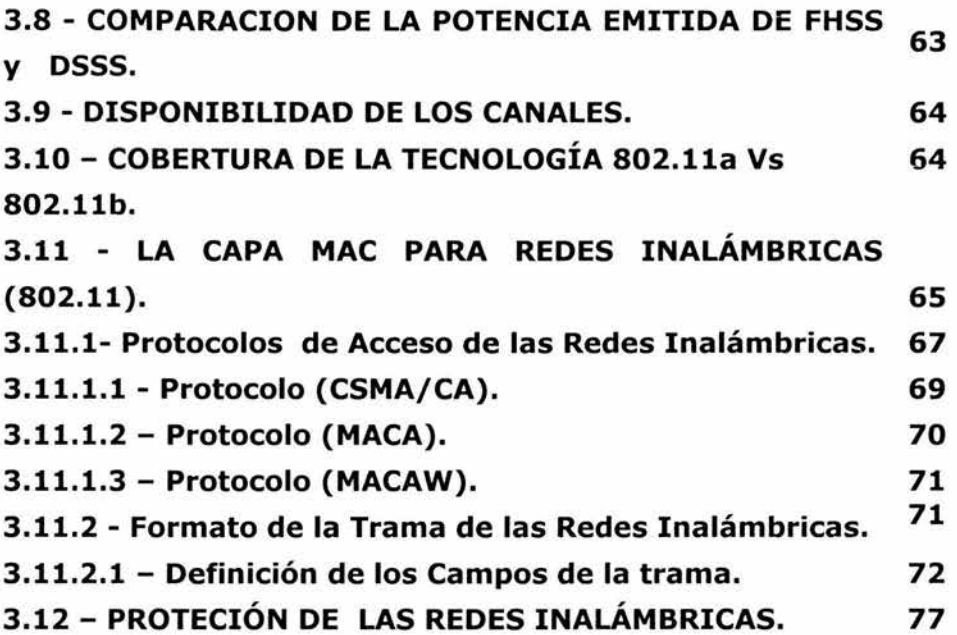

### CAPITULO IV

# PROYECTO DE APLICACIÓN.

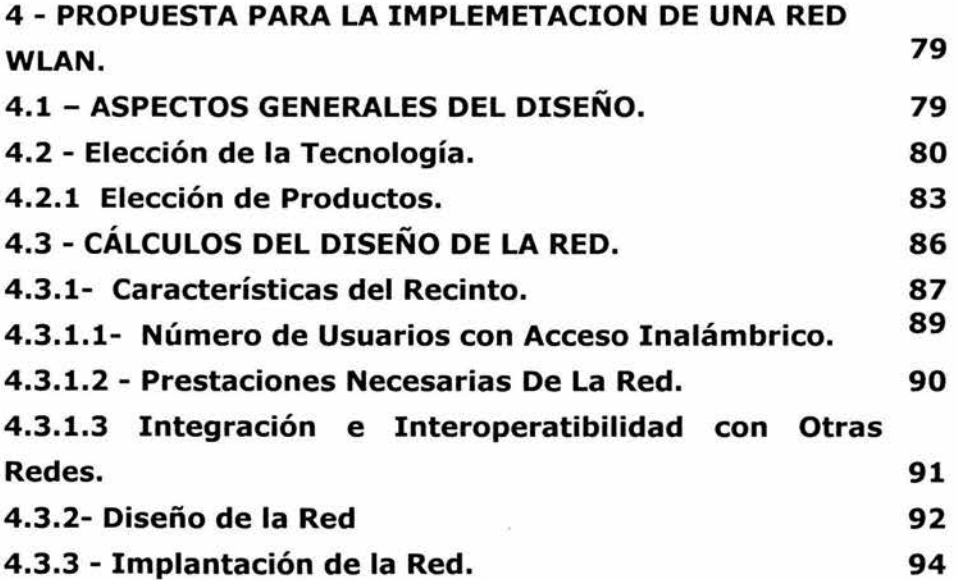

 $\frac{1}{2}$ 

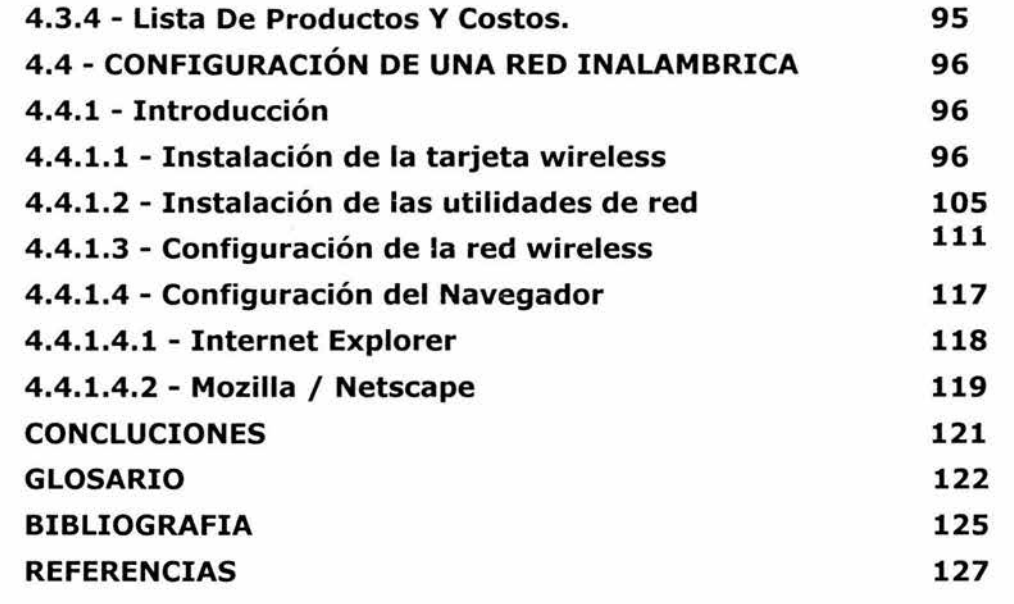

### **INTRODUCCIÓN**

En el presente trabajo de tesis se pretende demostrar las grandes ventajas usos y la facilidad para la implementación de las redes de área local inalámbricas, para cumplir ese objetivo se comienza definiendo lo que es una red de área local y sus elementos requeridos para su estructuración, para ello se explica en forma general los tipos de redes por sus topologías y por sus protocolos de acceso, definiendo solo los más actuales en la practica. Para un mayor entendimiento de la forma en que se logra la compatibilidad entre los diferentes fabricantes se resume lo que es el modelo OSI, así como también se revisan las normas y estándares establecidos por las organizaciones que las rigen; una vez estudiados los puntos anteriores se definen los medios de transmisión, desde los medios tangibles hasta los no tangibles, siendo estos últimos los que utilizan las redes inalámbricas.

Una vez analizado lo que son las redes cableadas que son la base de las inalámbricas, en el capitulo II se profundizara en las WLAN, comenzando por su definición y los estándares que lo rigen así como sus ventajas y sus aplicaciones. Ya adentrados en el tema se establecerán los elementos mínimos requeridos para su estructuración y algo muy importante que son las configuraciones en las que se describen las diferentes formas en que se pueden conectar o comunicar las computadoras, y los beneficios que nos brinda cada una de ellas; posteriormente se analizaran con detalle las técnicas utilizadas para la transmisión por radiofrecuencias, involucrándonos en la arquitectura que origina el protocolo de las WLAN es decir su trama que la constituye ,así mismo como se vieron las tramas de las redes cableadas, las redes inalámbricas en este aspecto difieren bastante ya que es difícil detectar

las colisiones, por tanto hay tres técnicas principales las cuales se analizaron definiendo las características de cada una de ellas.

Finalmente se menciona la confidencialidad para ello existen varias técnicas pero cada una de ellas no es suficiente para una completa seguridad es por lo cual se recomienda utilizar todas juntas.

Con el propósito de aterrizar toda la teoría estudiada se desarrollo la implementación de un proyecto de aplicación de una red local inalámbrica desde la elección de la tecnología, la selección del producto, el estudio del recinto, la implementación y para concluir, la configuración del software de la tarjeta de red.

# , CAPITULO 1

# CONCEPTOS  $\frac{1}{\sqrt{2}}$ **BÁSICOS**

### **1.1. DEFINICIÓN DE UNA RED DE ÁREA LOCAL.**

La definición más general de una red de área local (Local Area Network, LAN), es una red de comunicaciones utilizada por una sola organización a través de una distancia limitada, la cual permite a los usuarios compartir información y recursos como: espacio en disco duro, impresoras, CD-ROM, etc.

### 1.2. **LAS REDES Y SUS ORIGENES**

Los orígenes de las redes de computadoras se remontan a los primeros sistemas de tiempo compartido, al principio de los años sesenta, cuando una computadora era un recurso caro y escaso.

A medida que las redes de computadoras fueron captando más adeptos, algunas compañías comenzaron a desarrollar su propia tecnología en redes de computadoras, iniciando con redes de área local. Las redes de amplio alcance entonces, pasaron a ser usadas no solo para la comunicación entre computadoras conectadas directamente sino también para comunicar las redes de área local.

Con el establecimiento de ARPAnet, en U.S.A.-1968, comenzó a entreverse el impacto social de la telemática. La tecnología de ARPAnet fue utilizada para construir en 1976, la red comercial TELENET. En Europa, las compañías de teléfono, que controlan las redes públicas de transmisión de datos en cada país, adoptaron el protocolo X.25.

En 1987 la red ARPAnet -dependiente del Departamento de Defensa norteamericano- utilizada al principio, exclusivamente para la investigación y desbordada por el interés demostrado por sus usuarios por el correo electrónico, necesitó transmitir datos que usaban gran espectro de banda (sonidos, imágenes y videos) y sufrió tal congestión

que tuvo que declarar obsoletas sus redes de transmisión de 56 Kbits/s (5,000 palabras por minuto). Posteriormente se convirtió en la espina dorsal de las telecomunicaciones en U.S.A. bajo su forma actual de INTERNET, una vez que quedo demostrada la viabilidad de redes de paquetes conmutados de alta velocidad.

Mientras tanto, se fue desarrollando otra tecnología, basada en conexiones por líneas telefónicas en lugar de conexiones dedicadas. Las redes a través de líneas telefónicas produjeron el más distribuido de los sistemas de conferencia.

Los servicios prestados por las redes de computadoras se han difundido ampliamente y alcanzan ya a la mayoría de las naciones. A medida que su diversidad continúa en aumento, la mayoría de las redes académicas, se conectan entre sí, por lo menos con el propósito de intercambiar correo electrónico.

La comunicación mediante computadoras es una tecnología que facilita el acceso a la información científica y técnica a partir de recursos informáticos y de telecomunicaciones. Por eso, decimos que una red es, fundamentalmente, una forma de trabajo en común, en la que son esenciales tanto la colaboración de cada miembro en tareas concretas, como un buen nivel de comunicación que permita que la información circule con fluidez y que pueda llevarse a cabo el intercambio de experiencias.

### **1.3. COMPONENTES FÍSICOS Y LÓGICOS DE UNA LAN.**

Son todos aquellos elementos indispensables para la conformación de una red

### **1.3.1. Componentes Físicos.**

- Servidores.

Son aquellas computadoras capaces de compartir sus recursos con otras. Los recursos compartidos pueden incluir impresoras, unidades de disco, CD-ROM, directorios en disco duro e incluso archivos individuales. Los tipos de servidores obtienen el nombre dependiendo del recurso que comparten. Algunos de ellos son: servidor de discos, servidor de archivos, servidor de archivos distribuido, servidores de archivos dedicados y no dedicados, servidor de terminales, servidor de impresoras, servidor de discos compactos, servidor web y servidor de correo, etc.

- Tarjeta de Interfaz de Red.

Para comunicarse con el resto de la red, cada computadora debe tener instalada una tarjeta de interfaz de red (Network Interface Card, NIC). Se les llama también adaptadores de red o sólo tarjetas de red. En la mayoría de los casos, 1,1 tarjeta se adapta en la ranura de expansión de la computadora, aunque algunas son unidades externas que se conectan a ésta a través de un puerto serial o paralelo. Las tarjetas internas casi siempre se utilizan para las PC's, PS/2 y estaciones que tienen la característica de que Las tarjetas de interfaz también pueden utilizarse en mini computadoras, para algunas computadoras portátiles. La tarjeta de interfaz obtiene la información de la PC, la convierte al formato adecuado y la envía a través del cable a otra tarjeta de interfaz de la red local. Esta

tarjeta recibe la información, la traduce para que la PC pueda entender y la envía a la PC.

- Medios de transmisión.

Los medios de transmisión se dividen en dos, en tangibles y en no tangibles, dentro de los tangibles se encuentran: la fibra óptica, par trenzado y el cable coaxial, y dentro de los no tangibles se encuentra el aire, que es promedio del cual se transmite la luz infrarroja y las radiofrecuencias esto es con el objeto de que conecte las estaciones de trabajo individuales con los servidores de archivos y otros periféricos.

- En las radiofrecuencias la información se transmite por medio de ondas electromagnéticas las cuales se emiten con la potencia permitida según el país y dentro de espectro establecido en la banda (ICM).

### **1.3.2. Componentes Lógicos.**

- Protocolos de acceso.

Son las reglas y procedimientos utilizados en una red para establecer la comunicación entre nodos. En los protocolos se definen distintos niveles de comunicación.

- Sistema Operativo de Red.

Es el equipamiento lógico básico que añadido al sistema operativo de las computadoras permite que éstos accedan a los recursos proporcionados sobre las redes de área local.

### 1.4.- **EQUIPOS INTERCONECTORES DE RED.**

- El Switch.

Es un dispositivo de propósito especial diseñado para resolver problemas de rendimiento en la red, debido a anchos de banda pequeños y embotellamientos. El switch puede agregar mayor ancho de banda, acelerar la salida de paquetes, reducir tiempo de espera y bajar el costo por puerto. Opera en la capa 2 del modelo OSI y reenvía los paquetes en base a la dirección MAC.

Al segmentar la red en pequeños dominios de colisión, reduce o casi elimina que cada estación compita por el medio, dando a cada una de ellas un ancho de banda comparativamente mayor.

- El Router (Ruteador-Enrutador).

Es un dispositivo electrónico que administra el tráfico entre las redes. Las decisiones en cuanto al lugar a donde enviar los datos se hace con base en la información del nivel de red y tablas de direccionamiento.

- El Hub (Concentrador).

Dispositivo que integra distintas clases de cables y arquitecturas o tipos de redes de área local. Existe una palabra castellana para identificar un Hub: Concentrador. La puntualización es que el Concentrador está a nivel 1 de OSI.

Dispositivo de conexión central en una red que une líneas de comunicaciones en una configuración en estrella. Los núcleos pasivos son unidades de conexión que no agregan nada a los datos que pasan a

través de ellos. Los núcleos activos, algunas veces también llamados repetidores de multipuertos, regeneran los bits de dates con el fin de mantener una señal fuerte.

- Bridges (Puentes).

Estos equipos se utilizan así mismo para interconectar segmentos de red, (amplía una red que ha llegado a su máximo, ya sea por distancia o por el número de equipos) y se utilizan cuando el tráfico no es excesivamente alto en las redes pero interesa aislar las colisiones que se produzcan en los segmentos interconectados entre sí.

Los bridges trabajan en el nivel 2 de OSI, con direcciones físicas, por lo que filtra tráfico de un segmento a otro.

### **1.5. EL MODELO (OSI) POR NIVELES.**

Al principio de la informática, cada fabricante establecía los procedimientos de comunicación de sus computadores, siendo muy difícil, por no decir imposible, la comunicación de fabricantes distintos.

Poco a poco se fue haciendo necesario disponer de unas normas comunes que permitiesen la comunicación entre todas las computadoras. De todos los protocolos propuestos, destaca el modelo OSI (Open Sistems Intercomunication), cuya traducción al castellano es interconexión de sistemas abiertos, que fue propuesto por la organización internacional de normalización ISO.

Este modelo propone dividir en niveles todas las tareas que se llevan a cabo en una comunicación entre computadoras. Todos los niveles estarían bien definidos y no interferirían con los demás; de este modo, si fuera

necesaria una corrección o modificación en un nivel, no se afectaría al resto.

En total se formarían siete niveles (los cuatro primeros tendrían funciones de comunicación y los tres restantes de proceso). Los siete niveles se resumen el la Fig. (1.1.)

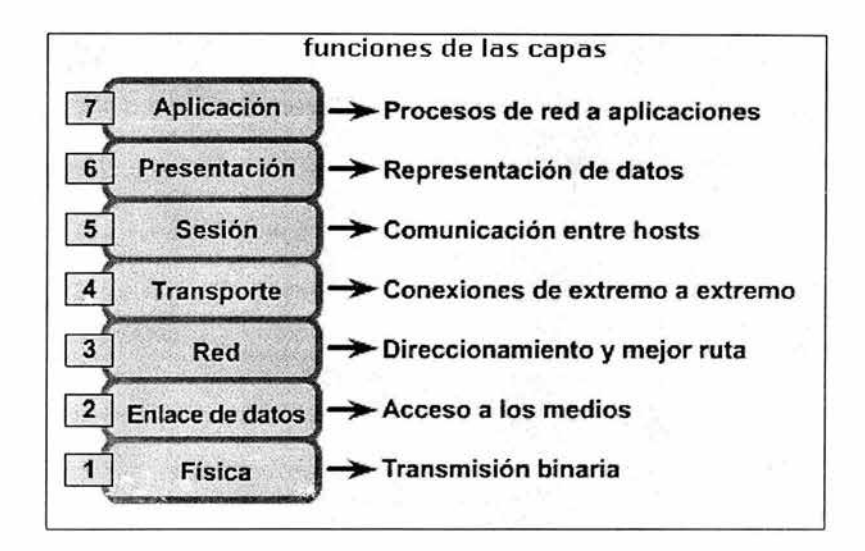

Fig. 1.1.- El modelo OSI por niveles

### **1.5.1. Capa 7: La Capa de Aplicación.**

La capa de aplicación es la capa del modelo OSI más cercana al usuario, y está relacionada con las funciones de más alto nivel que proporcionan soporte a las aplicaciones o actividades del sistema, suministrando servicios de red a las aplicaciones del usuario y definiendo los protocolos usados por las aplicaciones individuales. Es el medio por el cual los procesos de aplicación de usuario acceden al entorno OSI.

Su función principal es proporcionar los procedimientos precisos que permitan a los usuarios ejecutar los comandos relativos a sus propias aplicaciones.

### **1.5.2. Capa 6: La Capa de Presentación.**

La capa de presentación proporciona sus servicios a ia capa de aplicación, garantizando que la información que envía la capa de aplicación de un sistema pueda ser entendida y utilizada por la capa de aplicación de otro, estableciendo el contexto sintáctico del diálogo. Su tarea principal es aislar a las capas inferiores del formato de los datos de la aplicación, transformando los formatos particulares en un formato común de red.

- Traducir entre varios formatos de datos utilizando un formato común de red para enviarla o un formato de máquina al recibir la información, estableciendo la sintaxis de la información transmitida. Para ello convierte los datos desde el formato local al estándar de red y viceversa.

- Definir el código a usar para representar una cadena de caractéres
- Dar formato a la información para visualizarla o imprimirla .
- Comprimir los datos si es necesario.

### **1.5.3. Capa 5: La Capa de Sesión.**

La capa de sesión proporciona sus servicios a la capa de presentación, otorgándole el medio necesario para que las entidades de presentación en cooperación organicen y sincronicen su diálogo y procedan al intercambio de datos.

Sus principales funciones son:

Establece, administra y finaliza las sesiones entre dos hosts que se están comunicando.

- Si por algún motivo una sesión falla por cualquier causa ajena al usuario, esta capa restaura la sesión a partir de un punto seguro y sin pérdida de datos o si esto no es posible termina la sesión de una manera ordenada, checando y recuperando todas sus funciones, evitando problemas en sistemas transaccionales.

- Sincroniza el diálogo entre las capas de presentación de los dos hosts y administra su intercambio de datos, estableciendo las reglas o protocolos para el diálogo entre máquinas y así poder regular quién habla y por cuánto tiempo o si hablan en forma alterna, es decir, las reglas del diálogo que son acordadas.

### **1.5.4. Capa 4: La Capa de Transporte.**

La capa de transporte proporciona sus servicios a la capa de sesión, efectuando la transferencia de datos entre dos entidades de sesión. Para ello segmenta los datos originados en el host emisor y los reensambla en una corriente de datos dentro del sistema del host receptor.

Mientras que las capas de aplicación, presentación y sesión están relacionadas con aspectos de las aplicaciones, las tres capas inferiores se encargan del transporte de datos.

La capa de transporte intenta suministrar un servicio de transferencia de datos que aísla las capas superiores de los detalles de implementación del transporte, liberándolas de luchar por conseguir una transferencia de datos segura y económica. Específicamente, temas como la confiabilidad del transporte entre dos hosts es responsabilidad de la capa de transporte. Al proporcionar un servicio de comunicaciones, la capa de transporte establece, mantiene y termina adecuadamente los circuitos

virtuales. Al proporcionar un servicio confiable, se utilizan dispositivos de detección y recuperación de errores de transporte.

Podemos resumir las funciones de la capa de transporte en los siguientes puntos:

- Controla la interacción entre procesos usuarios.

- Incluye controles de integración entre usuarios de la red para prevenir perdidas o doble procesamiento de transmisiones.

- Controla el flujo de transacciones y direccionamiento de máquinas a procesos de usuario.

- Asegura que se reciban todos los datos y en el orden adecuado, realizando un control de extremo a extremo.

- Acepta los datos del nivel de sesión, fragmentándolos en unidades más pequeñas, llamadas segmentos, en caso necesario y los pasa al nivel de red.

- Realiza funciones de control y numeración de unidades de información, fragmentación y reensamblaje de mensajes.

### **1.5.5. Capa 3: La Capa de Red.**

La capa de red proporciona sus servicios a la capa de transporte, siendo una capa compleja que proporciona conectividad y selección de ruta entre dos sistemas de hosts que pueden estar ubicados en redes geográficamente distintas. También se ocupa de aspectos de contabilidad de paquetes.

Es la responsable de los procedimientos de conmutación y encaminamiento de la información, proporcionando los procedimientos precisos necesarios para el intercambio de datos entre el origen y el destino, por lo que es necesario que conozca la tecnología de la red, con el objeto de determinar la ruta más adecuada.

Podemos resumir las funciones de la capa de red en los siguientes puntos:

- Divide los mensajes de la capa de transporte en unidades más complejas, denominadas paquetes, y los ensambla al final.

- Debe conocer la topología de la subred y manejar el caso en que las fuentes y el destino están en redes distintas.

- Envía los paquetes de nodo a nodo usando ya sea un circuito virtual o como datagramas.

En esta capa es donde trabajan los routers.

### **1.5.6. Capa 2: La Capa de Enlace de Datos.**

La capa de enlace proporciona sus servicios a la capa de red, suministrando un tránsito de datos confiable a través de un enlace físico. Al hacerlo, la capa de enlace de datos se ocupa del direccionamiento físico, la topología de red, el acceso a la red, la notificación de errores, formación y entrega ordenada de tramas y control de flujo. Por lo tanto, su principal misión es convertir el medio de transmisión en un medio libre de errores de cualquier tipo.

R

Sus principales funciones son:

Establece los medios necesarios para una comunicación confiable y eficiente entre dos máquinas en red.

- Agrega una secuencia especial de bits al principio y al final del flujo inicial de bits de los paquetes, estructurando este flujo bajo un formato predefinido llamado trama o marco. Suelen ser de unos cientos de bytes.

- Sincroniza el envío de las tramas, transfiriéndolas de una forma confiable libre de errores. Para detectar y controlar los errores se añaden bits de paridad, se usan CRC (Códigos Cíclicos Redundantes) y envío de acuses de recibo positivo y negativo, y para evitar tramas repetidas se usan números de secuencia en ellas.

- Regula la velocidad de tráfico de datos.

- Controla el flujo de tramas mediante protocolos que prohíben que el remitente envíe tramas sin la autorización explícita del receptor, sincronizando así su emisión y recepción. ¢.

- Se encarga de la secuencia, de enlace lógico y de acceso al medio (soportes físicos de la red).

### **1.5.7. Capa 1: La Capa Física.**

La misión principal de esta capa es transmitir bits por un canal de comunicación, de manera que cuando envíe el emisor llegue sin alteración al receptor.

La capa física proporciona sus servicios a la capa de enlace de datos, definiendo las especificaciones eléctricas, mecánicas, de procedimiento y funcionales para activar, mantener y desactivar el enlace físico entre

sistemas finales, relacionando la agrupación de circuitos físicos a través de los cuales los bits son movidos, esta capa solo maneja los impulsos eléctricos sin saber el significado de ellos ya que esta en el nivel mas bajo.

Las características tales como: niveles de voltaje, temporización de cambios de voltaje, velocidad de datos físicos, distancias de transmisión máximas, conectores físicos y otros atributos similares se definen a través de las especificaciones de la capa física.

Sus principales funciones las podemos resumir en:

- Definir las características físicas (componentes y conectores mecánicos) y eléctricas (niveles de tensión).

- Definir las características funcionales de la interfaz (establecimiento, mantenimiento y liberación del enlace físico).

- Transmitir el flujo de bits a través del medio. No existe estructura alguna.

- Manejar voltajes y pulsos eléctricos.

- Especificar cables, conectores y componentes de interfaz con el medio de transmisión, polos en un enchufe, etc.

- Garantizar la conexión, pero no la fiabilidad de ésta.

Esta capa solamente reconoce bits individuales, no reconoce caracteres ni tramas multicaracter.

### 1.6. **ACCESO AL CANAL.**

El acceso al canal describe el mecanismo usado por una estación para ganar acceso a una red de área local. Existen esencialmente dos métodos usados para el acceso al canal con las LAN: captación de la portadora, acceso múltiple con detección de colisión (CSMA/ CD), y paso de testigo.

### **1.6.1. Protocolo CSMA/CD.**

Captación de la portadora, acceso múltiple con detección de colisión. Con CSMA/CD, una estación monitorea (escucha) a la línea para determinar si la línea está ocupada. Si una estación tiene un mensaje que transmitir pero la línea está ocupada, espera una condición inactiva antes de que transmita su mensaje. Si dos estaciones comienzan a transmitir al mismo tiempo, ocurre una colisión. Cuando esto sucede, ambas estaciones dejan de transmitir (se retiran) y cada estación espera un periodo aleatorio antes de intentar una retransmisión . El tiempo de retardo aleatorio para cada estación es diferente y, por lo tanto, permite establecer la prioridad entre las estaciones en la red. Con CSMA/CD, las estaciones pueden contender por la red. No se garantiza a una estación el acceso a la red. Para detectar la ocurrencia de una colisión, una estación debe ser capaz de transmitir y recibir simultáneamente. CSMA/CD se utiliza en la mayoría de las LAN de banda base en la configuración de bus. La detección de una colisión se logra al monitorear la línea por violaciones de fase en un esquema de codificación digital (bifase), codificado en Manchester.

### **1.6.2. Paso De Señal (Paso De Testigo).**

El paso de señal (token passing) es un arreglo de acceso al canal que se adecua mejor para una topología de anillo con una red de banda base o banda ancha. Con token passing, una estafeta eléctrica (o código) está circulando alrededor del anillo de estación a estación. Cada estación, a su vez, adquiere la señal. Para transmitir, una estación debe poseer primero la señal; entonces, la estación remueve la señal y coloca su mensaje en la línea. Después de que una estación transmite, pasa la señal a la siguiente estación secuencial. Con el paso de señal, cada estación tiene igual acceso al medio de transmisión. Este tipo de protocolo de acceso es común usarlo en una topología de anillo.

### **1.7. NORMAS Y ASOCIACIONES DE ESTÁNDARES.**

El proceso de comunicación exige que los distintos fabricantes se pongan de acuerdo en el modo en que se llevará a cabo la comunicación, tanto en el nivel físico como en el lógico. Para conseguirlo, se establecen una serie de normas a las que se pueden tomar los fabricantes.

Algunas asociaciones de estándares de comunicaciones más conocidas son:

- CCITT. Comité Consultivo Internacional Telegráfico y Telefónica. Actualmente ha pasado a llamarse ITU
- ITU. Unión Internacional de Telecomunicaciones.

- ISO. organización Internacional de Normalización.

- ANSI. Instituto Nacional Americano de Normalización.

- IEEE. Instituto de Ingenieros Eléctricos y Electrónicos.

### **1.7.1. Norma IEEE 802 Para Redes De Área Local.**

La IEEE ha producido varias normas para las redes tipo LAN (Red de Área Local). A estas normas se fes conoce, en forma colectiva, como IEEE 802 en las que se incluyen las correspondientes a CSMA/CD, paso de testigo en bus y paso de testigo en anillo.

Las partes 802.3 a 802.5, describen las tres normas para fas redes tipo LAN; las normas CSMA/CD, paso testigo en bus y paso testigo en anillo respectivamente.

Estas normas difieren en la capa física y en la sub capa MAC. Una parte del grupo de trabajo de las Redes de Área Local son fas que se observan en la Tabla 1.1

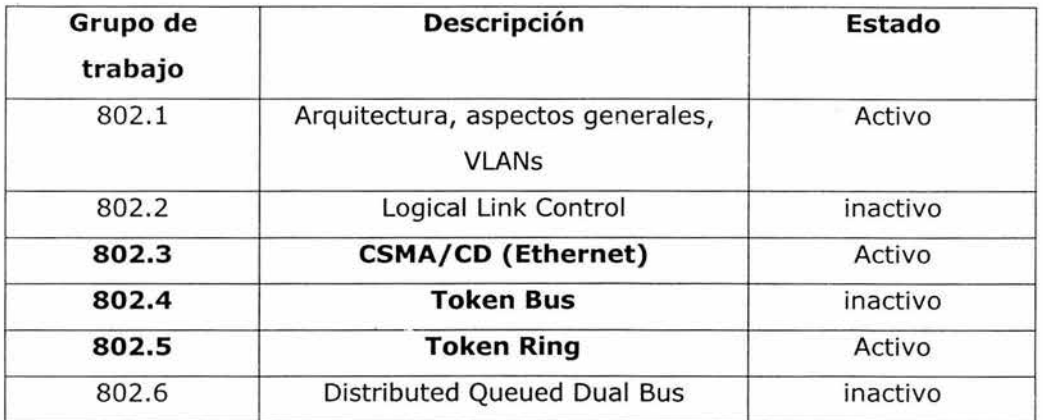

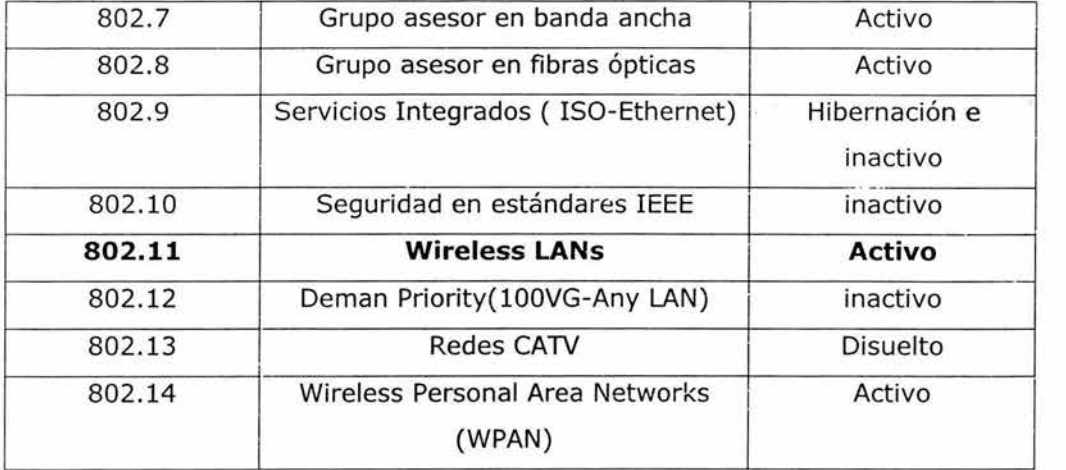

Tabla 1.1. grupos de trabajo para el 802.

### **1.7.1.1. Norma IEEE 802.3 (Ethernet).**

La norma IEEE 802.3 se utiliza en las redes tipo LAN con protocolo CSMA/CD (Acceso Múltiple con Detección de Potadora con Detección de Colisión), este protocolo opera a velocidades que van desde 1 a 10 Mbps en varios medios físicos, este estudio es de banda base a lOMbps.

Todos los desarrollos hechos con la 802 .3, incluyendo a ethernet utilizan directamente la codificación Manchester, en cualquier instante, el cable puede estar en alguno de los tres estados, transmitiendo los siguientes: transmitiendo un bit O (señal baja seguida por una alta), trasmitiendo un 1 (señal alta seguida de una baja) o bien estando inactivo (0 volts). La señal alta tiene un valor de  $+0.85$  volts, en tanto que la señal baja es de -0.85 volts dando un valor de 0 volts de CC, estas tensiones se utilizan para la codificación Manchester, pero estas tensiones varían según la norma.

El estándar 802.3 emplea una topología lógica en bus y una topología física en estrella o de bus.

La Fig. 1.2 muestra el formato de la trama para una red Ethernet, en la que ilustra el orden y la cantidad de octetos que la norma especifica .

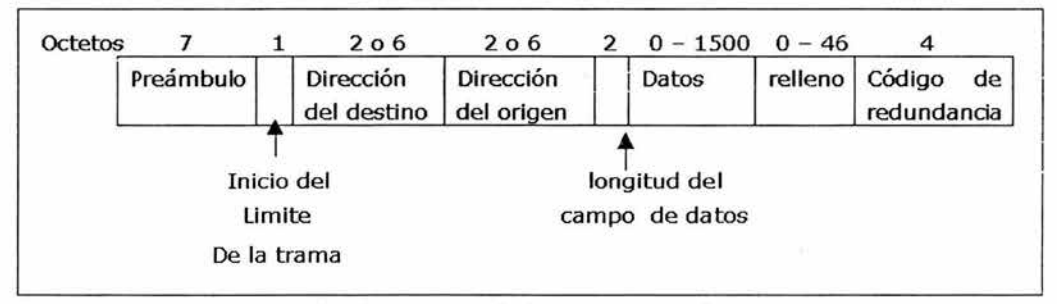

Fig. (1.2) .Formato de la trama para el 802.3

### **1.7.1.2. La Norma IEEE 802.4 (Paso de Testigo en Bus).**

A esta nueva norma se le conoce por lo general como paso de testigo en bus que físicamente, es un cable lineal, o en forma de árbol al cual se conectan las estaciones.

El protocolo MAC tiene la capacidad de agregar y retirar estaciones del anillo.

Tiene velocidades de 1.5 y 10 Mbps, además estos tipos de modulación no sólo proporcionan una manera para representar ceros y unos o inactivo, sino también otros tres símbolos que se utilizan para controlar la red.

Todo lo que realmente hace la capa MAC, consiste en proporcionar una manera para que las tramas lleguen al cable de forma que no dependa de la información que éstas contengan.

Una red dada deberá utilizar o direcciones de 2 octetos o direcciones de 6 octetos pero no una mezcla en ei mismo cable. La norma 802.4 inicial acepta cualquiera de los dos tamaños.

De la misma manera la norma 802.4 establece un formato de la trama el cual se muestra en la Fig. 1.3.

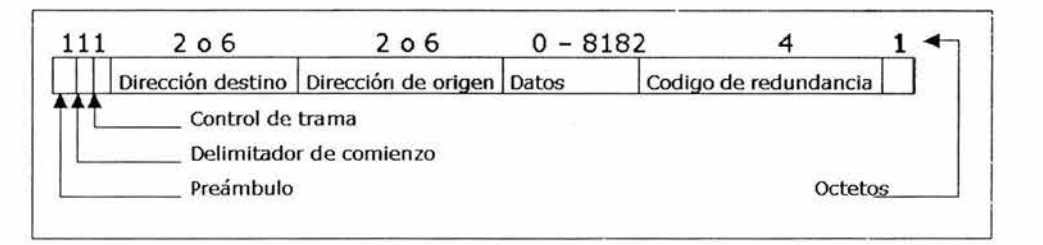

Fig . (1.3). Formato de trama para el 802.4.

### **1.7.1.3. Norma IEEE 802.5 (Paso de Testigo en Anillo).**

En el paso de testigo en anillo se tiene un patrón de bits especial, al cual se le conoce como testigo que circula alrededor del anillo siempre que las estaciones se encuentren inactivas. Cuando una estación quiere transmitir una trama, es necesario capturar el testigo y quitarlo del anillo antes de iniciar la transmisión. Debido a que sólo hay un testigo, una sola estación puede transmitir en un instante dado.

El nivel de la capa física, la 802.5, necesita pares trenzados recubiertos operando a 1 o 4 Mbps, la señal se codifica mediante el código Manchester con los estados bajo y alto identificados con señales positivas y negativas con magnitud absoluta de 3 y 4.5 volts respectivamente. Por lo general, la codificación diferencial Manchester utiliza una combinación de estados alto-bajos y bajo-alto, pero la norma 802.5 también utiliza los estados alto-alto y bajo-bajo en algunos octetos

de control, por ejemplo, para marcar el inicio y fin de una trama, después viene el octeto de trama que distingue las tramas de datos con respecto de las tramas de control, depuse vienen los campos correspondientes a la dirección destino y a la dirección de origen que son las mismas que se utilizan en las normas 802.3 y 802.4. A esto siguen los datos, cuya longitud puede ser tan grande como sea necesario, suponiendo que la trama todavía se pueda llegara transmitir dentro del tiempo de retención del testigo. El campo de código de redundancia, al igual que el correspondiente a los campos de destinatario y de origen, es el mismo que al correspondiente 802.3 y el 802.4.

Todas las estaciones tienen asignada una dirección de 48 bytes, que permite que, cuando se cambia de lugar una estación no haya posibilidad conflictos, y por tanto se puede reconfigurar completamente la red local con unos mínimos cambios en el sistema operativo.

El formato de la trama para el 802.5 se muestra en la Fig. 1.4 el cual requiere de una trama de toque que es sustituida por los dos primeros octetos y este se convierte en la secuencia del inicio de la trama.

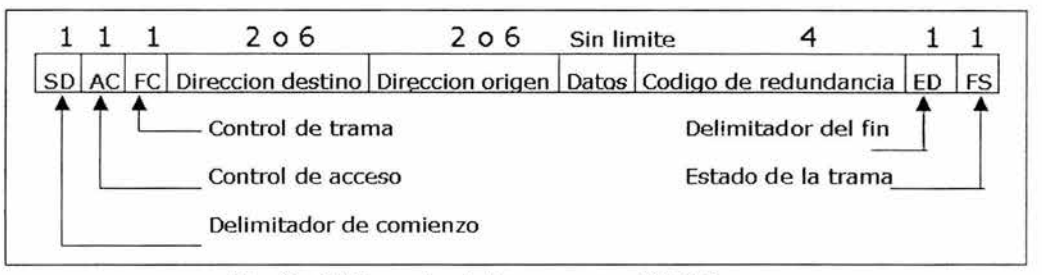

Fig. (1.4.) Formato de trama para el 802.5.
#### **1.8. TOPOLOGÍAS DE RED (LAN).**

La topología de una red es el arreglo físico en el cual los dispositivos de red (computadoras, impresoras, servidores, hubs, switches, puentes, etc.) se interconectan entre sí sobre un medio de comunicación. Existen varias topologías de red básicas (bus, estrella, anillo y malla), pero también existen redes híbridas que combinan una o más topologías en una misma red.

#### **1.8.1. Topología de Bus.**

Una topología de bus está caracterizada por una dorsal principal con dispositivos de red interconectados a lo largo de la dorsal. Las redes de bus son consideradas como topologías pasivas. Las computadoras "escuchan" al bus. Cuando éstas están listas para transmitir, ellas se aseguran que no haya nadie más transmitiendo en el bus, y entonces ellas envían sus paquetes de información. Las redes de bus basadas en contención (ya que cada computadora debe contender por un tiempo de transmisión) típicamente emplean la arquitectura de red Ethernet, este arreglo se ilustra en la Fig. 1.5.

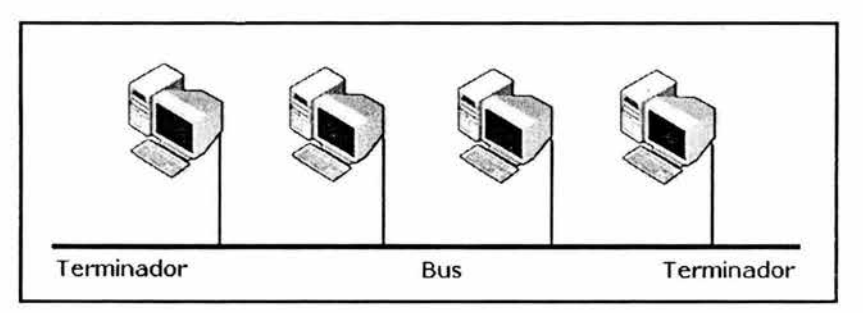

Fig. (1.5) Topología de bus

Las redes de bus comúnmente utilizan cable coaxial como medio de comunicación, las computadoras se conectaban al bus mediante un conector BNC en forma de T. En el extremo de la red se coloca un terminador. Las redes de bus son fáciles de instalar y de extender. La conexión es susceptible a quebraduras de cable, conectores y cortos en el cable que llegan muy difíciles de encontrar. Un problema físico en la red, tal como un conector T, puede tumbar toda la red.

#### **1.8.2. Topología de Estrella (Star).**

En una topología de estrella, las computadoras en la red se conectan a un dispositivo central conocido como concentrador (hub en inglés) o a un conmutador de paquetes (swicth en inglés), asi como se observa en la Fig.1.6. Cada computadora se conecta con su propio cable (típicamente par trenzado) a un puerto del hubo switch. Este tipo de red sigue siendo pasiva, utilizando un método basado en contención, las computadoras escuchan el cable y contienden por un tiempo de transmisión. Debido a que la topología estrella utiliza un cable de conexión para cada computadora, es muy fácil de expandir, sólo dependerá del número de puertos disponibles en el hub o switch (aunque se pueden conectar hubs o switchs en cadena 'Jara así incrementar el número de puertos). La desventaja de esta topología en la centralización de la comunicación, ya que si el hub falla, toda la red se cae.

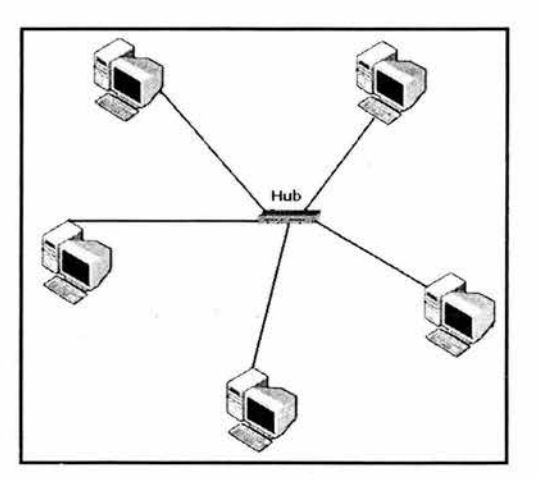

Fig. ( 1.6 )Topología estrella

#### **1.8.3. Topología de Anillo (Ring).**

Una topología de anillo conecta los dispositivos de red uno tras otro sobre el cable en un círculo físico como en la Fig. 1.7. La topología de anillo mueve información sobre el cable en una dirección y es considerada como una topología activa. Las computadoras en la red retransmiten los paquetes que reciben y los envían a la siguiente computadora en la red.

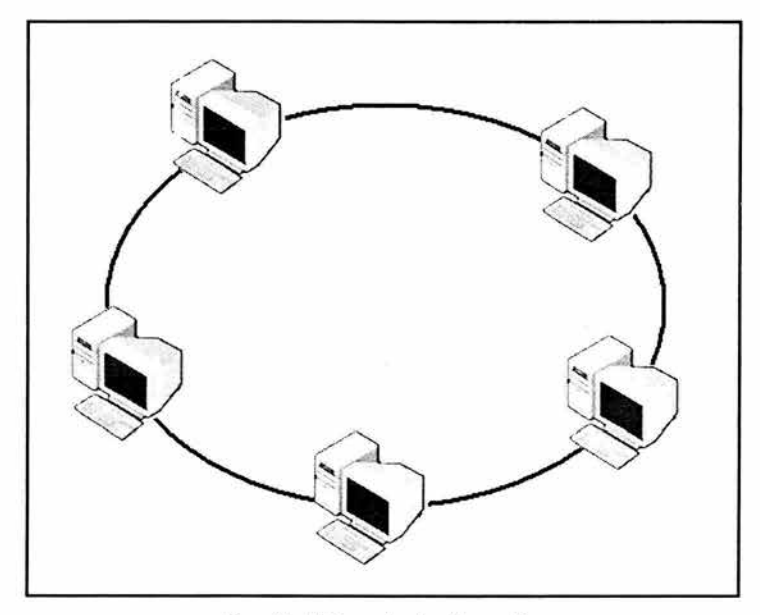

Fig. (1.7)Topología de anillo

El acceso al medio de la red es otorgado a una computadora en particular en la red poi un "token". El token circula alrededor del anillo y cuando una computadora desea enviar datos, espera al token y posiciona de él. La computadora entonces envía los datos sobre el cable. La computadora destino envía un mensaje (a la computadora que envió los datos) de que fueron recibidos correctamente. La computadora que transmitió los datos, crea un nuevo token y los envía a la siguiente computadora, empezando el ritual de paso de token (token passing) nuevamente.

#### **1.8.4. Topología de Malla (Mesh).**

La topología de malla (mesh) utiliza conexiones redundantes entre los dispositivos de la red como una estrategia de tolerancia a fallas. Cada dispositivo en la red está conectado a todos los demás (todos conectados con todos), Este tipo de tecnología requiere mucho cable (cuando se utiliza el cable como r:1edio, pero puede ser inalámbrico también). Pero debido a la redundancia, la red puede seguir operando si una conexión se rompe. Las redes de malla, obviamente, son más difíciles y caras para instalar que las otras topologías de red debido al gran número de conexiones requeridas. La complejidad de esta topología se muestra en la Fig. 1.8.

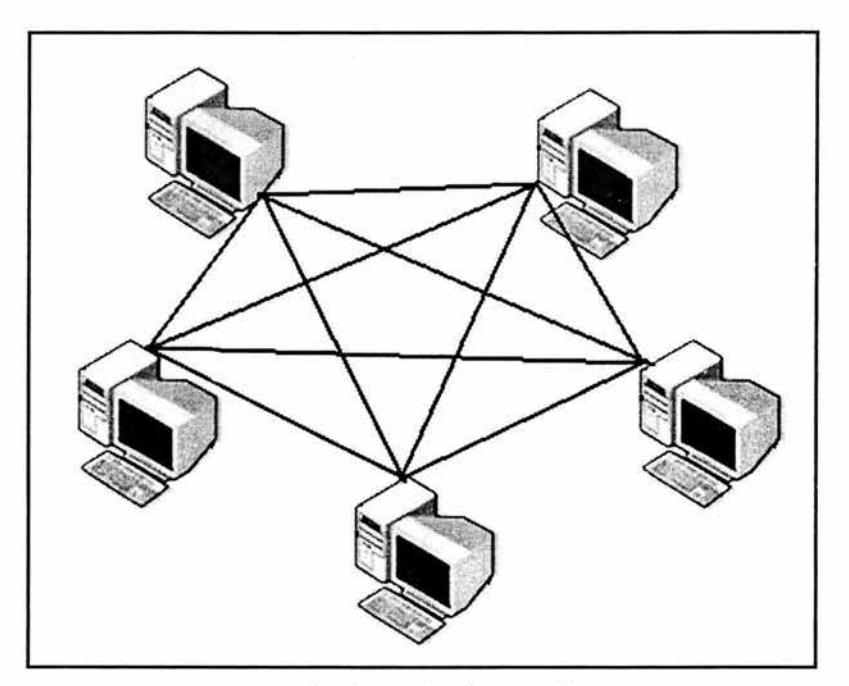

Fig. (1.8) Topología de malla

#### **1.9. MEDIOS DE TRANSMISIÓN.**

El medio de transmisión es el camino físico entre el transmisor y el receptor. Los medios de transmisión se clasifican en **tangibles y no tangibles.** En ambos casos, la comunicación se lleva a cabo con ondas electromagnéticas.

En los medios guiados, las ondas se confinan en un medio sólido, como por ejemplo: un par trenzado, un cable coaxial o una fibra óptica. La atmósfera o el espacio exterior son ejemplos de medios no guiados, que proporcionan un medio de transmitir las señales pero sin confinarlas; este tipo de transmisión se denomina inalámbrica.

Las características v calidad de la transmisión están determinadas tanto por el tipo de señal, como por las características del medio. En el caso de los medios guiados, el medio en sí mismo es lo más importante en la determinación de las limitaciones de transmisión.

En medios no guiados, el ancho de banda de la señal emitida por la antena es más importante que el propio medio a la hora de determinar las características de la transmisión. Una propiedad fundamental de las señales transmitidas mediante antenas es la "directividad". En general, a frecuencias bajas las señales son omnidireccionales; es decir, la señal desde la antena se emite y propaga en todas direcciones. A frecuencias más altas, es posible concentrar la señal en un haz direccional.

En el diseño de sistemas de transmisión es deseable que tanto la distancia como la velocidad de transmisión sean lo más grandes posibles. Hay una serie de factores relacionados con el medio de transmisión y con la señal que determinan tanto la distancia como la velocidad de transmisión, algunos son:

-El ancho de banda: si todos los otros factores se mantienen constantes, al aumentar el ancho de banda de la señal, la velocidad de transmisión puede incrementarse.

-Dificultades en la transmisión: las dificultades, como por ejemplo, la atenuación, limitan la distancia. En los medios guiados, los que sufren de mayor adversidad en la transmisión son los pares trenzados, seguidos del cable coaxial, y, por supuesto con mucha menor atenuación todavía, la fibra óptica.

-Interferencias: las interferencias resultantes de la presencia de señales en bandas de frecuencias próximas pueden distorsionar o destruir completamente la señal. Las interferencias son especialmente relevantes en los medios no guiados, pero a la vez son un problema a considerar en los medios guiados. Por ejemplo, con frecuencia múltiples cables de pares trenzados se embuten conjuntamente dentro de una misma cubierta, provocando posibles interferencias, aunque con un apantallamiento adecuado este problema puede reducirse.

-Número de receptores: Un medio guiado se puede usar tanto para un enlace punto a punto como para un enlace compartido, mediante el uso de múltiples conectores. En este último caso, cada uno de los conectores utilizados puede atenuar y distorsionar la señal, por lo que la distancia y/o la velocidad de transmisión disminuirá

#### **1.9.1. MEDIOS DE TRANSMISIÓN TANGIBLES.**

Los utilizados para las redes LAN son la fibra óptica , el par trenzado y el cable coaxial, el uso de cada uno de ellos depende de las necesidades y el presupuesto de que se disponga.

#### **1.9.1.1. Par Trenzado.**

Como el nombre lo indica, "unshielded twisted pair" (UTP), es un cable que no tiene revestimiento o blindaje entre la cubierta exterior y los cables. El UTP se utiliza comúnmente para aplicaciones de redes Ethernet, el cable UTP comúnmente incluye 4 pares de conductores. lOBaseT sólo utilizan 2 pares de conductores, mientras que lOOOBase-T requieren de todos los 4 pares. Una ilustración sencilla de este conductor se observa en la Fig. 1.9.

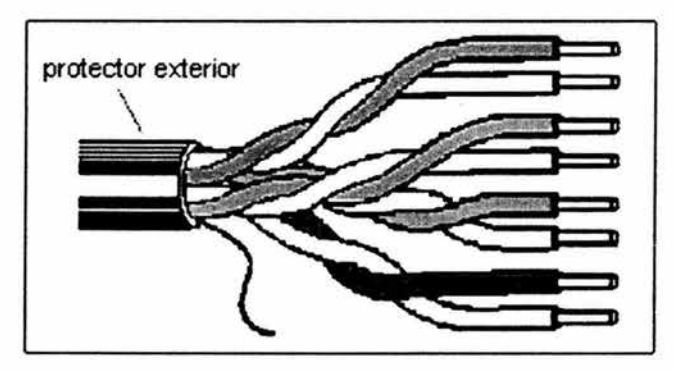

Fig. (1.9)Cable de par trenzado

#### **1.9.1.2. Cable Coaxial.**

A frecuencias en el intervalo de VHF (Very High Frecuency) y menores es común el uso de ca Jles coaxiales. Dicho cable consiste de un alambre interior que se mantiene fijo en un medio aislante que después lleva una cubierta metálica. La capa exterior evita que las señales de otros cables o que la radiación electromagnética afecte la información conducida por el cable coaxial. En la Fig. 1.10 se muestra un cable coaxial típico.

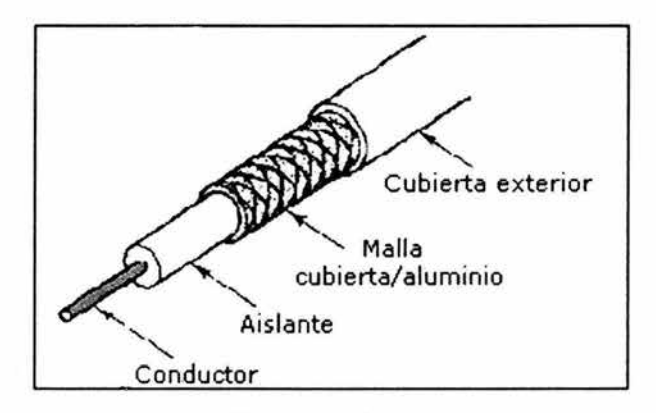

Fig. (1.10.) Cable coaxial.

#### **1.9.1.3. La Fibra Óptica.**

Los circuitos de fibra óptica son filamentos de vidrio flexibles, del espesor de un cabello. Llevan mensajes en forma de haces de luz que realmente pasan a través de ellos de un extremo a otro, donde quiera que el filamento vaya (incluyendo curvas y esquinas) sin interrupción.

Se usan láser o diodos emisores de luz como fuente luminosa en los cables de fibras ópticas. Ambos han de ser miniaturizados para componentes de sistemas fibra-ópticos, lo que ha exigido considerable labor de investigación y desarrollo. Los láser generan luz "coherente" intensa que permanece en un camino sumamente estrecho. Los diodos emiten luz "incoherente" que ni es fuerte ni concentrada. Lo que se debe usar depende de los requisitos técnicos para diseñar el circuito de fibras ópticas dado.

La mayoría de las fibras ópticas se hacen de arena o sílice, materia prima abundante en comparación con el cobre. Con unos kilogramos de vidrio pueden fabricarse aproximadamente 43 kilómetros de fibra óptica.

Los dos constituyent es esenciales de las fibras ópticas son el núcleo y el revestimiento. El núcleo es la parte más interna de la fibra y es la que guía la luz. Consiste en una o varias hebras delgadas de vidrio o de plástico con diámetro de 50 a 125 micras.

El revestimiento es la parte que rodea y protege al núcleo. El conjunto de núcleo y revestimiento está a su vez rodeado por un forro o funda de plástico u otros materiales que lo resguardan contra la humedad, el aplastamiento, los roedores, y otros riesgos del entorno, la representación mas sencilla de una fibra óptica se ilustra en la Fig. 1.11.

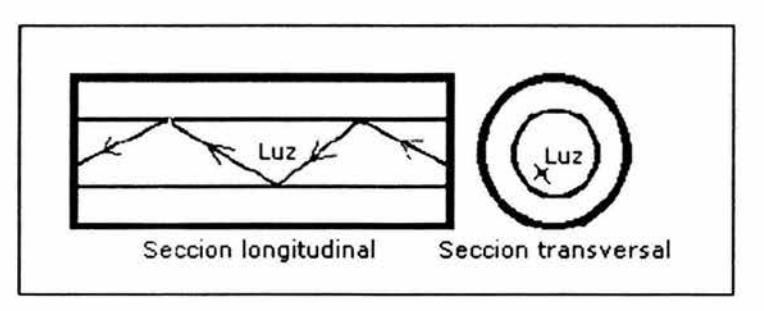

Fig. (1.11.) Cable de fibra óptica.

Las características de estos tres tipos de conductores se resumen y se pueden comparar en la Tabla 1.1. cada uno de ellos es bueno para determinadas aplicaciones y la calidad también es proporcional al valor del conductor.

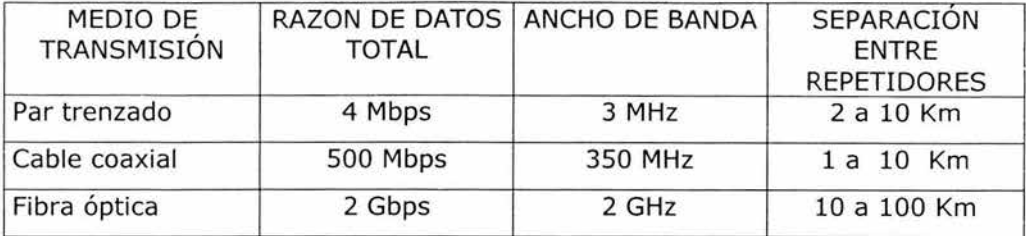

Tabla (1.2.) Resumen de las características de los medios tangibles.

#### **1.9.2. MEDIOS DE TRANSMISIÓN NO TANGIBLES.**

No descubrimos nada nuevo al decir que una de las cualidades de utilizar la energía eléctrica es su capacidad de generar ondas para la transmisión de cierta cantidad de información, ya sea por medio de cables, ondas de radio o de luz.

En los modernos sistemas de comunicación inalámbricos utilizan ondas de radio o infrarrojos para llevar la información de un punto a otro sin necesidad de un medio físico. Las ondas de radio son normalmente referidas a portadoras de radio ya que éstas únicamente realizan la función de llevar la energía a un receptor. Los datos a transmitir se superponen a la portadora de radio y de este modo pueden ser extraídos en el receptor final. Esto es llamado modulación de la portadora por la información que está siendo transmitida. Por este motivo, la señal ocupa más ancho de banda que una sola frecuencia. Además, varias ondas portadoras pueden existir en el mismo tiempo y espacio sin interferir entre ellas, siempre que estas ondas sean transmitidas a distintas frecuencias de radio.

Existen, básicamente, dos opciones de transmisión en las WLAN: infrarrojo y radio frecuencia. De acuerdo al ángulo de apertura con que se emite la información en el transmisor, los sistemas de infrarrojos pueden clasificarse en sistemas de corta apertura, también llamados de rayo dirigido o de línea de vista (Line Of Sight, LOS) y en sistemas de gran apertura, reflejados o difusos (diffused). Por su parte, las redes inalámbricas que utilizan radio frecuencia pueden clasificarse en: sistemas de banda ancha de frecuencia dedicada, y en sistemas basados en espectro disperso o extendido (spread spectrum).

#### **1.9.2.1. Sistemas Infrarrojos.**

Los sistemas de infrarrojos de corta apertura funcionan de manera similar a los controles remotos de los televisores. Mediante este sistema, el emisor debe orientarse hacia el receptor antes de transferir información, lo que limita un tanto su funcionalidad. Por ejemplo, resulta muy complicado utilizar esta tecnología en dispositivos móviles, pues el emisor debe reorientarse constantemente. Por otra parte, este mecanismo permite enlaces punto a punto exclusivamente.

Los sistemas de gran apertura permiten la transmisión de información en un ángulo mucho más amplio, por lo que el transmisor no tiene que estar alineado con el receptor. Una topología muy común para redes locales inalámbricas basadas en esta tecnología, consiste en colocar en el techo de la oficina un nodo central llamado punto de acceso, hacia el cual los dispositivos inalámbricos dirigen su información, y desde el cual ésta es difundida hacia esos mismos dispositivos.

Desgraciadamente, la dispersión utilizada en este tipo de red hace que la señal transmitida rebote en techos y paredes, introduciendo un efecto de interferencia en el receptor que limita notablemente la velocidad de transmisión.

La tecnología de infrarrojos cuenta con muchas características sumamente atractivas para utilizarse en WLAN, y otras que no lo son tanto. En principio, los infrarrojos tienen una longitud de onda cercana a la luz y, por lo tanto, con un comportamiento similar, es decir, no pueden atravesar objetos sólidos como paredes, por lo cual es un sistema seguro contra receptores no deseados, aunque esta característica también supone un serio inconveniente a su capacidad de difusión. Asimismo, y debido a su alta frecuencia, presenta una fuerte resistencia a las interferencias electromagnéticas artificiales radiadas por otros dispositivos. Además, se pueden alcanzar grandes velocidades de transmisión, de hecho, se han desarrollado sistemas que operan a 100 Mbps. En cuanto a las restricciones de uso, la transmisión de infrarrojos con láser o con diodos no requiere autorización especial en ningún país, excepto por los organismos de salud que limitan la potencia de la señal transmitida. Y, por último, todo tipo de fabricantes, utiliza componentes sumamente económicos y de bajo consumo energético, importantes características muy a tener en cuenta en aquellos dispositivos que deban formar parte de equipos móviles portátiles, esto se debe a razones de salud.

Entre las limitaciones principales que se encuentran en esta tecnología se puede señalar que es sumamente sensible a objetos móviles que interfieren y perturban la comunicación entre emisor y receptor. Además, las restricciones en la potencia de transmisión limitan la cobertura de estas redes a unas cuantas decenas de metros, y lo que es aún más grave, la luz solar directa, las lámparas incandescentes y otras fuentes de luz brillante pueden interferir seriamente la señal.

En conclusión, a pesar de sus buenas cualidades y características, la gran influencia del entorno representa un enorme contratiempo para la fiabilidad de las comunicaciones y, por tanto, reduce sus posibilidades de implantación masiva.

#### **1.9.2.2. Sistemas de Radio Frecuencia.**

Como ya hemos comentado, según el diseño requerido, se tienen distintas tecnologías aplicables: banda ancha y espectro disperso.

Por otra parte, y con independencia del sistema empleado, según la banda que utilicen para la emisión y recepción de la información necesitarán, o no, permisos de las autoridades competentes en el asunto. Para este inconveniente, más de las dos terceras partes de los productos comerciales que utilizan cualquiera de estos dos sistemas, transmiten la información en bandas del espectro que no requieren autorización para su uso, las llamadas bandas para aplicaciones industriales, científicas y médicas (!CM). Algunas de estas frecuencias están siendo extensamente utilizadas por otros dispositivos como teléfonos inalámbricos, puertas de garaje automáticas, censores remotos, etc., por lo que las redes inalámbricas que operan en estas bandas deben ser diseñadas para trabajar bajo interferencias considerables. Por ello, buena parte de estas redes utilizan una tecnología desarrollada en los años 40 para proteger comunicaciones militares, llamada Técnica de Espectro Disperso.

Pero antes de adentrarnos en la explicación de la tecnología de espectro disperso, no está de más explicar que, el sistema de banda ancha se transmite y recibe en una banda específica de frecuencias para el paso de información. Los usuarios tienen distintas frecuencias de comunicación para evitar las interferencias. Asimismo, un filtro en el receptor se encarga de dejar pasar únicamente la señal esperada en la frecuencia asignada .

En cambio, la técnica del espectro disperso difiere de otras tecnologías de radio en que dispersa la señal transmitida sobre una amplia gama de frecuencias, utilizando un ancho de banda mucho mayor que el necesario

por la velocidad de transmisión utilizada. Para ello, mezcla la información transmitida con un patrón de dispersión que permite modificar la frecuencia o la fase (o ambas) de la información original, haciendo que ésta sea extremadamente difícil de detectar por cualquier sistema que no tenga el mismo código de dispersión utilizado en el transmisor. Por otra parte, al distribuir la señal en una gama de frecuencias, se está también dispersando la potencia media transmitida, lo que es visto por otros dispositivos no acoplados con el transmisor como una pequeña interferencia que bien puede descartarse, permitiendo así que varios sistemas coexistan compartiendo las mismas frecuencias.

Todos los elementos de las redes locales inalámbricas basadas en espectro disperso utilizan el mismo código de dispersión, junto con alguno de los mecanismos de control de acceso. El hecho de utilizar un código de dispersión único, permite que esa red coexista con otras redes o con otros sistemas en la misma banda de frecuencias.

Para las aplicaciones comerciales, existen dos técnicas de modulación en espectro disperso: salto de frecuencia (FHSS - Frecuency-Hopping Spread Spectrum) y secuencia directa (DSSS). En la primera, la información se transmite a saltos de manera pseudo aleatoria en intervalos de tiempo fijos, llamados chips, de un canal de frecuencia a otro dentro de la banda, que cambia según un patrón conocido por transmisor y receptor. Convenientemente sincronizado, es como tener un único canal lógico. Únicamente aquel receptor sincronizado con el transmisor, y que tenga exactamente el mismo código de salto, podrá acceder a las frecuencias correspondientes y extraer la información. En cambio, para un receptor no sincronizado FHSS es como un ruido de impulsos de corta duración.

Por su parte, en la técnica de secuencia directa (DSSS - Direct-Sequence Spread Spectrum) se genera un bit redundante por cada bit transmitido. Estos bits redundantes son llamados chipping code. Cuanto mayor sea esta secuencia mayor es la probabilidad de reconstruir los datos originales. En otras palabras, la información se mezcla con un patrón pseudo aleatorio de bits con una frecuencia mayor que la de la información a transmitir. Al igual que con el salto de frecuencia, solamente aquél receptor que tenga el mismo código de extensión, será capaz de regenerar la información original. Incluso si uno o más bits son perturbados en la transmisión, las técnicas implementadas en radio pueden reconstruir los datos originales sin necesidad de retransmitir, mientras que para un receptor cualquier emisión DSSS es un ruido de baja potencia que resulta ignorado.

En la figura 1.12. sé muestran los rangos de operación de las radiofrecuencias y de la luz infrarroja así como la magnitud de las ondas en metros.

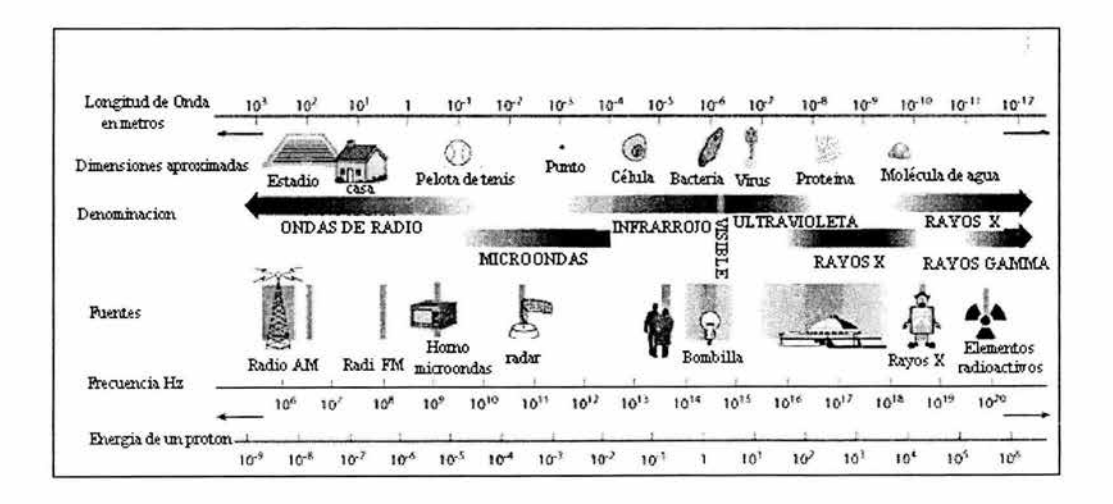

Fig. (1.12) Representación del espectro electromagnético

# , CAPITULO 11

# , <u>¿QUÉ ES UNA</u> WLAN?

•

# 2.1. **lQUÉ ES LAN INALÁMBRICA (WLAN)?.**

Una red de área local inalámbrica (WLAN) puede definirse como una red de alcance local que tiene como medio de transmisión el aire, con una velocidad de transferencia de datos relativamente alta (mayor o igual a 1Mbps tal y como especifica la IEEE), con baja tasa de error y administrada de forma privada. Una red inalámbrica que utiliza ondas electromagnéticas como medio de trasmisión de la información que viaja a través del canal inalámbrico enlazando los diferentes equipos o terminales móviles asociados a la red. Estos enlaces se implementan a través de tecnología de radio frecuencias o de luz infrarroja. En conclusión una red inalámbrica: es una red que provee la funcionalidad y los beneficios que ofrecen las redes como Ethernet, pero sin la limitante de los cables. La infraestructura inalámbrica se puede ajustar a las necesidades del cliente.

#### 2.2. **LOS ESTÁNDARES DE WLAN.**

Los estándares son desarrollados por organismos reconocidos internacionalmente, tal es el caso de la IEEE (Institute of Electrical and Electronics Engineers) y la ETSI (European Telecommunications Standards Institute).

Una vez desarrollados se convierten en la base de los fabricantes para desarrollar sus productos.

Entre los principales estándares se encuentran los mostrados en la tabla 2.1 y en la misma se definen sus principales características de cada uno.

| Estándar  | Velocidad<br>máxima | Interface de<br>aire | Ancho de<br>banda de<br>canal |           | Frecuencia Disponibilidad |
|-----------|---------------------|----------------------|-------------------------------|-----------|---------------------------|
| 802.11b   | 11 Mbps             | <b>DSSS</b>          | 25 MHz                        | 2.4GHz    | Ahora                     |
| 802.11a   | 54 Mbps             | <b>OFDM</b>          | 25 MHz                        | $5.0$ GHz | Ahora                     |
| 802.11g   | 54 Mbps             | OFDM/DSSS            | 25 MHz                        | $5.0$ GHz | Ahora                     |
| HomeRF2   | 10 Mbps             | <b>FHSS</b>          | 5 MHz                         | 2.4GHz    | Ahora                     |
| HiperLAN2 | 54 Mbps             | <b>OFDM</b>          | 25 MHz                        | $5.0$ GHz | Ahora                     |
| $5-UP$    | 108 Mbps            | <b>OFDM</b>          | <b>50 MHz</b>                 | 5.0GHz    | Ahora                     |

Tabla (2.1) Principales estándares WLAN

El gran éxito de las WLAN es que utilizan frecuencias de uso libre, es decir no es necesario pedir autorización o algún permiso para utilizarlas. Aunque hay que tener en mente, que la normatividad acerca de la administración del espectro varía de país a país. La desventaja de utilizar este tipo de bandas de frecuencias es que las comunicaciones son propensas a interferencias y errores de transmisión. Estos errores ocasionan que sean reenviados una y otra vez los paquetes de información. Una razón de error del 50% ocasiona que se reduzca' el caudal eficaz real dos terceras partes aproximadamente. Por eso la velocidad máxima especificada teóricamente no es tal en la realidad. Si la especificación IEEE 802.llb nos dice que la velocidad máxima es 11 Mbps, entonces el máximo caudal eficaz será aproximadamente 6 Mbps y menos.

Para reducir errores, el 802.lla y el 802.llb automáticamente reducen la velocidad de información de la capa física. Así por ejemplo, el 802.11b tiene tres velocidades de información (5.5, 2 y 1 Mbps) y el 802.lla tiene 7 ( 48, 36, 24, 18, 12, 9 y 6 Mbps). La velocidad máxima permisible sólo es disponible en un ambiente libre de interferencia y a muy corta distancia.

La transmisión a mayor velocidad del 802.11a no es la única ventaja con respecto al 802.11b. También utiliza un interválo de frecuencia más alto de 5 GHz. Esta banda es más ancha y menos atestada que la banda de 2.4 GHz que el 802.11b comparte con teléfonos inalámbricos, hornos de microondas, dispositivos Bluetooth, etc. Una banda más ancha significa que más canales de radio pueden coexistir sin interferencia.

La desventaja del 802.11a es la eficiencia respecto al área de cobertura ya que este sistema sólo conserva su velocidad óptima a 5 metros de distancia y conforme se alejan del punto de acceso la velocidad disminuye considerablemente, esta comparación se tratara más adelante.

#### **2.3. VENTAJAS DE LAS WLAN.**

LAN Inalámbricas 802.11b.-Las LAN inalámbricas están obteniendo actualmente una base de usuarios que se encuentran en rápida expansión. A lo largo de los años La LAN inalámbrica ha pasado por un proceso de estandarización y ha mejorado su velocidad además de alcanzar unos precios accesibles. También se puede utilizar con la LAN con cable, como Ethernet, por lo que ahora tiene sentido utilizar un sistema inalámbrico, las ventajas que proporciona esta tecnología son las siguientes:

#### **2.3.1. Movilidad Completa.**

La LAN inalámbrica le permite trabajar, jugar y acceder a Internet siempre que lo desee sin tener que conectarse a los cables de la red. Puede elegir si desea quedarse en su despacho o si prefiere desplazarse a

otras habitaciones, almacenes, en el interior o al aire libre, sin dejar de estar perfectamente conectado.

#### **2.3.2. Alto Rendimiento.**

La LAN inalámbrica IEEE 802.llb a 11 Mbps permitiendo una interoperatividad transparente entre las dos.

#### **2.3.3. Configuración flexible**

La LAN Inalámbrica da soporte tanto al modo de infraestructura (configurado con puntos de acceso), como una configuración punto a punto

#### **2.3.4. Sin Complicaciones de Cable.**

Puede añadir usuarios nuevos a la red en cualquier momento y en cualquier lugar sin tener que instalar nuevos cables de la red. La LAN inalámbrica también puede instalar para el trabajo temporal en red en lugares donde todavía no se haya instalado y en entornos complejos en donde la instalación del cable es difícil.

#### **2.3.5. Conexión Ethernet.**

Para que los usuarios de la oficina puedan acceder a la base de datos de la empresa o compartir la impresora sin dejar de utilizar el sistema inalámbrico, puede desplegar los puntos de acceso. Estos dispositivos permiten a las estaciones de trabajo inalámbricas comunicarse con una red Ethernet con cables existente. Los puntos de acceso son compatibles

con Wi-Fi, lo que significa que se pueden integrar sin fisuras con redes Ethernet.

#### **2.3.6. Fácil Expansión.**

Se pueden añadir usuarios con sistemas inalámbricos sin arriesgarse al deterioro del rendimiento. Los embotellamientos de tráfico se pueden evitar fácilmente añadiendo puntos de acceso para recortar el tiempo de respuesta de la red.

#### **2.3. 7. Soporte Roaming.**

Con el soporte del roaming entre varios puntos de acceso, los usuarios se pueden comunicar continuamente pudiendo moverse libremente através de una zona más amplia de la que cubre un punto de acceso.

#### **2.3.8 - Inalámbrico a internet**

Puede adjuntar un gateway para Internet de banda ancha a un punto de acceso. En este caso, el puerto lOBASE-T de este dispositivo se conectará a un módem de ADSL o cable de gateway. Esta aplicación proporciona un entorno atractivo en el que los usuarios se encuentran sin cables para compartir el acceso de banda ancha a Internet.

#### **2.3.9. Seguridad.**

La LAN inalámbrica da soporte a WEP (Wired Equivalent proteccion), Este mecanismo de privacidad de datos está basado en un algoritmo de clave compartida de 40, 64 y 128 bits, según se describe en el estándar IEEE 802.llb.

#### **2.3.10. Conformidad con los Estandares**

La LAN inalámbrica cumpie estrictamente con el estándar industrial IEEE 802.11b (DSSS) 2.4GHz de esta forma se garantiza que su PC portátil se pueden comunicar con otros usuarios del sistema inalámbrico y acceder a Internet esté donde esté, ya sea en su propia oficina o en un hotel, en un aeropuerto o en otros edificios públicos en los que se proporciona acceso a Internet.

#### **2.4. APLICACIONES DE LAS REDES INALÁMBRICAS.**

Las redes inalámbricas tienen actualmente muchas aplicaciones, lo contrario de lo que se pensaba antes, puesto que se creía como se dijo anteriormente, que estaban construidas solo para grupos especializados. Las aplicaciones como el control de inventarios, el registro de datos en dispositivos de mano, las terminales portátiles de punto de venta y el registro móvil de pedido requieren conectividad a redes, además de movilidad y flexibilidad.

### **2.4.1 - Ejemplos de Centros de Trabajo con Requisitos Similares de Configuración**

Las sucursales bancarias y las tiendas de ventas minoristas son ejemplos excelentes de lo que puede llamarse aplicaciones "remotas similares". Estos clientes por lo general tienen varios centros de trabajo con configuraciones de red parecidas. Por ejemplo las sucursales bancarias usualmente tienen el mismo tamaño y necesitan más o menos el mismo número de terminales financieras. Las tiendas de ventas minoristas también tienden a ser similares en lo referente a tamaño y requisitos de red

#### **2.4.2 - En un Edificio Histórico**

Por definición, los edificios históricos son viejos. Los cimientos inestables pueden dificultar la instalación de redes cableadas, en algunos casos, los edificios históricos están protegidos contra la reconstrucción o las remodelaciones. Es en estos casos cuando la tecnología inalámbrica llega al rescate. Como las tarjetas inalámbricas no necesitan cableado, es fácil instalar una red. Los edificios con paredes de mármol, esto es un ejemplo de aplicación un grupo de trabajo o una LAN independiente necesitará conectarse a la red, pero se encontrará en un lugar sin cableado o puertos de datos. En este caso las WLAN son de gran ayuda

#### **2.4.3. Cuando se Quiere Instalar una LAN Rápidamente.**

Bajo ciertas circunstancias, muchas veces se ha visto la necesidad de implantar una red de datos rápidamente, como por ejemplo: Instalaciones militares afectadas, LAN temporales para oficinas en reparación, cuando la red misma es trasladada a otro lugar, en fin las aplicaciones son muy d;versas

#### **2.4.4. Conectar Dos Lugares Separados Varios Kilómetros.**

En aquellos casos en los que hay que conectar dos LAN en edificios o sitios separados, una solución es de antenas direccionales, en donde se conectar las antenas a los puntos de acceso y las antenas se deben direccionar punto a punto, en esta configuración se puede aumentar el ancho de banda hasta 33 Mb/s colocando tres antenas direccionales y realizando el enlace simultáneamente las tres antenas

# **2.4.5. Acceder a la Información Desde Cualquier Lugar de Un Edificio o Campus**

Varios clientes instalan LAN a nivel edificio o campus para tener acceso a la información desde cuaiquier sitio y en cualquier momento. Por ejemplo, en varias universidades de EU está instalando redes inalámbricas en todo el campus para que el cuerpo docente, los profesores y los alumnos puedan tener acceso a la red universitaria desde cualquier lugar del campus. **AT&T** tiene en varios edificios de tres pisos "totalmente inalámbrico" donde se emplean puntos de acceso en diversos lugares del edificio. Dentro del edificio, los empleados pueden acceder la red desde su escritorio, las salas de conferencia o incluso la cafetería.

#### **2.4.6. Necesita Una Red Local.**

Casi todas las redes locales tienen requisitos de flexibilidad. Esta situación es obvia en el caso de las computadoras notebook y los dispositivos portátiles diseñados para aplicaciones "móviles". Sin embargo, este requisito de movilidad no es tan obvio al tratarse de computadoras de escritorio y terminales financieras o de ventas minoristas. Piense en una computadora sobre el escritorio de una oficina. La computadora puede parecer " estacionaria ", pero el hecho de que la computadora no tenga que moverse hoy, no quiere decir que no sea necesario moverla mañana. Es más, un estudio reciente indicó que la mayoría de los usuarios de LAN cableadas han considerado o están considerando el uso de LAN inalámbricas, simplemente porque las LAN inalámbricas, ofrecen los mismos niveles de rendimiento y confiabilidad que las LAN cableadas, pero con la flexibilidad, movilidad y eficacia de la tecnología inalámbrica.

# , CAPITULO 111

# , TECNOLOGIA DE LAS WLAN

#### 3.1. **COMPONENTES DE UNA WLAN.**

Las dos principales configuraciones de las redes inalámbricas son de par a par y de infraestructura, en la de par a par solo se requiere para su funcionamiento la tarjeta de red y el software de configuración mientras que para todas las demás configuraciones es indispensable el uso de un punto de acceso, tarjetas de red y software de configuración como mínimo

- **Access Points:** Son puntos de acceso que conectan las estaciones terminales (estaciones de trabajo con NICs inalámbricas) al resto de la red de datos. Un punto de acceso se muestra en la Fig. 3.1.

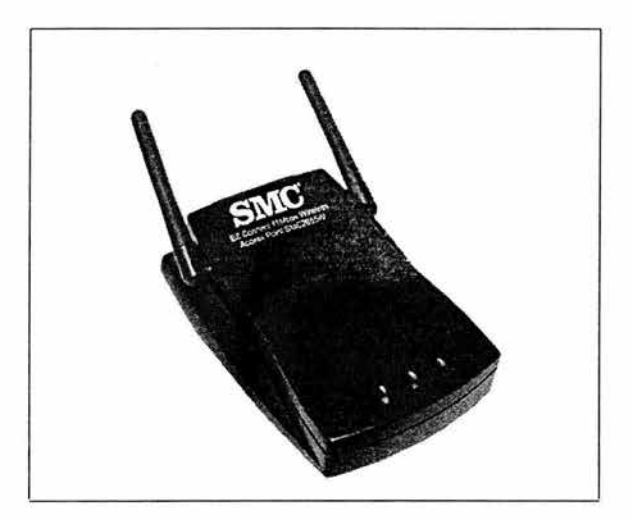

Fig. (3.1) Imagen de un punto de acceso

- **Tarjetas de red inalámbricas** Conectan las estaciones de trabajo a los Access Points. Pueden retenerse junto con las estaciones de trabajo en forma portátil, básicamente existen dos tipos de tarjetas inalámbricas, estas son, del tipo para máquinas de sobremesa como lo muestra la Fig.3.2a y para máquinas portátiles como en la Fig. 3.2b

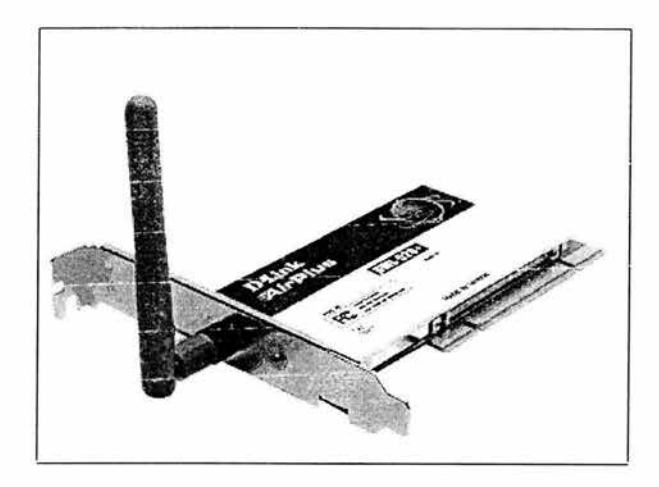

Fig. (3.2a.) Tarjeta inalámbrica para máquina de sobremesa.

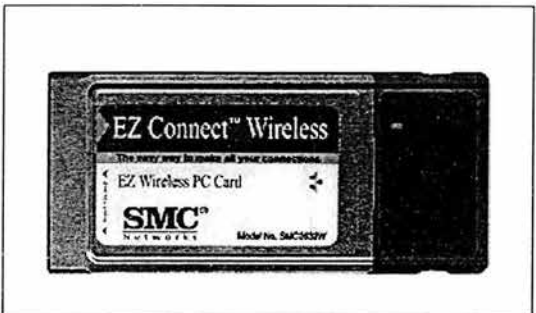

Fig.(3.2b.) Tarjeta inalámbrica para máquina portátil.

- **Software.-** permite la configuración y manejo de conectividad, roaming y seguridad también permite el diagnóstico para solucionar cualquier problema de conectividad o rendimiento de la red de datos.

#### 3.2. **CONFIGURACIONES DE LAS WLANS.**

Es la forma en que se comunican las computadoras promedio de las tarjetas de inalámbricas, ya sea directamente, pormedio del punto de acceso, antenas direccionales, puntos de extensión, etc.

#### **3.2.1 - De Par a Par**

Pueden ser simples o complejas. La más básica se da entre dos ordenadores equipados con tarjetas adaptadoras para WLAN, de modo que pueden poner en funcionamiento una red independiente siempre que estén dentro del área que cubre cada uno. Esto es llamado red de igual a igual, tal como se muestra en la Fig.3.3.

Cada cliente tendría únicamente acceso a los recursos de otro cliente pero no a un servidor central. Este tipo de redes no requiere administración o preconfiguración.

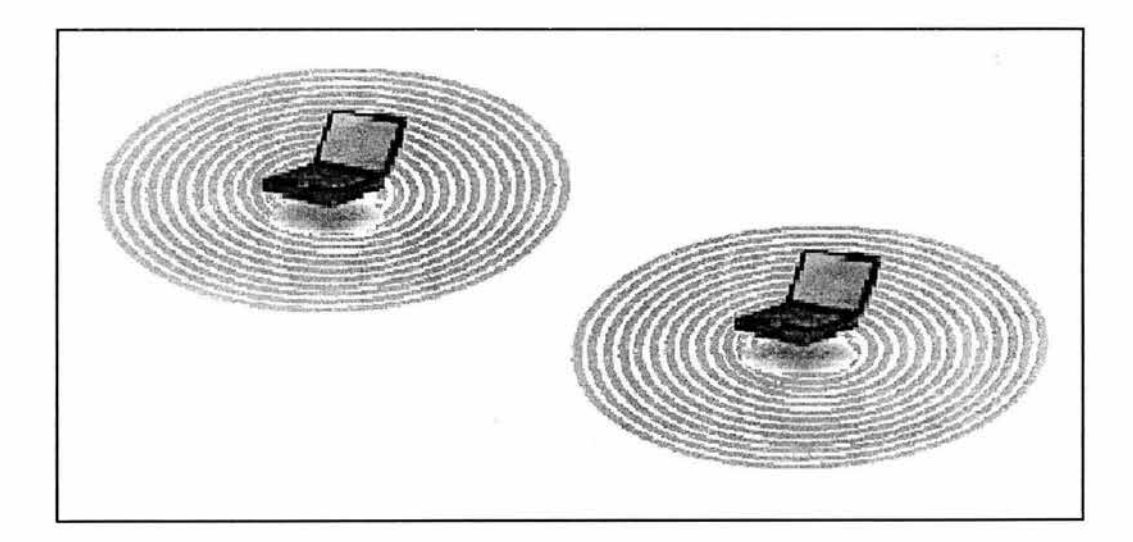

Fig.(3.3.) Configuración de par a par.

#### **3.2.2. Cliente Y Punto de Acceso.**

Instalando un Punto de Acceso o Access Point (APs) se puede doblar el rango al cuál los dispositivos pueden comunicarse, pues actúan como repetidores. Así como se muestra en la Fig.3.4. Desde que el punto de acceso se conecta a la red cableada cualquier cliente tiene acceso a los recursos del servidor y además actúan como mediadores en el tráfico de la red en la vecindad más inmediata. Cada punto de acceso puede servir a varios clientes, según la naturaleza y número de transmisiones que tienen lugar. Existen muchas aplicaciones en el mundo real con un gran número de dispositivos cliente en un sólo punto de acceso.

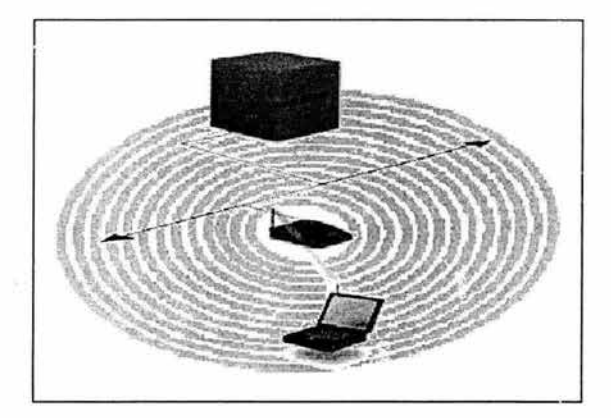

Fig. (3.4) Uso de un punto de acceso

#### **3.2.3. Múltiples Puntos de Acceso.**

Los puntos de acceso tienen un rango finito, del orden de 150m en lugares cerrados y 300m en zonas abiertas. En zonas grandes como por ejemplo, un campus universitario o un edificio, es probablemente necesario más de un punto de acceso. La meta es cubrir el área con células que solapen sus coberturas individuales modo que los clientes puedan moveíse sin cortes entre un grupo de puntos de acceso. Esto es llamado roaming, el cual se ilustra en la Fig. 3.5.

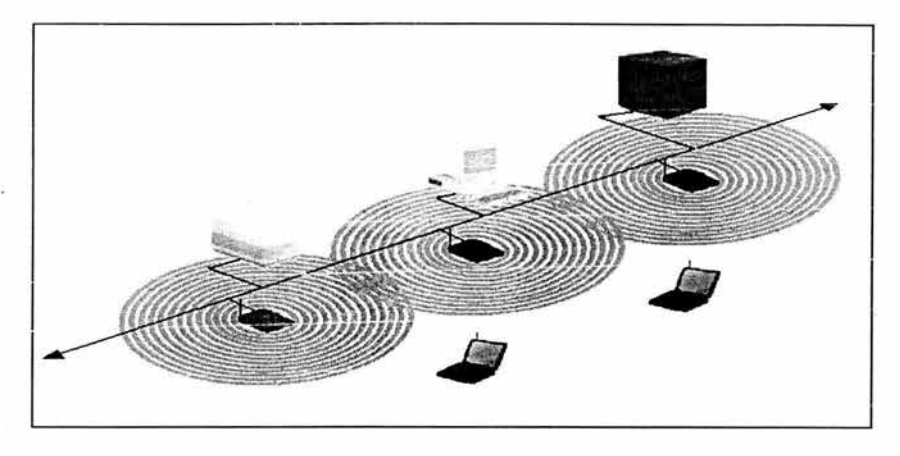

Fig .(3.5) Múltiples puntos de acceso

#### **3.2.4. Uso de un Punto de Extensión.**

Para resolver problemas particulares de topología, el diseñador de la red puede elegir usar un Punto de Extensión (EP) para aumentar el número de puntos de acceso a la red, de modo que funcionan como tales pero no están enganchados a la red cableada como los puntos de acceso. Los puntos de extensión funcionan como su nombre indica: extienden el rango de la red retransmitiendo las señales de un cliente a un punto de acceso o a otro punto de extensión, como se observa en la Fig. 3.6.

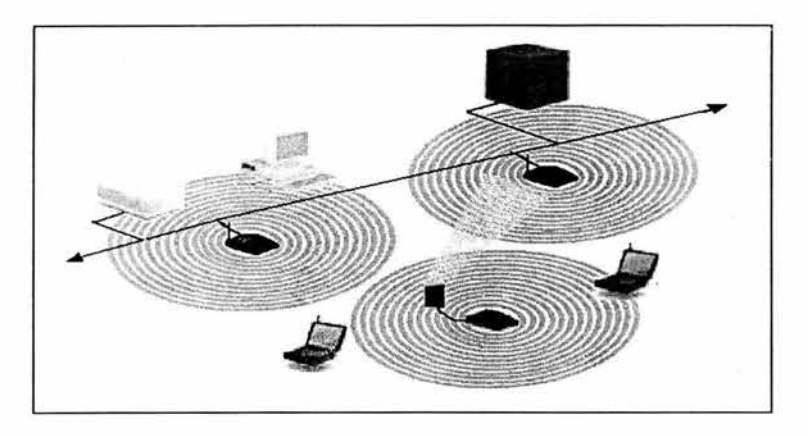

Fig. (3.6.) utilización de un punto de extensión.

Los puntos de extensión pueden encadenarse para pasar mensajes entre un punto de acceso y clientes lejanos de modo que se construye un "puente" entre ambos.

#### **3.2.5. Utilización de Antenas Direccionales.**

Uno de los últimos componentes a considerar en el equipo de una WLAN es la antena direccional. Por ejemplo: se quiere una LAN sin cable a otro edificio a lKm de distancia. Una solución puede ser instalar una antena en cada edificio con línea de visión directa. La antena del primer edificio está conectada a la red cableada mediante un punto de acceso. Igualmente en el segundo edificio se conecta un punto de acceso, lo cuál permite una conexión sin cable en esta aplicación. Esta configuración se ilustra en la Fig.3. 7.

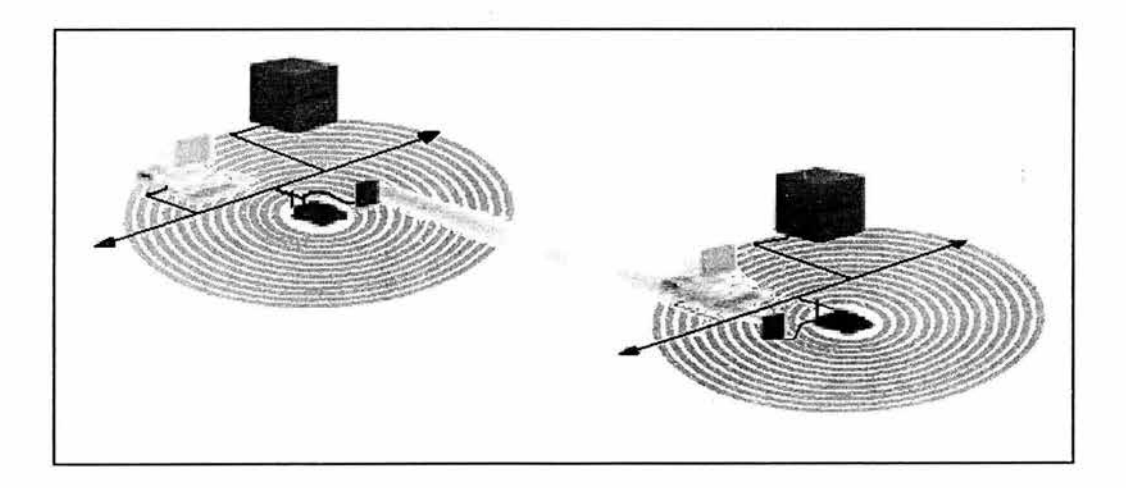

Fig. (3.7) Utilización de antenas direccionales

# **3.3. EVOLUCIÓN DE LA TECNOLOGÍA RF EN EL TIEMPO.**

En la Fig.3.8 se muestra la evolución de ias tecnologías en las últimas décadas así como sus avances y de sus características.

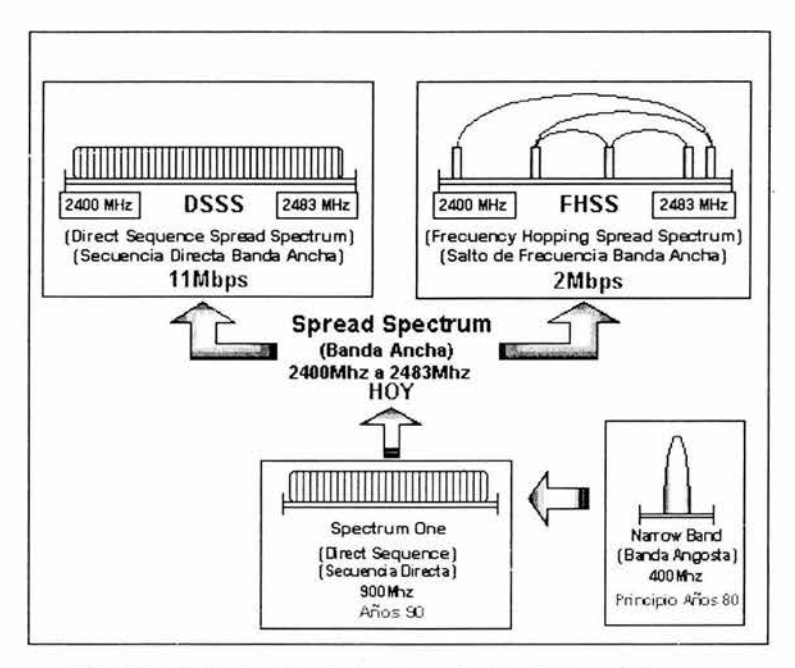

Fig. (3.8.) Evolución de las tecnologías RF en el tiempo.

Como se puede apreciar en las características de la tabla 3.1, las diferencias entre tecnologías son evidentes y obedecen a las mejoras y perfeccionamientos realizados a lo largo del tiempo, para mantenerse a la vanguardia del mercado, asegurando siempre el desarrollo de tecnoiogía compatible y escalable hoy y en el futuro.

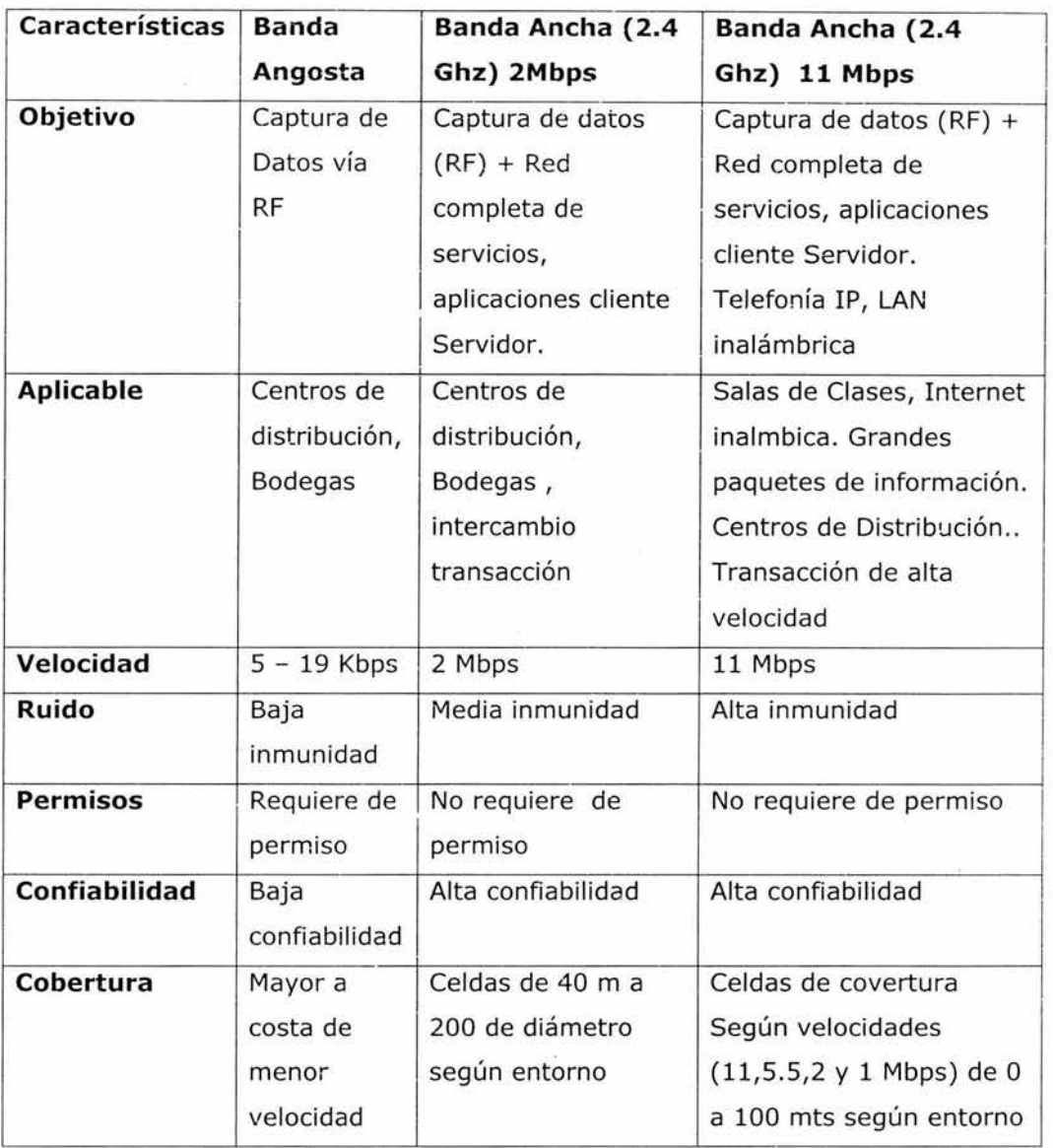

Tabla (3.1.) Resumen de las características de las tecnologías de RF.

#### **3.3.1. Diferencias Entre Tecnologías.**

Las diferencias entre cada una de ellas estriban en la banda en que se puede trabajar y en el tipo de modulación principalmente

#### **3.3.1.1. Narrow Band (Banda Angosta).**

Se trata de una tecnología de los años 80', que por sus características técnicas está en franca decadencia y que si bien puede ser utilizada para captura de datos vía radio frecuencia, según acuerdo unánime, ya no es viable para un adecuado uso en las actuales instalaciones donde los requerimientos de velocidad, seguridad y compatibilidad son realmente exigentes.

Sus grandes distancias de cobertura con una única antena, obligan a las empresas que optan por esta alternativa, a solicitar permisos a las autoridades locales, puesto que dichas coberturas exceden los límites físicos de las instalaciones a cubrir. Por otra parte un eventual fallo de esta única antena, repercute muy seriamente en la productividad de la empresa puesto que se inhabilitan completamente todos los procesos, que por su naturaleza son críticos, además su baja inmunidad ante el ruido electromagnético existente en entornos industriales, junto a otras carencias no menos importantes, si bien, en su momento, cumplió las expectativas del mercado, actualmente, la convierten en una red de radiofrecuencia de baja confiabilidad.

# **3.3.1.2. Banda Ancha (2,4GHz) 2 Mbps FHSS (Frecuency Hopping Spread Spectrum).**

Banda Ancha 2Mbps (Frecuency Hopping) es una forma de transmisión de datos, a través de ondas de radio frecuencia, diseñada especialmente para minimizar la interferencia entre múltiples usuarios, evitar la interferencia de señales externas, evitar la intervención de las transmisiones y aprovechar al máximo la velocidad de transmisión de datos 2Mbps. Otra importante ventaja, es que su uso se restringe a redes de área local, por lo que al estar confinado a las instalaciones del cliente, no es precisa la aprobación o permiso de la comisión de Telecomunicaciones.

A diferencia de tecnologías de transmisión de datos anteriores, como Narrow Band, que transmitía datos a través de un angosto y restringido rango de frecuencias, Banda Ancha 2Mbps, transmite en distintos saltos de frecuencia cada 100 ms. Durante la transmisión, emisor y receptor coordinan saltos en 79 frecuencias diferentes, asegurando de esta forma una mínima interferencia y una máxima seguridad.

### **3.3.1.3. Banda Ancha (2,4Ghz) 11 Mbps DSSS (Direct Sequence Spread Spectrum).**

Banda Ancha 11 Mbps DSSS (Direct Sequence) es una nueva tecnología de radio frecuencia recientemente lanzada al mercado, que pareciéndose a Banda Ancha de 2Mbps, difiere en algunos importantes aspectos.

Ambas tecnologías trabajan en iguales rangos de frecuencia (2,4Ghz), también ambas son usadas, con gran éxito. Su alta inmunidad al ruido, y confiabilidad son prácticamente iguales en ambas tecnologías, entonces, ¿que las diferencia?.

Sí, existen ciertas importantes diferencias, entre ellas la forma de administrar el rango de frecuencias, por un lado Frecuency Hopping en 2Mbps y por otro Direct Sequence en llMbps donde el ancho de banda es

dividido en once canales traslapados, y donde los canales (1, 6 y 11) son los usualmente utilizados pues no se traslapan con los demás canales.

Los equipos de Radio Frecuencia, se conectan a los Access Point de forma independiente al canal y comparten el ancho de banda para enviar o recibir información, dando como resultado una velocidad casi seis veces mayor ( 11Mbps).

Esta alta velocidad convierte a la tecnología Banda Ancha 11 Mbps en ideal para aplicaciones donde ya no se trafican simples transacciones, sino que los paquetes de información son de mucho mayor tamaño, por ejemplo el envío de grandes archivos de varios Mbps tal como archivos Power Point, CAD, Video, Internet, etc.

#### 3.4. **TÉCNICAS DEL ESPECTRO EXPANDIDO.**

El espectro expandido es un tipo de modulación que expande la transmisión de datos a la largo de la banda de frecuencia disponible, más allá del ancho de banda mínimo requerido para enviar la información.

El expandir los datos a lo largo del espectro de frecuencias hace que la señal sea resistente al ruido, interferencia o intervención por terceros.

El espectro expandido tiene muchas propiedades únicas que lo distinguen y que no se pueden encontrar en ninguna otra técnica de modulación. Acontinuación se resumen las ventajas de un sistema con espectro expandido típico. Esto es resultado de la naturaleza del espectro expandido y no porque sean atributos directos.
Ventajas:

-Tiene la capacidad de eliminar o aminorar los efectos de interferencia debida a trayectorias múltiples;

-Puede compartir la misma banda de frecuencias (superposición) con otros usuarios;

-Brinda privacidad como resultado de códigos aleatorios desconocidos;

-Requiere de baja densidad espectral en virtud de que la señal es distribuida en una gran banda de frecuencia;

La idea es tomar una señal de banda convencional y distribuir su energía en un dominio más amplio de frecuencias, el objetivo es reducir la densidad de energía a bajo del nivel del ruido ambiental de tal forma que la señal no sea detectable. En cambio, esta técnica aplicada a las redes inalámbricas permite que la señal sea transmitida y recibida con un mínimo de interferencia.

Si los símbolos (n)s se presentan secuencial mente a un modulador se producirá un incremento en el ancho de banda debido a la compresión en el tiempo que ha tenido lugar, si por el contrario, cada uno de los símbolos codificados se presenta simultáneamente a varios moduladores con portadoras diferentes, se producirá un incremento del ancho de banda debido a la diversidad en frecuencia empleada por los moduladores. Un esquema general que utiliza simultáneamente ambas posibilidades se representa en la Fig.3.9 . Modulación chip para incrementar el ancho de banda en cada rama de diversidad frecuencial.

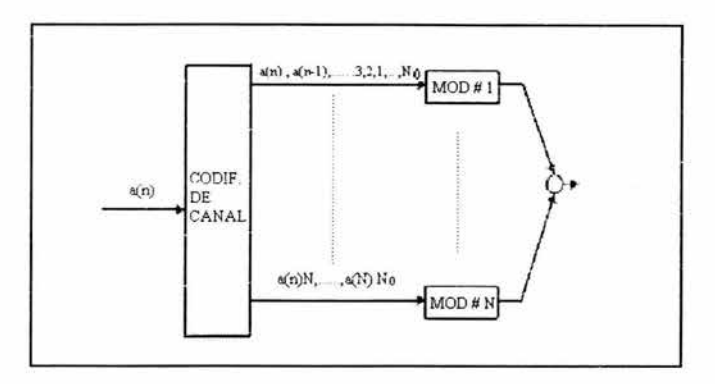

Fig. (3.9) Diversidad frecuencial de una señal

# **3.4.1. DSSS: Secuencia Directa (Direct Sequence).**

Aquí el espectro se expande al transmitir varios bits por cada bit de información real para cada bit, enviamos el XOR del y de n bits aleatorios (chipping code).

Al alterar la estructura de la portadora o del modulador podemos ampliar el espectro. La primera alternativa es introducir cambios rápidos o modulación chip por cada intervalo de símbolo. Los denominados símbolos chip con duración inferior o igual a la duración del símbolo inicial incrementan el ancho de banda a la inversa de su duración aproximadamente, Esto se puede apreciar en la Fig.3.10

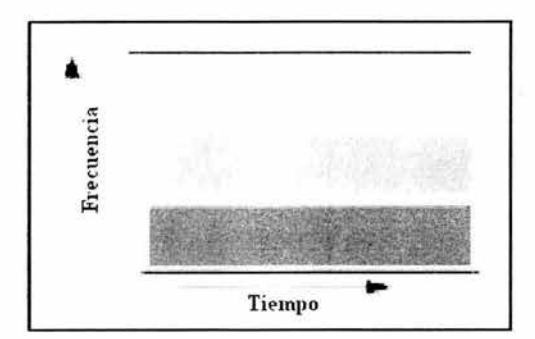

Fig. (3.10.) Transmisión DSSS.

Mientras que para cualquier otro receptor, una emisión DSSS es un ruido de baja potencia que resulta ignorado. Incluso, si uno o más bits son perturbados por la existencia durante la transmisión, las técnicas implementadas bajo este método pueden reconstruir los datos originales sin la necesidad de realizar una nueva retransmisión de los datos defectuosos. Genera un patrón de bit redundante por cada bit a ser transmitido. Este bit patrón es llamado un chip (o chipping code).

La longitud del chip, tiene una probabilidad mayor de que los datos puedan ser recuperados. Si uno o más bits en el chip son "dañados" durante la transmisión, se pueden recuperar los datos originales a través de técnicas estadísticas aplicadas sobre las señales de radio, sin necesidad de retransmisiones.

## **3.4.2. Frequency-Hopping spread-spectrum (FHSS).**

Utiliza una señal portadora que cambia de frecuencia en un patrón que es conocido por el transmisor y el receptor. Apropiadamente sincronizada, la red efectúa este cambio para mantener unos únicos canales lógicos de operación, entre 79 diferentes frecuencias y el ancho de banda para cada frecuencia es de 1 MHz. Una parte de éste espectro se muestra en la Fig.3.11.

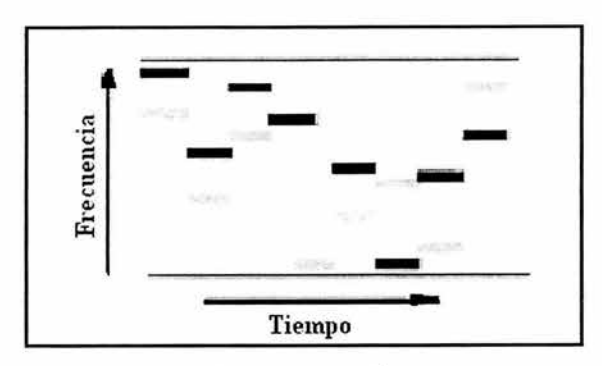

Fig.(3.11.) Transmisión FHSS

Este tipo de modulación no es el más eficiente ya que por la complejidad del software para controlar e! cambio de las diferentes frecuencias la máxima velocidad solo alcanza los 2 Mbps y esto, lo pone en una gran desventaja respecto a DSSS.

# **3.5 - Efecto de la Interferencia FHSS Vs DSSS**

- Para El Salto De Frecuencia

El emisor cambia de canal continuamente (unas 50 veces por segundo). Cuando la información no coincide por la interferencia la señal no se recibe; la trama se retransmite en el siguiente salto

- Para La Secuencia Directa.

El canal es muy ancho; la señal contiene mucha información redundante, aunque haya interferencia el receptor puede extraer los datos de la señal, como ya se mencionó anteriormente la información es redundante y esto ayuda a poder recuperarla. Esta comparación de puede apreciar en la Fig.3.12.

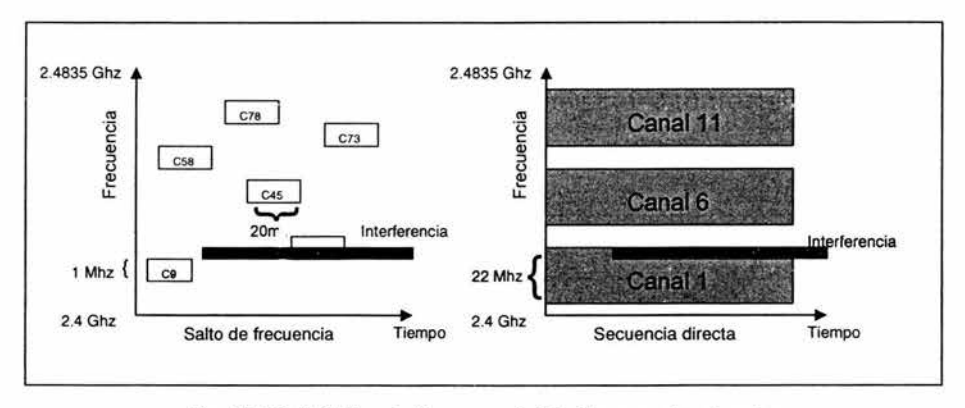

Fig.(3.12.) Salto de frecuencia Vs Secuencia directa.

#### 3.6. **Codificación.**

En la Fig. 3.13. se muestra la forma en que se codifica una señal al multiplicar la señal inteligente (la información) por un conjunto de códigos chipig code y como se puede observar la señal de la salida es muy diferente a la de origen. Tal como se ha comentado la señal es muy eficiente ya que como se puede observar sólo dos bits de señal los codifica hasta 20 pulsos.

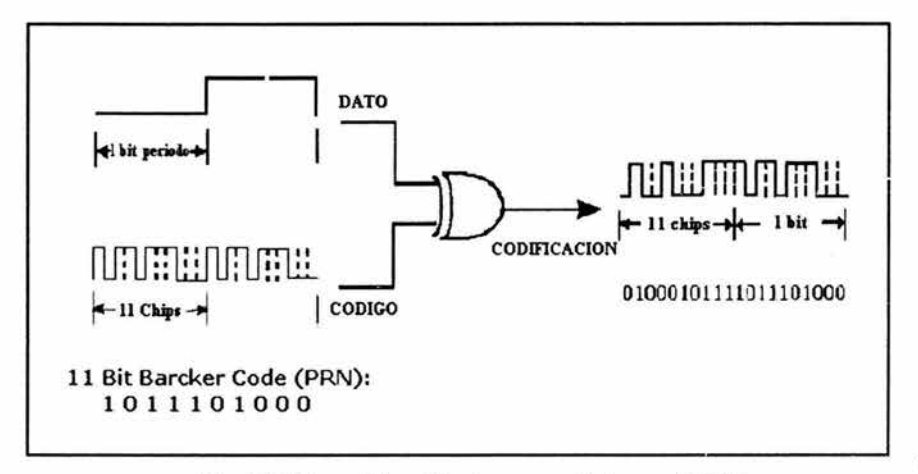

Fig. (3.13) codificación de una señal para DSSS

# **3.7. Modulación**

En la Fig.3.14 se muestra la forma en que se modula la señal y que es por medio de un método que se llama modulación binaria diferencial por desplazamiento de fase, esto es de acuerdo a la velocidad que se requiera ya que, para una velocidad de 1 Mbps, se utiliza solo un bit que puede tomar el valor de O o 1 , esto nos indica que la señal estará en fase o estará desfasada 180 grados; ese proceso se sigue para una velocidad de 2 Mbps en la que se utilizaran 2 bits pero ahora las combinaciones entre ellos son 4 para diferentes fases, como se ve en la Fig. 3.15, Esto es lo mismo para las demás velocidades, que son de 5.5 y 11 Mbps. las cuales se ilustran en la Fig. 3.16

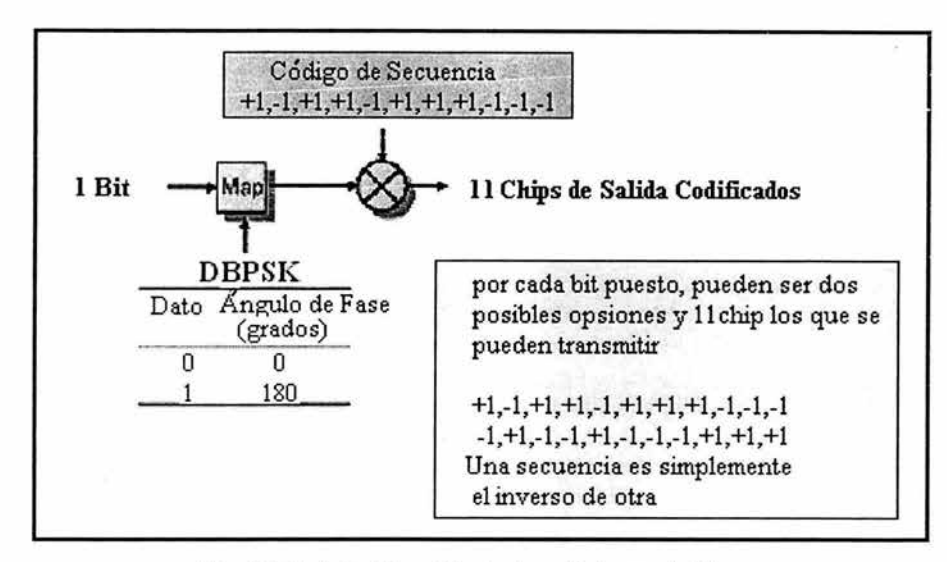

Fig. (3.14.) Codificación de la señal para 1 Mbps.

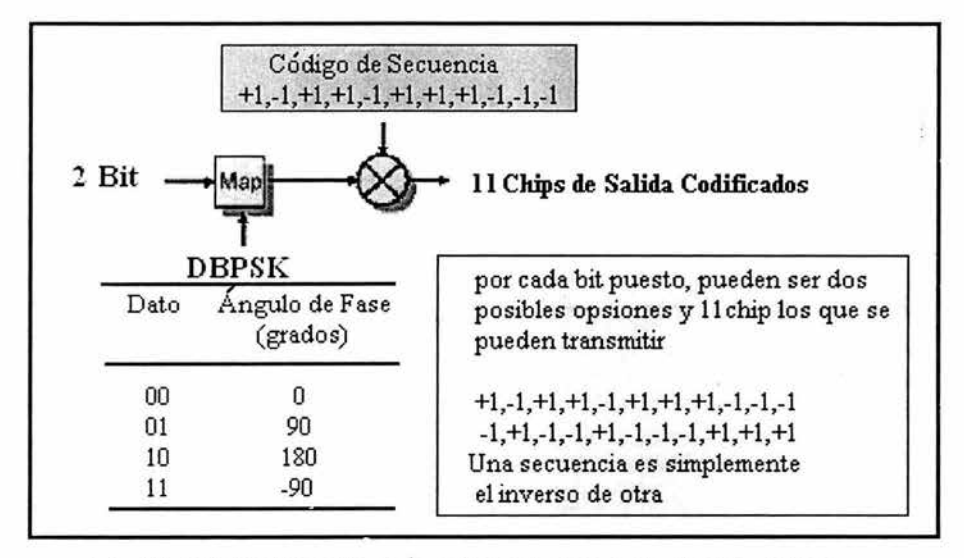

Fig. (3.15.) Codificación de la señal para una velocidad de 2Mbps.

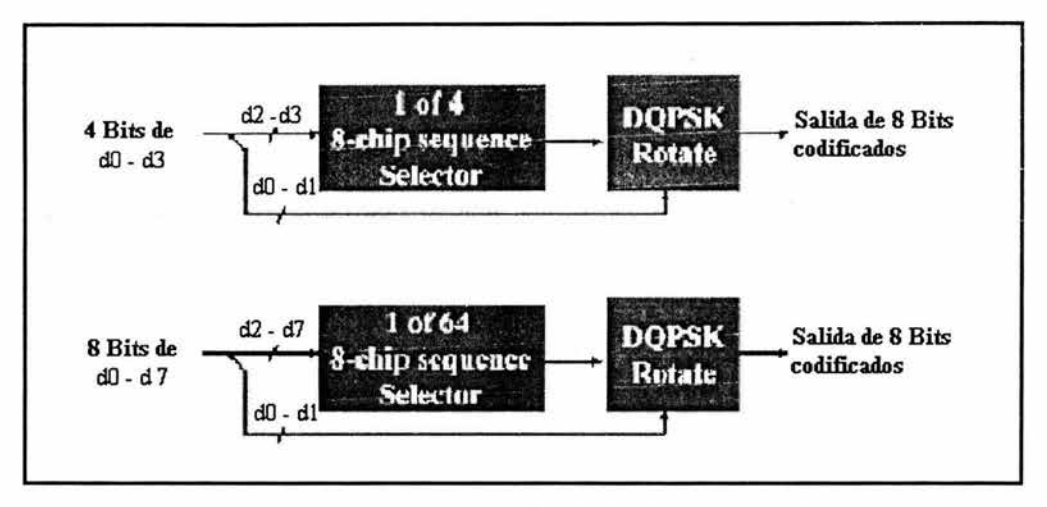

Fig. (3.16.) Modulacion para velocidades de 5.5 y 11 Mbps.

# 3.8 - **COMPARACION DE LA POTENCIA EMffiDA DE FHSS y DSSS**

En la Fig. 3.17 se observa que el método de secuencia directa es más eficiente frente a la escucha de terceros ya que la potencia emitida es muy baja, esta por debajo de los niveles de ruido y por tanto es ignorada ya que simula que fuera ruido.

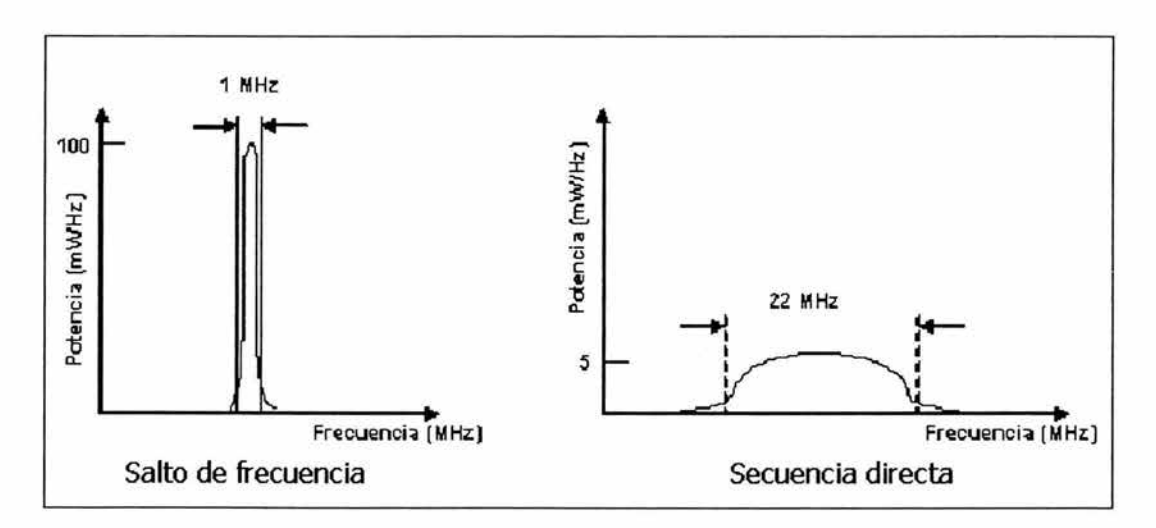

Fig. (3.17.) Emisión de la potencia de FHSS Vs DSSS.

# 3.9. **DIPONIBILIDAD DE LOS CANALES.**

Cuando se quiere utilizar más de un canal en la misma zona hay que elegir aquellos que no se traslapen como se muestra en la Fig. 3.18 y que se observa que están divididos en 13 o 14 canales, esto depende de la zona y el país en que se encuentre.

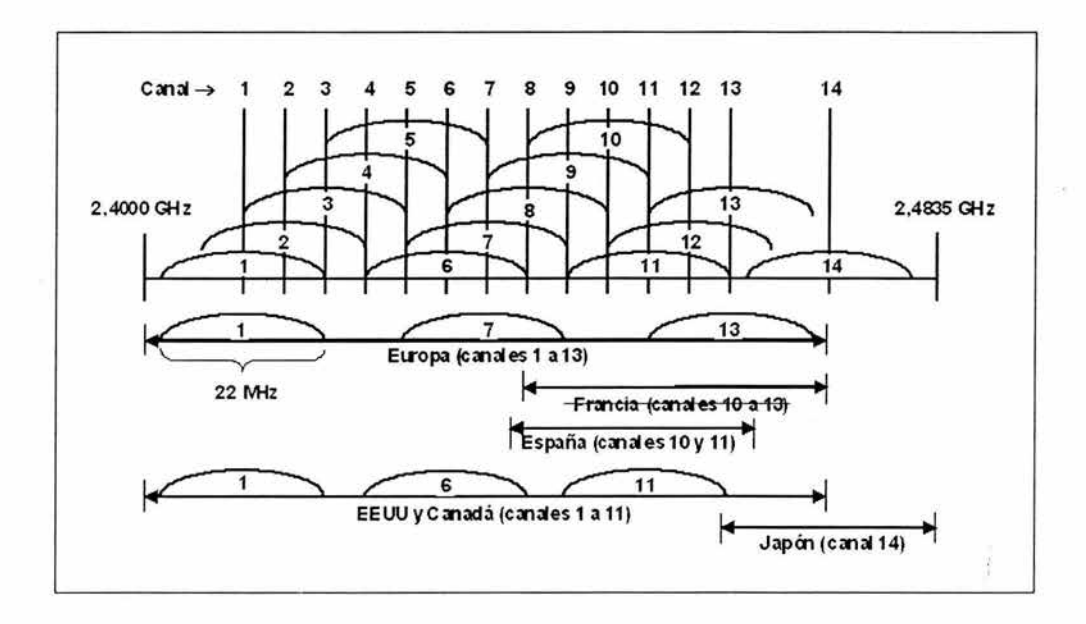

Fig. (3.18.) Reparto de canales DSSS a 2.4 GHz

# **3.10. COVERTURA DE LA TECNOLOGÍA 802.11a Vs 802.11b.**

En la Fig. 3 .19 se puede comparar la eficiencia de la transmisión entre la norma 802.11 a y la 802.11b ya que la distancia afecta bastante en la velocidad de transmisión de 802.11 a mientras que en la norma del 802.11b la velocidad la conserva hasta una distancia considerable.

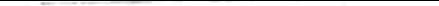

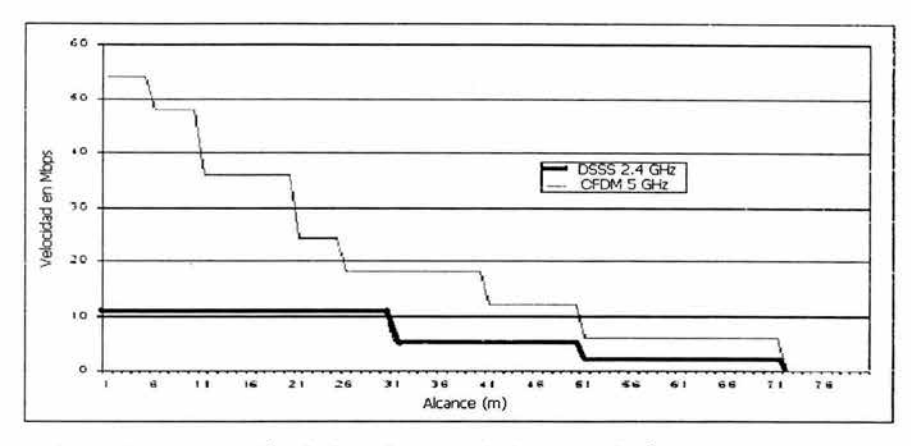

Fig. (3.19.) Comparación de la cobertura de las tecnologías 802.11a y 802.11b.

### **3.11. LA CAPA MAC PARA REDES INALAMBRICAS (802.11).**

La especificación de la capa MAC para la 802.11 tiene similitudes a la de Ethernet cableada de línea normal 802.3. El protocolo para 802.11 utiliza un tipo de protocolo conocido como CSMA/CA (Carrier-Sense, Múltiple Access, Collision Avoidance). Este protocolo evita colisiones en lugar de descubrir una colisión, como el algoritmo usado en la 802.3. La capa MAC opera junto con la capa física probando la energía sobre el medio de transmisión de datos.

La capa física utiliza un algoritmo de estimación de desocupación de canales (CCA) para determinar si el canal está vacío. Esto se cumple midiendo la energía RF de la antena y determinando la fuerza de la señal recibida. Esta señal medida es normalmente conocida como RSSI. Si la fuerza de la señal recibida está por debajo de un umbral especificado, el canal se considera vacío, y a la capa MAC se le da el estado del canal vacío para la transmisión de los datos. Si la energía RF está por debajo del umbral, las transmisiones de los datos son retrasadas de acuerdo con las reglas protocolares.

El Estándar proporciona otra opción CCA que puede estar sola o con la medida RSSI. El sentido de la portadora puede usarse para determinar si el canal está disponible. Esta técnica es más selectiva ya que verifica que la señal es del mismo tipo de portadora que los transmisores del 802.11. El mejor método a utilizar depende de los niveles de interferencia en el entorno operativo. El protocolo CSMA/CA permite opciones que pueden minimizar colisiones utilizando "peticiones de envío" (RTS), "listo para enviar" (CTS), datos y tramas de transmisión de reconocimientos (ACK), de una forma secuencial. Las comunicaciones se establecen cuando uno de los nodos inalámbricos envía una trama RTS. La trama RTS incluye el destino y la longitud del mensaje.

La duración del mensaje es conocida como el vector de asignación de red (NAV). El NAV alerta a todos los otros en el medio, para retirarse durante la duración de la transmisión. Las estaciones receptoras emiten una trama CTS, que hace eco a los remitentes y al vector NAV. Si no se recibe la trama CTS, se supone que ocurrió una colisión; los procesos RTS empiezan de nuevo. Después de que se recibe la trama de los datos, se devuelve una trama ACK, que verifica una transmisión de datos exitosa. Una limitación común de los sistemas LAN inalámbricos es el problema del "nodo oculto". Esto puede romper un 40% o más de las comunicaciones en un ambiente LAN muy cargado. Ocurre cuando hay una estación en un grupo de servicio que no puede detectar la transmisión de otra estación, y así descubrir que el medio está ocupado.

En el estándar se dirigen suministros de seguridad como una característica optativa para aquellos afectados por la escucha secreta, es decir, por el "fisgoneo". La seguridad de los datos se realiza por una compleja técnica de codificación, conocida como WEP (Wired Equivalent Privacy Algorithm).WEP se basa en proteger los datos transmitidos en el

medio RF, usando clave de origen de 64 bits, cuando se habilita, sólo protege la información del paquete de datos y no protege el encabezamiento de la capa física para que otras estaciones en la red puedan escuchar el control de datos necesario para manejar la red. Sin embargo, las otras estaciones no pueden distinguir las partes de datos del paquete.

La gestión de la potencia se apoya en el nivel MAC para esas aplicaciones que requieren movilidad bajo el funcionamiento de la pila. Se hacen provisiones en el protocólo para que las estaciones portátiles pasen a "modo dormido" durante un intervalo de tiempo definido por la estación base.

### **3.11.1. Protocolos de Acceso de las Redes Inalámbricas.**

Por otro lado, diseñar un protocolo de acceso para WLAN resulta mucho más complejo que hacerlo para redes locales basadas en cable. En el caso que nos ocupa, se deben considerar otros factores que influyen enormemente en el funcionamiento de estos sistemas, tales como perturbaciones ambientales, interferencias y variaciones en la potencia de la señal, que introducen importantes variaciones en el tiempo de acceso y en la tasa de errores de transmisión. Igualmente, al contar con equipos móviles se pueden presentar conexiones y desconexiones repentinas en la red, como también deben tenerse en cuenta mecanismos de relevo entre puntos de acceso para atender a nodos móviles que pasan de un área a otra de cobertura.

Los diversos mecanismos de acceso que se han propuesto e implantado para WLAN se agrupan en dos categorías: protocolos con arbitraje (FDMA, TDMA) y protocolos por contención (CSMA/CD, CSMA/CA),

aunque también se han diseñado protocolos que son una combinación de estas dos categorías.

Aunque ya no es habitual su utilización dentro de los sistemas WLAN, el mecanismo de multiplexación en frecuencia, FDMA, divíde todo el ancho de banda asignado en distintos canales individuales. Este es un mecanismo simple que permite el acceso inmediato al canal, pero poco eficiente para su utilización en sistemas que presentan un comportamiento típico de transmisión de información por breves períodos de tiempo (ráfagas). Una alternativa algo más factible sería asignar todo el ancho de banda disponible a cada nodo durante un breve intervalo de tiempo de manera cíclica . Este sistema, llamado multiplexación en el tiempo (TDMA), requiere mecanismos muy precisos de sincronización entre los nodos participantes para evitar interferencias. Este último esquema ha sido utilizado con cierto éxito, sobre todo en las redes inalámbricas basadas en infraestructura, donde el punto de acceso puede realizar las funciones de coordinación entre los nodos remotos.

Por el contrario, el protocolo de acceso múltiple por división de código (CDMA), es el mecanismo de acceso por excelencia para que puedan coexistir diferentes redes. Las WLAN que emplean mecanismos de contención como acceso al medio, están basadas en el modelo utilizado por la tecnología de red local más difundida en la actualidad, Ethernet IEEE 802.3.

Varias de las primeras redes utilizaban el algoritmo de acceso al medio, CSMA/CD. El cual se caracterizaba por comprobar previamente que el medio de comunicación estaba libre, antes de iniciar la transmisión. Si se daba esta condición, entonces se transmitía la información y si no, se esperaba a que se liberase el medio. Oomo existía la posibilidad de que dos estaciones transmitieran información simultáneamente, este

mecanismo exigía que a pesar de iniciar la transmisión se debiera continuar con la vigilancia del canal para detectar posibles colisiones. Cuando esto ocurría, la transmisión era suspendida y las estaciones involucradas en el conflicto debían esperar: un tiempo aleatorio antes de repetir nuevamente el aigoritmo.

# **3.11.1.1. Protocolo (CSMA/CA).**

Carrier Sense Multiple Access with Collision Avoidance o CSMA/CA es un protocolo que sensa el canal antes de producir una transmisión, y si éste está ocupado utiliza un algoritmo de backoff para volver a censar el canal hasta encontrarlo libre. Una vez que el canal está libre; resuelve los problemas mencionados haciendo handshaking de señales RTS (Request To Send), CTS (Clear To Send), DATA (Datos). RTS y CTS son frames pequeños que tienen información de quienes son las estaciones transmisoras, receptoras y cuanto tiempo durará la transmisión. En el caso de la estación oculta, A censa el canal, si lo encuentra libre transmite un RTS a B indicando la longitud del frame que desea enviar. B responde con un CTS que también especifica la longitud del frame a recibir. En este momento C capta la respuesta de B, por lo que se percata de que va a tener lugar una transmisión en la que B actuará de receptor y sabe que deberá permanecer en silencio durante el tiempo que dure la transmisión (C sabe lo que durará pues conoce la longitud del frame y la velocidad de la red). Con esto, A envía los datos a B, y C puede transmitir a B una vez pasado el tiempo que él sabe debe esperar para poder comunicarse. En el caso de la estación expuesta B transmite a A un RTS indicando que quiere enviarle datos. En ese momento C se entera de las intenciones de B. A devuelve a B un CTS. mientras tanto, C ha captado el RTS pero no puede comunicarse con D, o al menos transferir los datos pues debe enviar primero un RTS pero, el canal estará ocupado pues

debe esperar a que B termine. Si bien se soluciona correctamente el problema de la estación oculta, el censar el medio hace que el problema no se resuelva (eficientemente al menos).

# **3.11.1.2. Protocolo (MACA).**

Múltiple Access with Collision Avoidance o MACA es un protocolo MAC, y resuelve los problemas antes mencionados haciendo handshaking de señales RTS-CTS-DATA sin censar el canal, de ahí que el nombre sea MACA y que en ninguna parte de él lleve la parte CS. Cuando una estación tiene un frame que transmitir, antes de enviarlo, y sin censar el canal, envía un frame RTS, el nodo destino, al recibir el RTS, y si está en condiciones de recibir la transmisión, responde con un CTS. En el caso de la estación oculta ocurre lo siguiente: sin censar el canal, A transmite un RTS a B, y B responde con ur. CTS. C capta la respuesta de B, conociendo entonces que habrá una transmisión en la que B actuará de receptor, por lo que deberá permanecer en silencio durante el tiempo que dure la transmisión. A envía a B los datos correspondientes y una vez finalizado esto (pasado el tiempo) C puede transmitir a B. En el caso de la estación expuesta ocurre lo siguiente: B transmite a A un RTS indicando que quiere enviarle datos. En ese momento C se entera de las intenciones de B. A devuelve a B un CTS. Mientras tanto, C, que ha captado el RTS pero no el correspondiente CTS, comprende que aunque detecta que B está transmitiendo, el destinatario está fuera de su alcance, por lo que se puede comunicar con D cuando quiera, sin esperar a que B termine. En éste algoritmo también pueden ocurrir colisiones, como por ejemplo, que choquen dos RTS vecinos. La solución se encuentra en que el o los nodos destinos no devolverán un CTS, por lo que pasado un cierto time out, se implementará un algoritmo de retransmisión que permitirá a los emisores generar un nuevo RTS.

#### **3.11.1.3. Protocolo (MACAW).**

MACA Wireless es una versión mejorada del protocolo anterior que funciona de manera similar, pero ahora utiliza un intercambio de mensajes RTS-CTS-DS-DATA-ACK además de implementar modificaciones al algoritmo de retransmisión o de backoff. La utilización de un frame de ACK en este nivel mejora los tiempos de respuesta, comparándolos con los que se obtendrían si se dejára manejar la situación por el protocolo de nivel de transporte. El nuevo frame CS permite distribuir la información de sincronización sobre los períodos de contienda, de forma que los nodos puedan ''pelear" de igual forma por un slot de tiempo para solicitar la transmisión. La transmisión se lleva a cabo de la siguiente manera: el emisor envía (sin censar el canal) un RTS al receptor, quien responderá con un CTS, una vez recibido éste, el emisor envía un OS seguido de los datos a transmitir. En caso de recibirse correctamente los datos el receptor devuelve un ACK, caso contrario no lo hace y se retransmite la información siguiendo el mismo esquema partiendo con el RTS. En el caso de que el ACK se pierda, se enviará un nuevo RTS al cual se le responderá nuevamente con el mismo ACK.

# **3.11.2. Formato de la Trama de las Redes Inalámbricas.**

Además de la función de acceso al medio y del control de flujo provisto, la subcapa MAC de IEEE 802.11 cumple la función de segmentación y reensamblaje de frames. Debido a que IEEE 802.11 funcionará en conjunto con las Ethernet tradicionales, no tiene sentido utilizar una WLAN que no sea capaz de manejar frames de hasta 1518 bytes. Pero, dado que el medio físico de una WLAN es bastante propenso a errores, resulta conveniente manejar frames más pequeños para disminuir el efecto de las sucesivas retransmisiones. Por esta razón, el comité llegó a un compromiso, implementando segmentación de la carga útil de un frame de nivel de enlace tradicional, en varios frames más pequeños, los que tienen cada uno un encabezado de nivel 2 y que deben ser confirmados positivamente para poder enviar el siguiente fragmento. En el receptor se lleva a cabo la función inversa y se vuelve a ensamblar el dato.

La Fig. (3.20 a) muestra el formato de un frame de datos IEEE 802.11. La descripción de !os campos del formato general es la siguiente:

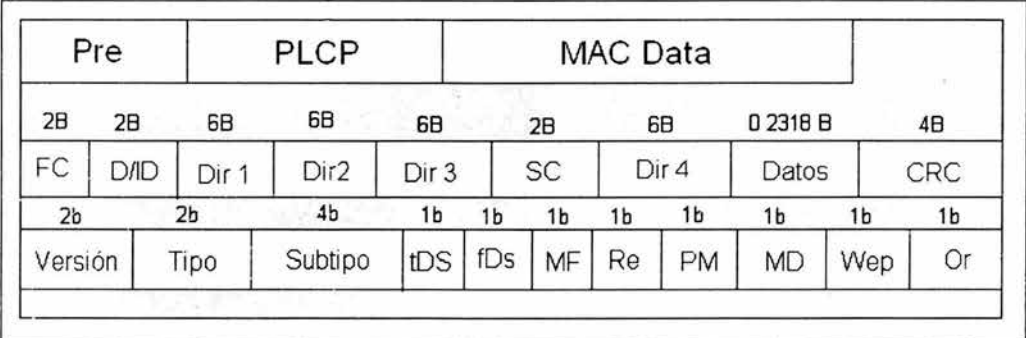

Fig .(3.20) Formato de la trama IEEE 802.11 a) Formato general b)campo MAC Header e) Campo frame control.

- Preámbulo.

96 bits de sincron·zación, de los cuales los primeros 80 son una serie de 1 y O alternados y los últimos 16 delimitan el inicio del frame con el 0000 1100 1011 1101.

- PLCP.

Encabezado que siempre es transmitido a 1 Mbps y contiene información que sirve al nivel físico para decodificar el frame.

Contiene el largo del campo de datos además de un CRC para el encabezado.

- MAC Data.

Campo con la información típica del nivel de enlace. Es detaliado a continuación.

La Fig. (3.20 c) ilustra el detalle del campo Frame Control que corresponde al primer campo del MAC Data:

- Versión.

2 bits para indicar la versión del protocolo. Actualmente el valor que se coloca es OO.

- Tipo.

2 bits que en conjunto con el campo Subtipo definen si el frame es de control, de datos, de administración o reservado.

- Subtipo.

4 bits que en conjunto con el campo Tipo definen si el frame es de control, de datos, de administración o reservado.

- toDS.

1 bit que es puesto en 1 cuando se desea que el frame se reenvíe usando un AP hacia el DS.

- fromDS.

1 bit es puesto en 1 cuando el frame fue enviado usando un AP.

- More Fragments.

1 bit que indica que el frame se ha dividido y existen más fragmentos a continuación.

- Retry .

1 bit que indica que el frame es una retransmisión de algún frame anterior. Resulta útil por ejemplo, cuando se pierde un ACK.

- Power Management.

1 bit que establece el modo de operación una vez finalizada la transmisión de un frame. Los estados pueden ser ahorro de energía o activo.

- Mode Data.

1 bit usado para indicar al AP que existen más frames almacenados en él.

- WEP.

1 bit para indicar que el campo de datos está encriptado.

- Order.

1 bit que indica que los frames fueron enviados usando la clase de servicio Strictly-Ordered.

En la Fig. (3.20b) se observa el desglose del campo MAC Data del frame de datos **IEEE** 802.11.

- Frame Control.

2 Bytes usados para múltiples funciones de control. acontinuación se detalla

- Duration/ID.

2 Bytes que cumplen doble función. Si se trata de un frame de control para el ahorro de energía, entonces el campo indica el identificador de la estación. Si es otro tipo de frame, entonces indica el valor usado para el cálculo del NAV.

- Dirección 1.

6 Bytes. Corresponde siempre a la dirección de destino. Si el bit toDS está activo indica la dirección del AP caso contrario corresponde al usuario wireless destino.

- Dirección 2.

6 Bytes. Corresponde siempre a la dirección origen. Si el bit fromDS está activo definirá entonces a la dirección del AP caso contrario corresponde al usuario wireless origen.

- Dirección 3.

6 Bytes. La mayor cantidad de veces corresponde a la dirección "faltante". Si el frame tiene el bit fromDS en 1, entonces corresponde a la dirección fuente original. Si el frame tiene el bit toDS en 1, entonces corresponde a la dirección destino.

- Sequence Control.

2 Bytes que permiten numerar los frames y los segmentos en el caso en que se divida un frame en varios fragmentos.

- Dirección 4.

6 Bytes. Útil en el caso especial en que se use un Wireless DS y el frame deba transferirse desde un AP a otro (similar a un esquema de telefonía celular) que corresponde al caso en que los bit toDS y fromDS estén ambos en l. En este caso, los campos Dirección 3 y Dirección 4 contienen las direcciones fuente y origen (de las máquinas).

- Datos.

Campo que encapsula los datos del nivel superior.

- CRC.

4 Bytes que corresponden a una suma de verificación para asegurar que el frame llegó en buen estado.

# **3.12. PROTECCIÓN DE LAS REDES INALÁMBRICAS.**

Existen una serie básica de medidas para la protección de las redes inalámbricas. Ninguna de ellas, por sí sola, impide el acceso no autorizado a la red por lo que será necesario utilizar una combinación de, todas ellas. Estas se describen continuación

- Filtrado de direcciones MAC.

Los puntos de acceso deben tener una relación de las direcciones MAC que pueden conectarse. No es un método que ofrezca un alto grado de seguridad, pero es una medida básica para evitar que el primero que pase por la calle pueda acceder a la red.

- WEP.

WEP ofrece un cierto grado de protección por lo que, a pesar que ei mecanismo de cifrado es relativamente simple y la existencia de programas para determinar cual es la clave de encriptación utilizada, debe estar siempre activados.

-SSID (identificador de red).

Este identificador es necesario para permitir a las STA comunicarse con el PA. Puede verse como si se tratara de una contraseña de acceso. El SSID se transmite en claro por la red, excepto si se ha activado la encriptación mediante WEP. No obstante, en los diversos dispositivos, el SSID se almacena sin cifrar, por lo que un atacante con acceso físico a una STA puede acceder a él.

Como paso previo a la aplicación de medidas de protección de una red inalámbrica, es importante diseñar la red de forma correcta. Algunas medidas básicas a implementar son:

-Establecer redes privadas virtuales (VPN), al nivel de cortafuegos, para la encriptación del tráfico de la red inalámbrica.

-No deben conectarse directamente los PA a la red interna "clásica" de una empresa. Las redes inalámbricas deben recibir ei mismo trato que cualquier otra red insegura, como puede ser la conexión a Internet. Por tanto, entre la red inalámbrica y la red 'clásica' deberá existir un Firewalls y mecanismos de autenticación.

-Como ampliación del punto anterior, no deben colocarse los PA detrás del Firewalls.

-Los clientes de las redes inalámbricas deben acceder a la red utilizando mecanismos tales como Secure Shell (SSH), redes privadas virtuales (VPN) o IPSec. Estos mecan;smos facilitan los mínimos necesarios en lo referente a la autorización, autenticación y encriptación del tráfico.

# , CAPITULO IV

# POYECTO DE APLICACIÓN

#### **4. PROPUESTA PARA LA IMPLEMETACION DE UNA RED WLAN.**

En éste último capítulo se desarrollará el proceso necesario para ia implementación de una red de área local inalámbrica, desde el estudio de las necesidades, la elección de la tecnología de acuerdo a sus características, la determinación de los productos ana!izando las ventajas de cada una de las marcas estudiadas así como la forma de configurar una red inalámbrica de infraestructura

#### **4.1. ASPECTOS GENERALES DEL DISEÑO.**

Propuesta para la implementación de una red de área local inalámbrica en una empresa dedicada a la entrega de paquetería internacional en donde la infraestructura del recinto es de dos niveles (planta alta y planta baja), en la planta alta requiere de 25 máquinas de sobremesa equipadas con tarjetas de red inalámbricas y 10 máquinas portátiles también equipadas con tarjetas de red inalámbricas las cuales tendrán un uso intensivo de correo electrónico, para la petición de paquetería y la confirmación de la entrega de los mismos así como la transferencia de archivos de tamaño medio requerido para la transferencia de inventarios que se realizaría en la planta baja ya que es el área de carga y descarga de los paquetes, así como para su almacenamiento, para lo cual se utilizarán 10 máquinas portátiles también equipadas con tarjetas inalámbricas.

> **ESTA TESIS NO SALE DE LA BIBLIOTECA**

# **4.2. Elección de la Tecnología.**

Como primer paso se determinará le tecnología adecuada para el diseño de la red, las tecnologías estudiadas para el desarroiio de la red inalámbrica han sido: 802.1 lb, Bluetooth, HomeRF *e* Hiperlan-2. Se ha profundizado en cada una de ellas para obtener sus características principales, la tabla 4.1. resume estas características

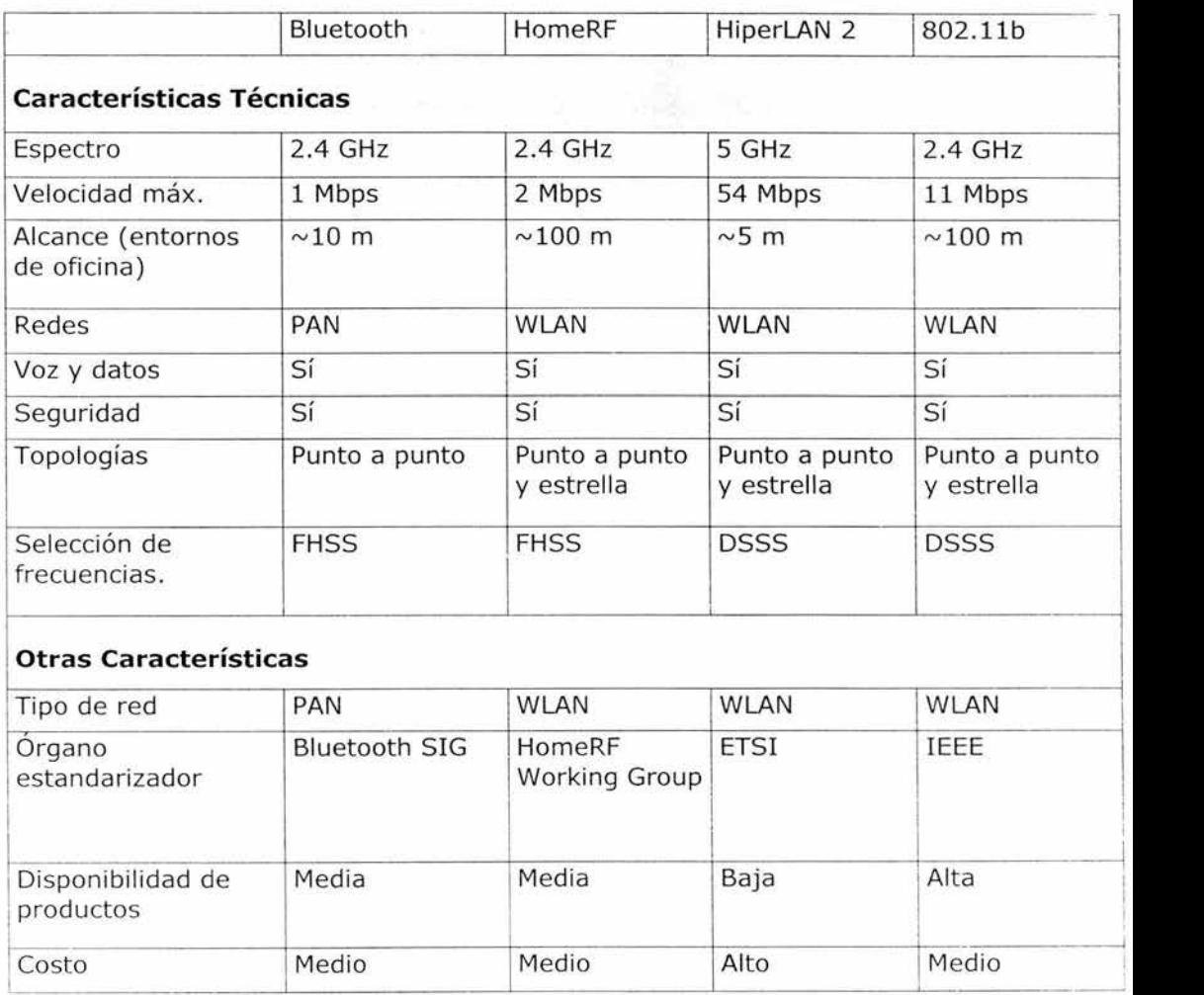

Tabla.- (4.1.) Ca acterísticas de las tecnologías WLAN.

La tecnología escogida para el desarrollo de la red inalámbrica del cliente es la 802.11b del IEEE. Esta tecnología cumple los requisitos impuestos de flexibilidad, dimensionamiento, prestaciones, seguridad y costos. Las otras tecnologías estudiadas han sido rechazadas por los siguientes motivos:

1. Bluetooth.- Los motivos principales para la desestimación de esta tecnología fueron la escasa velocidad (1Mbps) y su corto álcance ( $\sim$ 10m). A favor de esta tecnología cabe citar la amplia acogida en el mercado (Bluetooth agrupa a 1200 miembros) y el bajo costo en relación a las demás alternativas. Además se están desarrollando puntos de acceso que permitirán ofrecer coberturas de hasta lOOm y se está trabajando para que la versión 2 de este estándar, soporte transmisiones a 4 Mbps.

2. HomeroRF.- Los motivos principales para la desestimación de esta tecnología fueron su escasa velocidad (2 Mbps) y el enfoque de dirigir los productos al hogar.

3. HiperLAN 2.- Esta tecnología es la más avanzada actualmente (junto con 802. lla), disponiendo de las velocidades de transmisión más altas (54 Mbps), equiparándose a las redes cableadas convencionales. A pesar de ello, todavía es una tecnología muy reciente y sólo algunas pocas compañías disponen de productos competitivos para el mercado. Los costos también son algo elevados, aunque se espera que a medida que se vaya incorporando al mercado estos bajen.

Las características ofrecidas 802.11b permiten, no solo cumplir con las expectativas del cliente, sino disponer de prestaciones adicionales. A continuación vinculamos las necesidades del cliente con las características disponibles en 802.11b:

- Velocidad de transmisión de 11 Mbps, equiparable a redes convencionales de cable, que permitirá en la zona de almacenaje actualizar de manera rápida los datos de inventario, y en las oficinas y sala de juntas disponer de los datos actualizados en cualquier momento.

- Rango de cobertura de 100m, que proporcionará conectividad a la red en cualquier punto del edificio.

- Topología de estrella, que permitirá la administración de la red desde un único punto (al igual que los hubs en las redes cableadas), además de minimizar el impacto derivado del fallo de un equipo de un usuario final.

- Roaming o itinerancia, que permitirá estar continuamente enganchado a la red en cualquier desplazamiento por el interior del edificio.

- Seguridad en las comunicaciones, maximizando la confidencialidad de los datos de la compañía que viajan por la red.

- Interoperatibilidad con redes ethernet, que permitirá el acceso a los recursos de la red Fast Ethernet ya existentes, sin suponer un costo adicional en equipamiento de interconexión.

- Bajo consumo, que concede mayor autonomía a los equipos portátiles.

- Soporte de voz y video, pese a no ser una necesidad del cliente, éste puede verse beneficiado por una instalación de este tipo.

# **4.2.1. Elección del Productos.**

Cuatro han sido las soluciones estudiadas para este proyecto. Los productos analizados fueron: Airconnect de 3COM, WL de Compaq, 2011 de Intel y Aeronet de CISCO. Se profundizó en cada solución en la Tabla 4.2.

Tabla (4.2.) Resumen de las características de los productos de cuatro compañías.

|                         | <b>3COM AirConnect</b> | Compaq<br><b>Wireless</b>       | <b>Intel Wireless 2011</b> | <b>CISCO</b><br><b>Aeronet</b> |
|-------------------------|------------------------|---------------------------------|----------------------------|--------------------------------|
| Distribuidor            | 3COM                   | Compaq                          | Intel                      | <b>CISCO</b>                   |
| Especificación          | IEEE 802.11b           | IEEE 802.11b                    | <b>IEEE 802.11b</b>        | IEEE<br>802.11b                |
| Certificación<br>Wi-Fi  | Sí                     | Sí                              | Sí                         | Sí                             |
|                         |                        | <b>Soluciones Disponibles</b>   |                            |                                |
| Punto de Acceso         | 3CRWE74796B            | <b>WL410</b>                    | WEAP2011EU                 | AIR-<br>AP352E2C               |
| Adaptador PC<br>Card    | 3CRWE73796B            | <b>WL110</b>                    | WPC2011EU                  | AIR-PCM352                     |
| Adaptador PCI           | 3CRWE777A              | <b>WL210</b>                    | N.D.                       | AIR-PCI352                     |
|                         |                        | <b>Características de Radio</b> |                            |                                |
| Banda de<br>Frecuencias | <b>ICM</b>             | <b>ICM</b>                      | <b>ICM</b>                 | <b>ICM</b>                     |
| Tipo de Señal           | <b>DSSS</b>            | <b>DSSS</b>                     | <b>DSSS</b>                | <b>DSSS</b>                    |
|                         |                        | <b>Tasa de Transferencia</b>    |                            |                                |
| Ajuste dinámico         | Sí                     | Sí                              | Sí                         | Sí                             |
| 11 Mbps                 | Sí                     | Sí                              | Sí                         | Sí                             |
| 5.5 Mbps                | Sí                     | Sí                              | Sí                         | Sí                             |
| 2 Mbps                  | Sí                     | Sí                              | Sí                         | Sí                             |
| 1 Mbps                  | Sí                     | Sí                              | Sí                         | Sí                             |
| Modo de<br>transmisión  | Half duplex            | Half duplex                     | Half duplex                | Half duplex                    |
| Acceso al medio.        | CSMA/CA                | CSMA/CA                         | CSMA/CA                    | CSMA/CA                        |
|                         |                        | Modulación                      |                            |                                |
| CCK a 5.5 y 11<br>Mbps  | Sí                     | Sí                              | Sí                         | Sí                             |
| DQPSK a 2 Mbps          | Sí                     | Sí                              | Sí                         | Sí                             |
| DBPSK a 1 Mbps          | Sí                     | Sí                              | Sí                         | Sí                             |
|                         |                        |                                 |                            |                                |

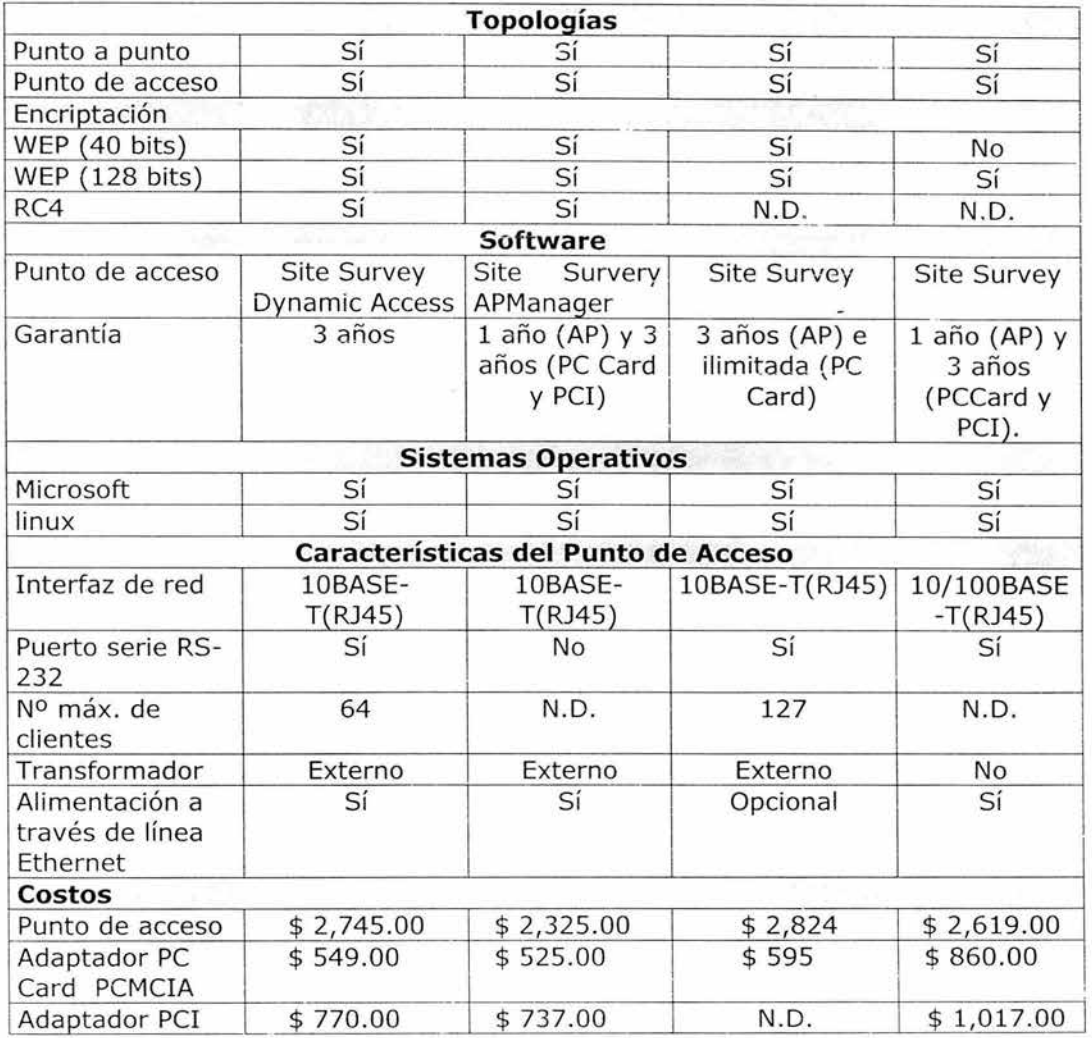

Finalmente, la solución escogida fue la de 3COM, basándonos en cinco características fundamentales:

- Costo medio: Superior a WL de Compaq pero inferior a 2011 de Intel y Aeronet de Cisco.

Garantía de los productos: Inferior a la de Intel pero superior a la de  $\sim$ Compaq y Cisco.

Disponibilidad de productos: Puntos de acceso, tarjetas PCCard para  $\overline{\phantom{a}}$ portátiles, tarjetas PCI y dispositivos USB para equipos de sobremesa (Intel no disponía de tarjetas PCI).

Prestaciones: Similares a las de las demás soluciones.

Experiencia de la compañía: 3COM como empresa líder en  $\sim$ equipamiento de red.

A continuación vinculamos las características disponibles en los productos Airconnect de 3COM con las ventajas proporcionadas al cliente:

Balanceo de carga, permitiendo maximizar el ancho de banda en presencia de dos o más puntos de acceso en una planta del edificio.

- PowerBASE-T, ofreciendo una instalación muy sencilla del punto de acceso cuya alimentación será proporcionada por el cable de red ethernet, que irá por el techo, sin tener que disponer de una toma de AC.

- 64 clientes por punto de acceso, superior a las necesidades del cliente incluidas las previsiones de futuro.

- Mobile Connection Manager, que permitirán al administrador definir los recursos accesibles por el usuario dependiendo de la ubicación de éste en el edificio (planta superior o inferior, sala de juntas, etc).

- Listas de control de acceso, que permitirá al administrador especificar los permisos de acceso a la red inalámbrica en función de las direcciones MAC de los equipos inalámbricos.

- DHCP, que proporcionará una dirección IP válida de la red local a cualquier usuario que se haya autentificado contra el punto de acceso .

- Soporte para IPSec, que ofrece la posibilidad de aumentar la seguridad WEP (Wireless Equivalent Privacy) proporcionada por el estándar 802.llb.

- Certificado Wi-Fi, que garantiza la interoperatibilidad con equipos inalámbricos de otras compañías que estén bajo el estándar 802.11b.

- Drivers para sistemas operativos Windows, que son los que actualmente emplea la empresa.

# 4.3. **CÁLCULOS DEL DISEÑO DE LA RED.**

Bases Del Diseño.

Los parámetros básicos para el diseño de la red inalámbrica son:

- Características del recinto.
- Número de usuarios con acceso inalámbrico.
- Prestaciones necesarias de la red.
- Integración e interoperatibilidad con otras redes.  $\overline{\phantom{a}}$

Estos parámetros son de acuerdo a las peticiones del cliente. A continuación entraremos en detalle en cada uno de ellos para determinar las características de la red a diseñar.

# **4.3 .1. Características del Recinto.**

El edificio que albergará la red inalámbrica consta de dos pisos, con unos muros de un grosor estándar de 12 cm. Este tipo de edificación se encuadra dentro del entorno estándar de oficina, en el que se basan los fabricantes de productos inalámbricos a la hora de realizar los cálculos de cobertura de éstos .

Las antenas de los productos Airconnect de 3COM vienen optimizadas para realizar comunicaciones a lo largo de un plano, es decir, si situamos un punto de acceso en una planta del edificio, éste dará cobertura a los equipos inalámbricos de dicha planta, no pudiendo ofrecer conectividad a los pisos inferior o superior. Por tanto, si dos puntos de acceso se ubican en dos plantas distintas, las interferencias producidas entre ellos serán mínimas. Esto implica la necesidad de disponer como mínimo de un punto de acceso en la planta inferior y otro en la planta superior.

En la Tabla 4.3, se resumen los radios de cobertura de los productos Airconnect de 3COM, en función del entorno donde se ubiquen.

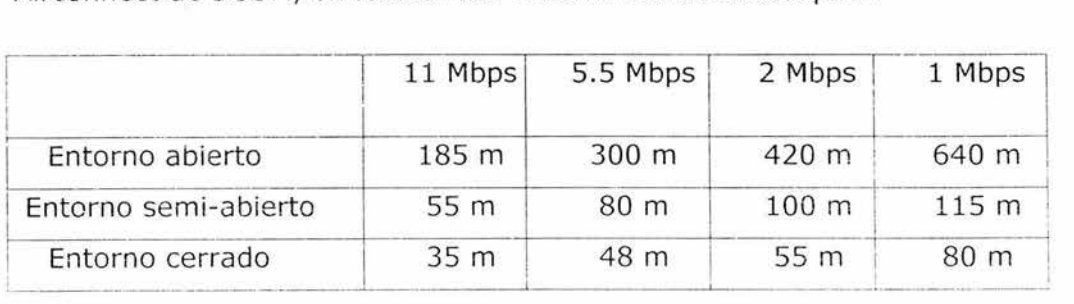

Tabia 4.3 Coberturas según entorno

Enmarcaremos la planta superior del edificio dentro del grupo de "entorno cerrado" y la planta inferior en el grupo de "entorno semiabierto". Si en ambos casos queremos disponer de las tasas máximas de velocidad (11 Mbps), en el piso superior los equipos clientes no deben alejarse más de 35m del punto de acceso, mientras que en la planta baja la distancia no debe superar los 55m. Dadas las características de tamaño de cada planta (36.6m x 15.9m), la ubicación del punto de acceso en la zona central proporcionará cobertura a un equipo inalámbrico localizado en cualquier punto de la planta, tal y como se ve en la Fig. 4.1.

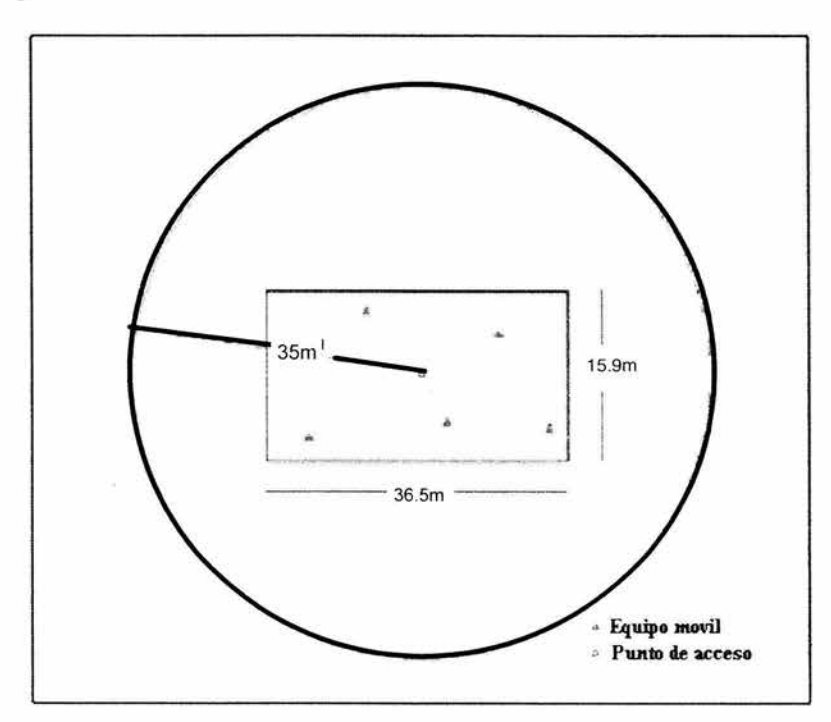

Fig. 4 1. Cobertura a 11Mbps en entorno cerrado.

# **4.3.1.1. Número de Usuarios con Acceso Inalámbrico.**

En los requerimientos del cliente, se especifica un número de usuarios con acceso inalámbrico a la red, divididos por zonas y con una previsión de crecimiento a medio plazo. En la tabla 4.4. se resumen estas especificaciones.

|                  | Planta superior                                                                            | Planta inferior                                 |
|------------------|--------------------------------------------------------------------------------------------|-------------------------------------------------|
| Cobertura        | Zona de gestión y dirección.<br>Extensión a la zona de<br>administración a medio<br>plazo. | Zona de carga,<br>descarga y<br>almacenamiento. |
| Equipos          | 25                                                                                         | ŀ.<br>10                                        |
| inalámbricos     | $(11$ equipos de sobremesa +<br>14 equipos portátiles)                                     | (10 equipos<br>portátiles)                      |
| Previsión de     | $(+ 20)$                                                                                   | $(+10)$                                         |
| crecimiento      | (9 equipos de sobremesa +<br>11 equipos portátiles)                                        | (10 equipos<br>portátiles)                      |
| Total            | 45                                                                                         | 20                                              |
| dimensionamiento | (20 equipos de sobremesa +<br>25 equipos portátiles)                                       | (20 equipos<br>portátiles)                      |

Tabla ( 4.4.) Consideraciones de crecimiento.

Con cobertura para la zona de gestión y dirección inicialmente y una posterior extensión a la zona de administración. Atendiendo a los rangos de cobertura del punto de acceso, no existe ningún problema en ofrecer conectividad inalámbrica a toda la planta superior, incluida la zona de administración. En cuanto al número de usuarios, podemos indicar que un sólo punto de acceso podría dar conectividad a todos, dado que la capacidad máxima de éste es de 64 usuarios.

En la planta inferior, el número total de usuarios inalámbricos a medio plazo es de 20, con una cobertura casi total de la planta. Como ya se vio, un único punto de acceso es capaz de ofrecer cobertura a toda la planta, además el número de usuarios inalámbricos es muy inferior a la capacidad máxima de 64 usuarios del punto de acceso.

#### **4.3.1.2. Prestaciones Necesarias de la Red.**

Cada punto de acceso dispone de un ancho de banda de 11Mbps, pudiendo colocar hasta 3 puntos de acceso con canales que no se solapen, para obtener hasta un total de 33Mbps.

La tecnología de acceso al medio empleada por los puntos de acceso es CSMA/CA (Carrier Sense Multiple Access/Collision Avoidance), que atendiendo a datos empíricos suele ofrecer un rendimiento de un 40-50% sobre el total del ancho de banda. En nuestro caso el ancho de banda en la práctica será de unos 4.4 - 5.5Mbps.

Según los datos del fabricante, la capacidad máxima de usuarios soportados por cada punto de acceso, vienen determinados por el uso que hagan éstos de la red:

a) 50 usuarios que se encuentran ociosos a menudo y que sólo acceden a su correo electrónico .

b) 25 usuarios que hacen uso intensivo del correo electrónico, páginas web y transmiten/reciben ficheros de tamaño medio.

c) 10-20 usuarios que hacen un uso constante de la red y transmiten/reciben ficheros de gran tamaño.

De los 45 usuarios inalámbricos previstos para la planta superior, la mayor parte de ellos queda encuadrada en el grupo b), por lo que un único punto de acceso no sería suficiente. Con dos puntos de acceso empleando sendos canales no solapados, se daría conectividad a un total de 50 usuarios tipo b), satisfaciendo los requisitos del cliente.

Los 20 usuarios de ia pianta inferior también quedan encuadrados como usuarios tipo b), por eilo, un único punto de acceso sería suficiente para proporcionarles conectividad a todos ellos.

# **4.3.1.3. Integración e Interoperatibilidad con Otras Redes.**

Ambos pisos disponen actualmente de una red cableada Fast Ethernet ( 100Mbps). Los concentradores o hubs se encuentran situados en las salas de cada piso y existe una troncal que comunica ambos pisos. Al conectar los puntos de acceso de cada piso con los hubs correspondientes, se podrán compartir los recursos existentes de la red cableada: servidores de fichero, correo electrónico, servidor web, impresoras, etc.

Gracias a la interfaz Ethernet ( lOMbps) disponible en puntos de acceso 3COM, la interconexión entre la red inalámbrica y la red cableada es muy sencilla. Además el producto viene provisto con un módulo PowerBASE-T para alimentar el punto de acceso a través de la línea 10Base-T con tensión DC, por lo que se elimina la necesidad de disponer de una toma de AC cerca de su ubicación. La alimentación a través del cable Ethernet elimina el riesgo de posibles interferencias con la red de alterna .
#### **4.3.2. Diseño de La Red.**

De las bases de dis $\epsilon$ ño estudiadas en el apartado anteriormente, se ha obtenido la necesidad de disponer de dos puntos de acceso en la planta superior y un único punto de acceso en la planta inferior. Atendiendo al concepto de fiabilidad de !a red debemos estudiar las siguientes situaciones de riesgo:

#### **Planta superior.**

l.- Fallo de una tarjeta inalámbrica en un equipo cliente: Dada la topología en estrella de la red inalámbrica en la planta superior, al averiarse una tarjeta inalámbrica (PCI o PC Card) sólo éste equipo dejará de tener conectividad, no afectando al resto de los usuarios. Para solucionar este problena procedemos al recambio o arreglo de la tarjeta averiada, pudiendo en cualquier caso acceder a la red mediante cable.

2.- Fallo de uno de los puntos de acceso: Al disponer de dos puntos de acceso, si estos se disponen de tal manera que ambos cubran el total de la superficie de la planta, al caer uno de ellos los usuarios conectados a él, se enlazaran al punto de acceso en funcion de manera automática. Dada la capacidad máxima de 64 usuarios por punto de acceso, el dispositivo que quedase operando podría soportar a todos los usuarios inalámbricos de la planta, aunque las prestaciones de la red quedarían disminuidas.

l.- Fallo de los dos puntos de acceso: Si los dos puntos de acceso quedasen averiados se perdería la cobertura inalámbrica en toda la planta superior. Al disponerse ambos puntos de acceso en forma paralela la probabilidad total de fallo es mínima.

92

#### **Planta inferior.**

Fallo de una tarjeta inalámbrica en un equipo cliente: Al igual que en la planta superior, la avería de una tarjeta inalámbrica (PCI o PC Card) sólo implica la pérdida de conectividad de dicho equipo, no afectando a los demás usuarios.

1.-Fallo del punto de acceso.- Al disponer de un único punto de acceso, si éste sufriese algún tipo de avería, perderíamos la cobertura inalámbrica en la planta inferior. Esta situación es especialmente crítica debido a la necesidad de movilidad de los operadores en la zona de almacenamiento.

La situación de riesgo más preocupante de cara a la productividad de la empresa, radica en la avería del punto de acceso de la planta inferior. Para minimizar este riesgo se ha optado en el diseño incluir un segundo punto de acceso en dicha planta. Este segundo punto de acceso, además de reducir la probabilidad de fallo total, permitirá el balanceo de carga para incrementar las prestaciones de la red inalámbrica. Por tanto la probabilidad de fallo total queda reducida prácticamente a cero.

Una de las ventajas derivadas de disponer 4 puntos de acceso en el edificio (2 en la planta superior y 2 en la planta inferior), surge en el caso poco probable de que se averíen los dos puntos de acceso de una planta. En esta situación, dada la facilidad de instalación de los puntos de acceso, es viable el reemplazo del dispositivo averiado por uno de los dos puntos de acceso operativos en la otra planta. De esta manera todos los usuarios inalámbrico mantendrían su conectividad a la red a costa de un menor rendimiento de ésta. Esta disposición se mantendría a la espera del arreglo o reemplazo del equipo dañado.

93

## 4.3.3. Implantación de la Red.

Las figuras 4.2 y 4.3 ilustran la ubicación de los puntos de acceso, sus mapas de cobertura (círculos concéntricos) y la conexión, mediante un cable lOBaseT, del PA a la red cableada.

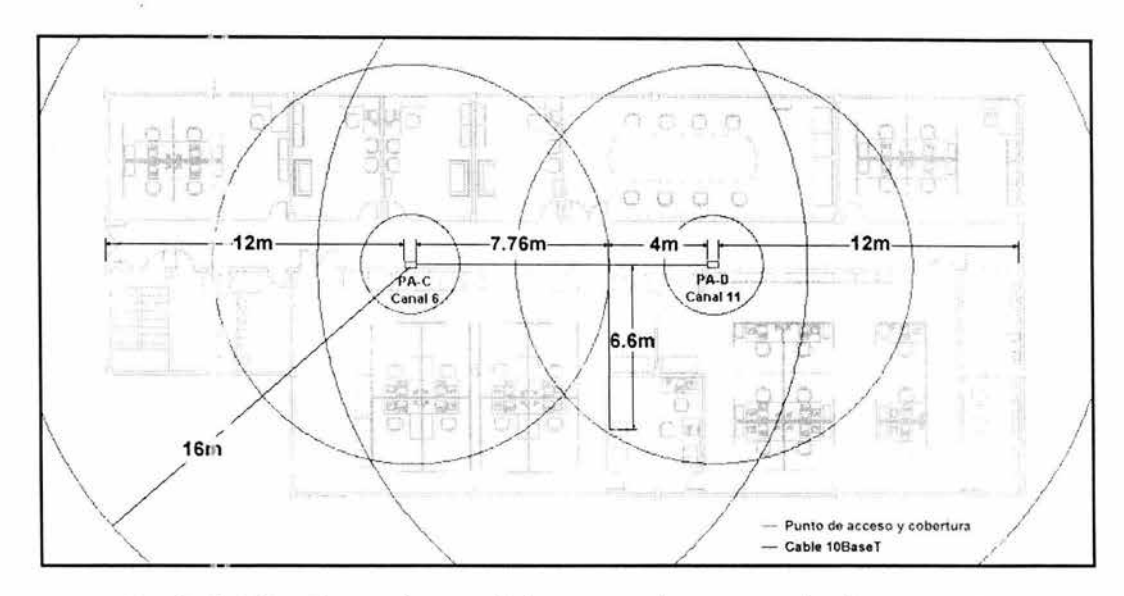

Fig. (4.2) Ubicación y cobertura de los puntos de acceso en la planta superior.

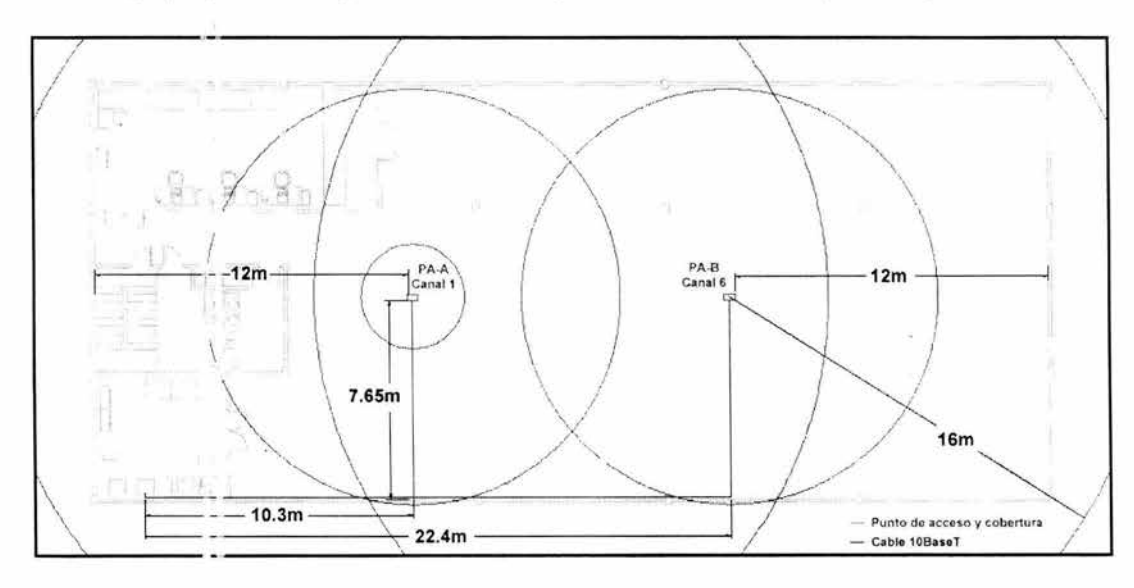

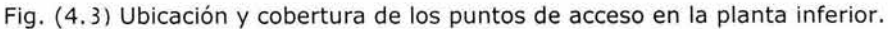

Los puntos de acceso se colocarán en los techos de cada planta iejos de la red de corriente alterna. El cable lOBaseT se lanzará por el techo hasta la sala de máquinas de cada planta donde irá conectado a una boca 10/100 de un hub.

Cada punto de acceso tiene asignado un canal de comunicación de los 13 canales posibles. Los canales asignados fueron escogidos entre los 3 canales disponibles no solapados: 1, 6 y 11. En la tabla 4.5 se resume la asignación de canales por punto de acceso.

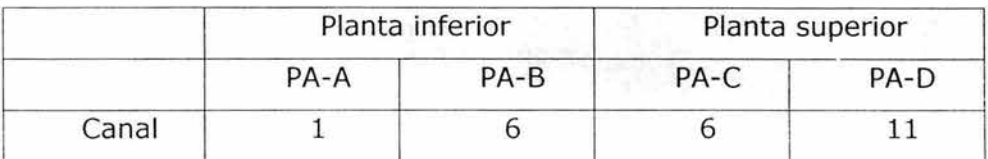

Tabla. (4.5) Canales por punto de acceso

## **4.3.4. Lista de Productos Y Costos.**

En la tabla 4.ó se muestra la cotización del equipamiento previsto a medio plazo, ya que los datos de las previsiones sólo se han tenido en cuenta en el dimensionamiento de la red.

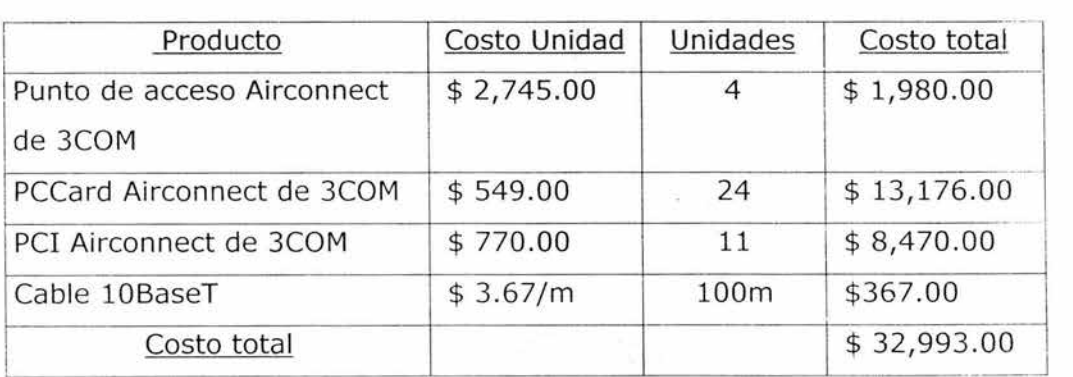

Tabla (4.6.) Costos de los productos.

## **4.4. CONFIGURACIÓN DE UNA RED INALÁMBRICA**

Guía de instalación para usuarios Windows 2000.

#### **4.4.1. Introducción.**

El presente documento pretende mostrar de una forma lo más clara posible los pasos a seguir para instalar una tarjeta de red wireless 3Com en un PC equipado con un sistema operativo Windows 2000.

#### **4.4.1.1 - Instalación de la Tarjeta Wireless**

En primer lugar, debemos verificar que tenemos a mano todo el material que podemos necesitar durante el proceso de instalación, esto es:

-Tarjeta wireless.

- cd de drivers incluído con la tarjeta.

- cd de la versión de windows que tengamos instalada (ya que posiblemente se nos solicite durante la instalación para actualizar archivos).

Para comenzar la instalación, simplemente insertaremos la tarjeta en un slot PCMCIA libre de nuestro equipo. Windows detectará el nuevo hardware y nos mostrará una pantalla como la siguiente, Y seguiremos una serie de pasos como se muestra a continuación

96

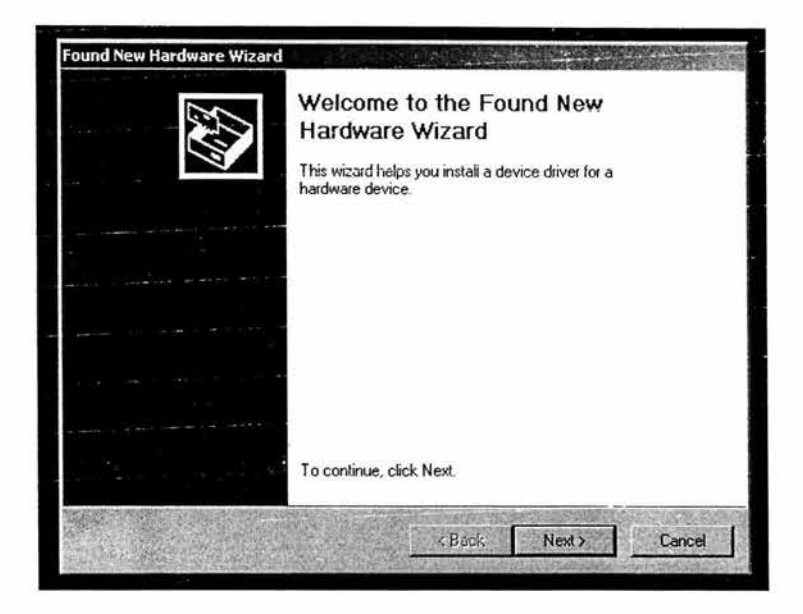

Pulsamos el botón de "Siguiente >" ("Next >").

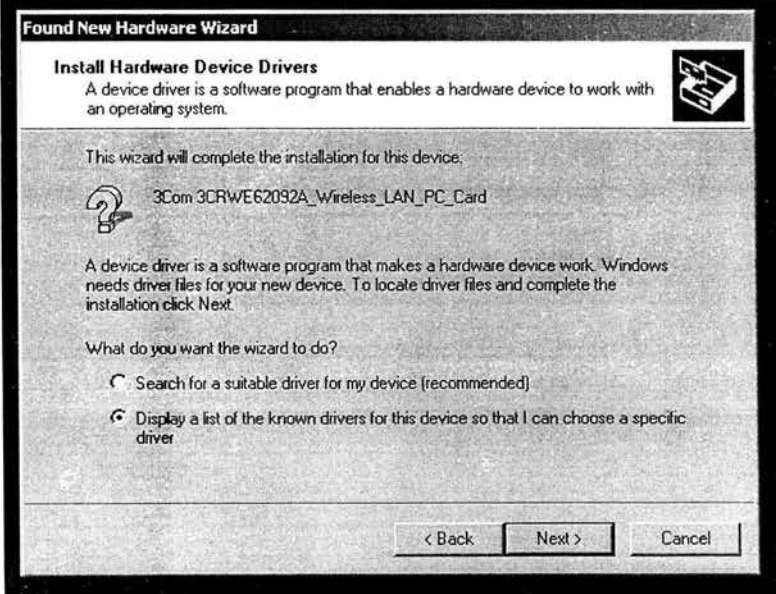

En la siguiente pantalla que se nos muestra, una lista de todos los controladores en una ubicación específica para que pueda seleccionar el que desee" y pulsamos "Siguiente >".

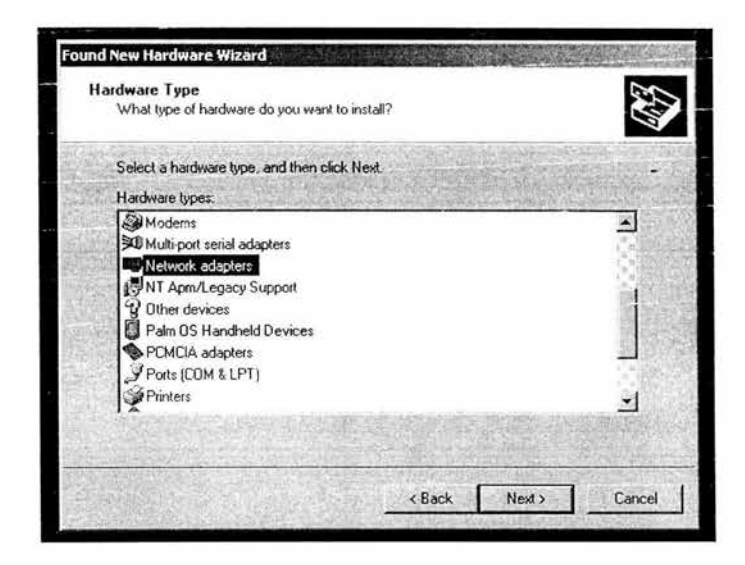

Se nos pide escoger el tipo de dispositivo de la lista. Pulsaremos en "Adaptadores de red" y después en "Siguiente >".

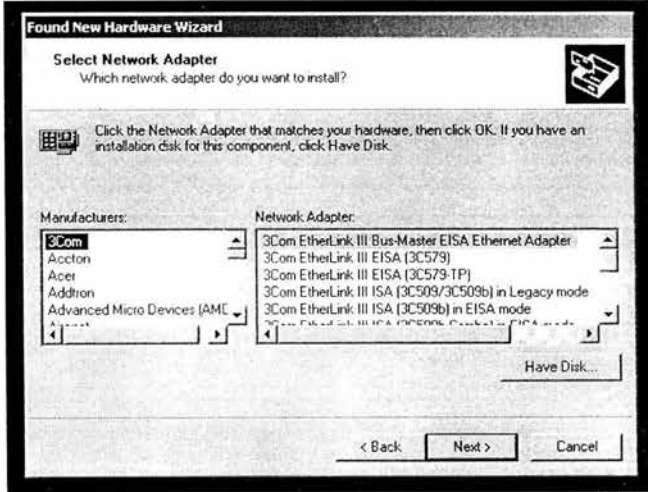

En el siguiente cuadro seleccionar el dispositivo que se nos muestra, pulsamos el botón "Utilizar disco..."

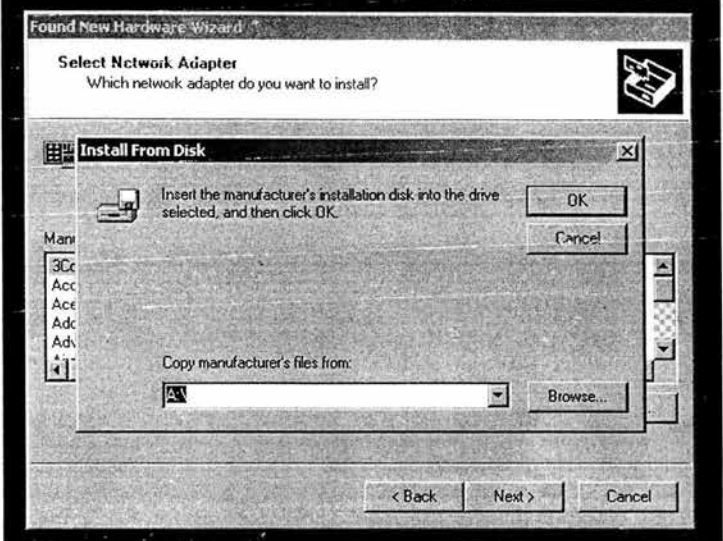

En este diálogo, seleccionamos el botón "Examinar..."

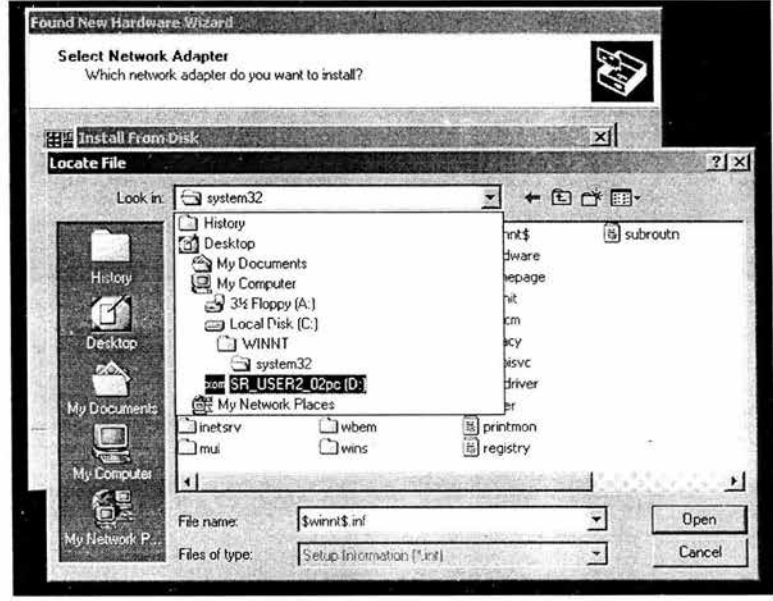

Introducimos el CDRom de drivers que acompaña a la tarjeta en la unidad. En el diálogo "Abrir" seleccionamos la unidad correspondiente a nuestro CD en la pestaña "Unidades:". En nuestro caso, la unidad de CDRom era la etiquetada como "d:"

Una vez seleccionada la unidad, navegamos hasta el directorio drives /win9x2k.

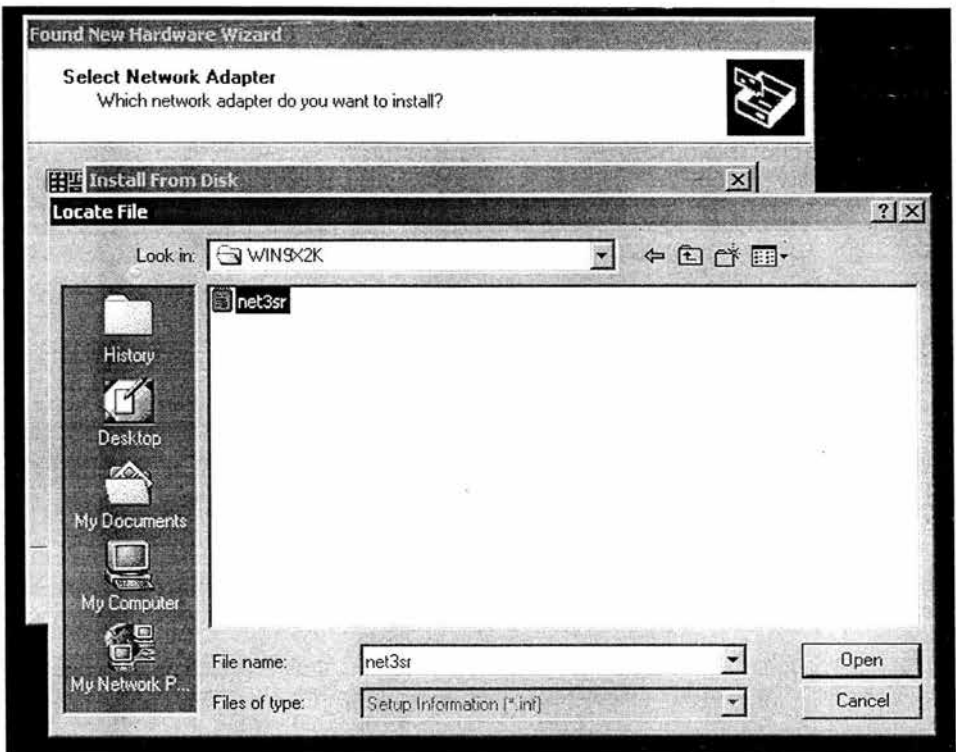

Seleccionamos el archivo **net3sr.inf** y pulsamos el botón "Abrir" ("Open")

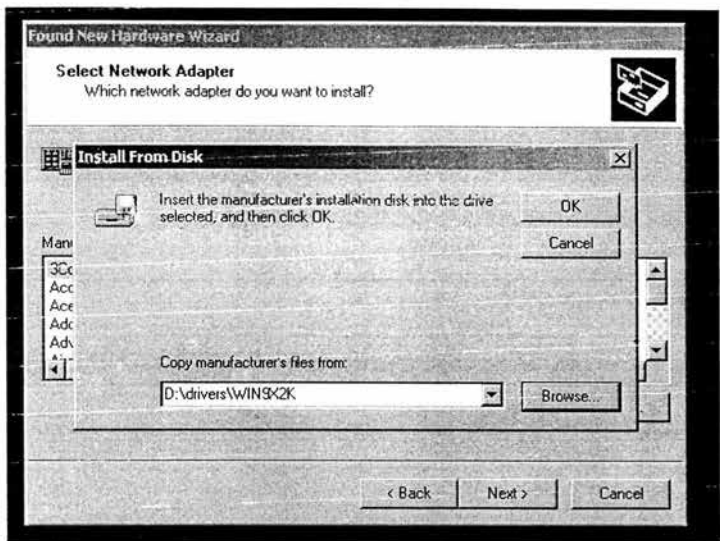

Pulsaos el botón "Aceptar".

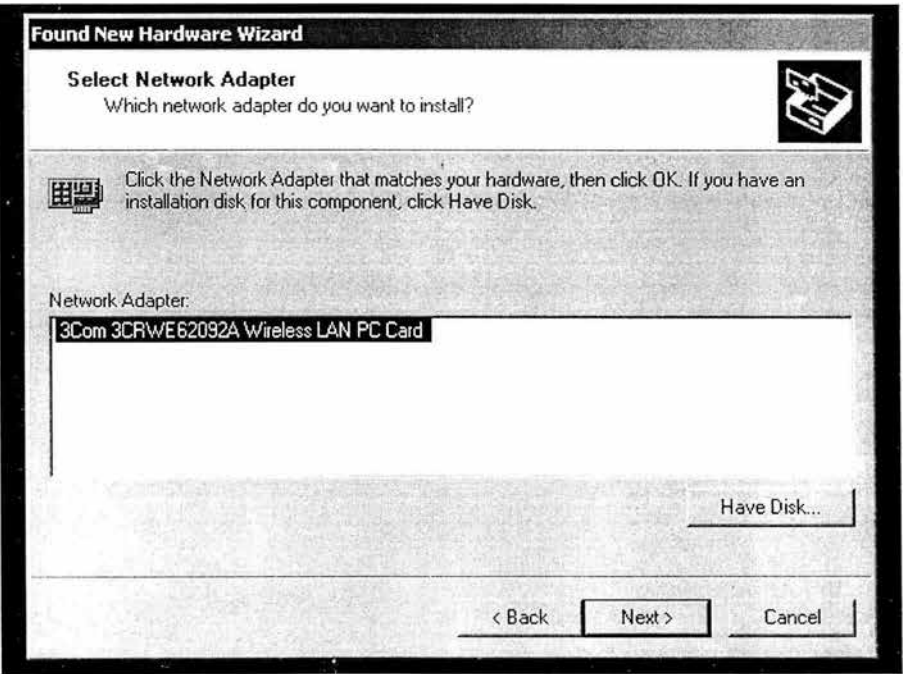

Pulsamos el botón "Siguiente" ("Next"), el sistema debe mostrar una ventana como ésta:

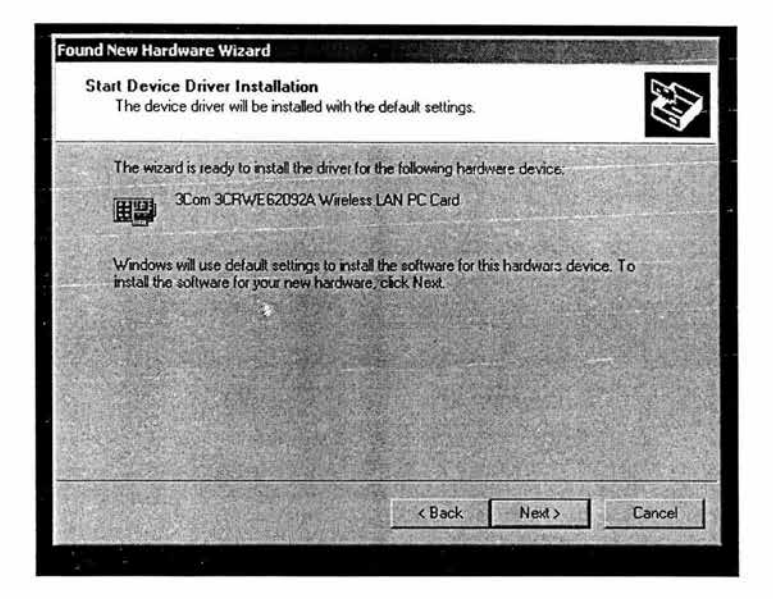

Pulsamos "Siguiente >" ("Next >"). Windows mostrará un diálogo solicitando que aceptemos la firma digital del driver.

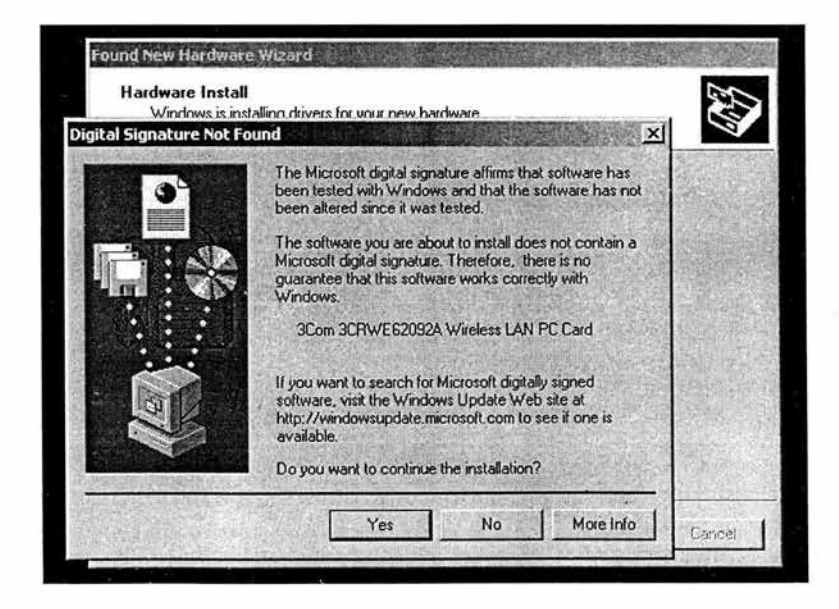

Pulsamos "Si" ("Yes") para aceptar la instalación. Debemos ver una pantalla como la siguiente:

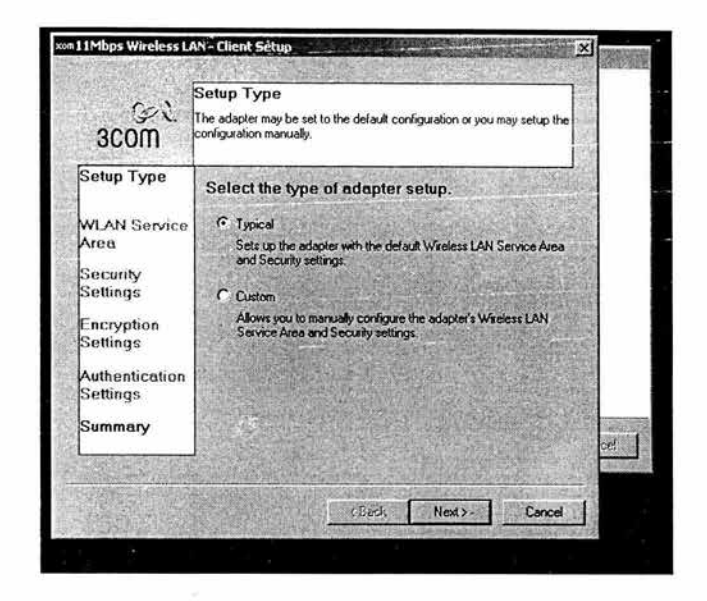

Seleccionamos la opción "Typical" y pulsamos "Siguiente >" ("Next >"). Se nos informa de que la configuración del driver se ha completado.

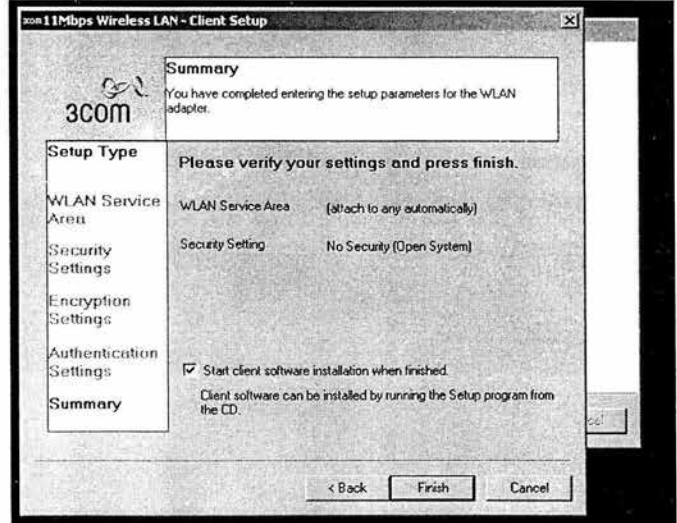

Desmarcamos la opción correspondiente a "Start client software installation when finished" (para que no inicie automáticamente la instalación de las utilidades, eso lo haremos más tarde) y pulsamos el botón "Finish".

El sistema mostrará un diálogo comunicándonos que la instalación de la tarjeta ha concluído con éxito.

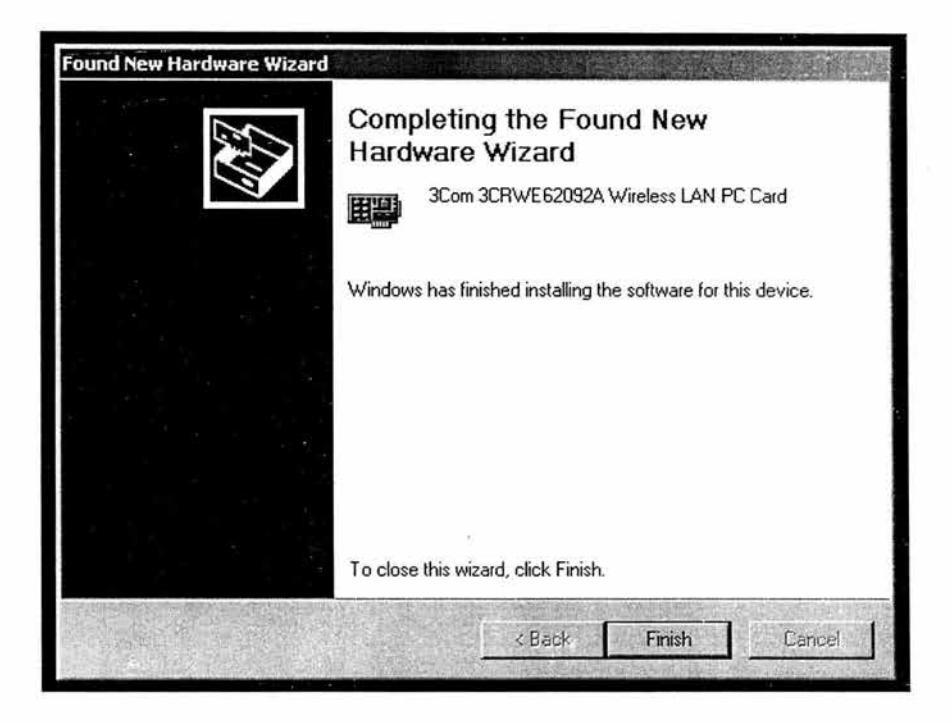

Si todo ha funcionado correctamente, en el icono de la barra de tareas, junto al reloj del sistema, debe aparecernos el icono de "Extraer o desconectar hardware" ("Unplug or eject hardware"), y haciendo doble click sobre él debe mostrarse una línea que indique que nuestra recién instalada tarjeta se ha detectado correctamente, algo como:

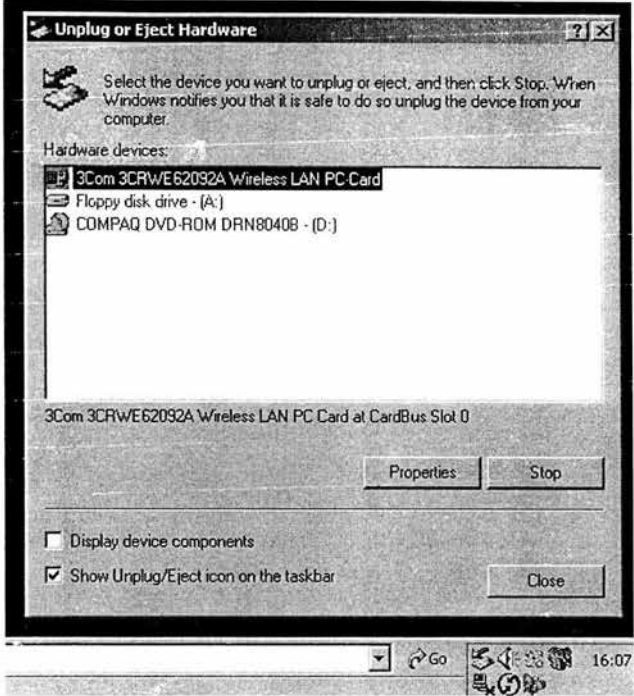

Con esto habremos terminado de instalar el hardware y drivers de nuestra tarjeta de red.

#### **4.4.1.2. Instalación de las utilidades de red.**

Una vez que la instalación de la tarjeta ha terminado con éxito, procederemos a instalar el software auxiliar que nos facilitará la conexión a la red. Para ello, abriremos el CD autoejecutable de los drivers, o bien ejecutaremos el programa "setup.exe" de dicho CD.

El programa debe mostrarnos un menú de opciones, en el que escogeremos la etiquetada como "Tools and utilities".

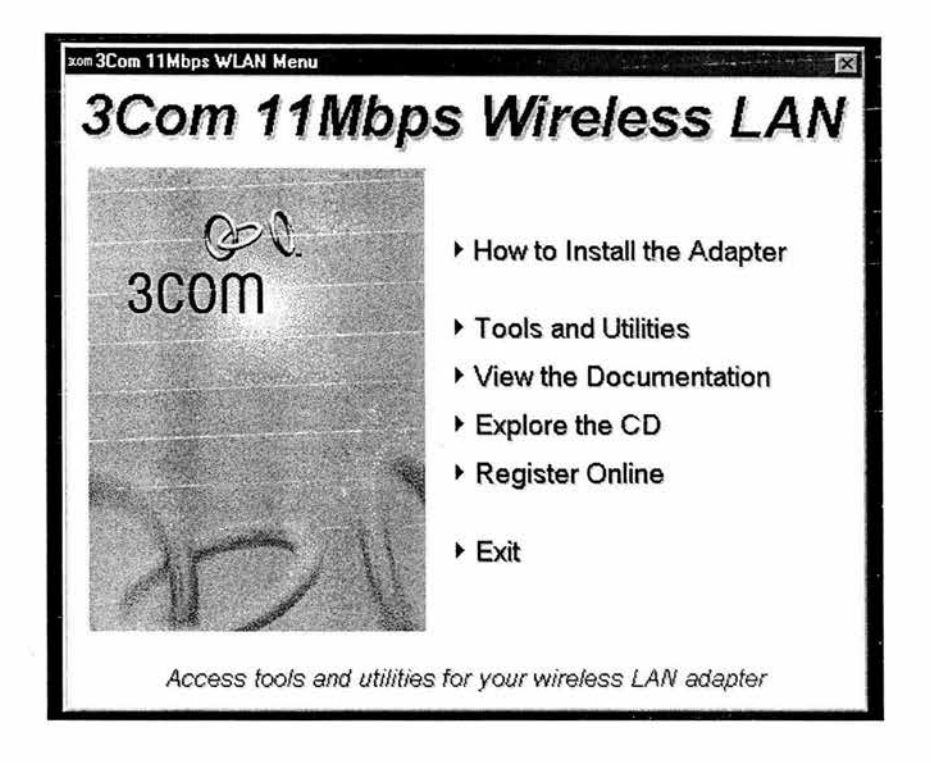

Dentro de esta sección, escogeremos la opción etiquetada como "Install the Utility Software and Documentation".

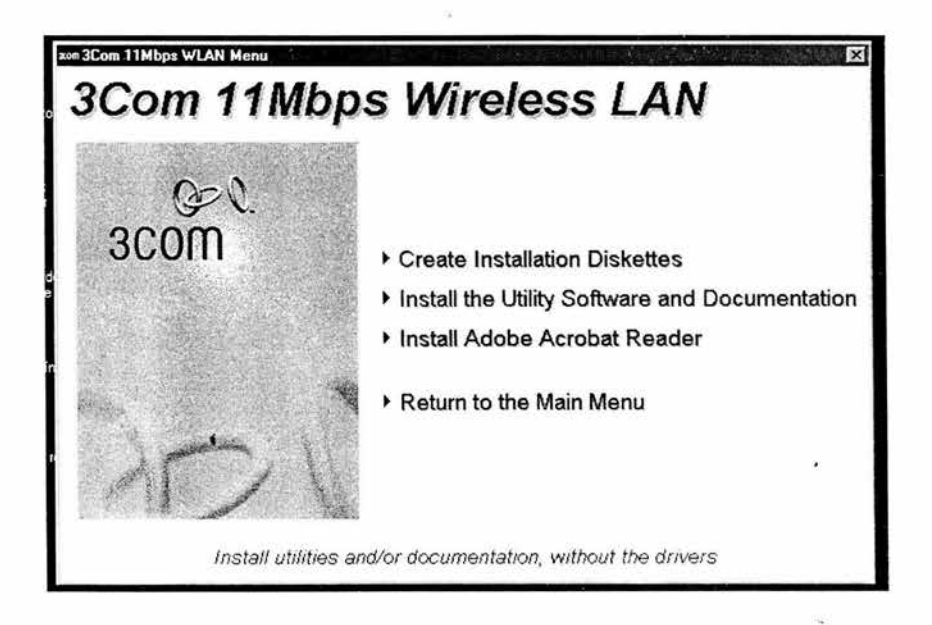

Esto lanzará un asistente de instalación, que debe mostrar un aspecto parecido a éste:

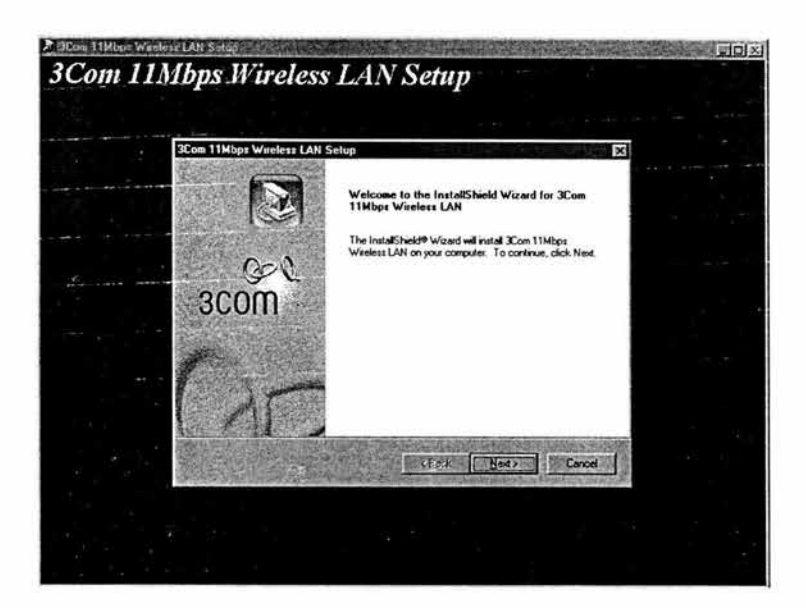

Seleccionamos "Next >".

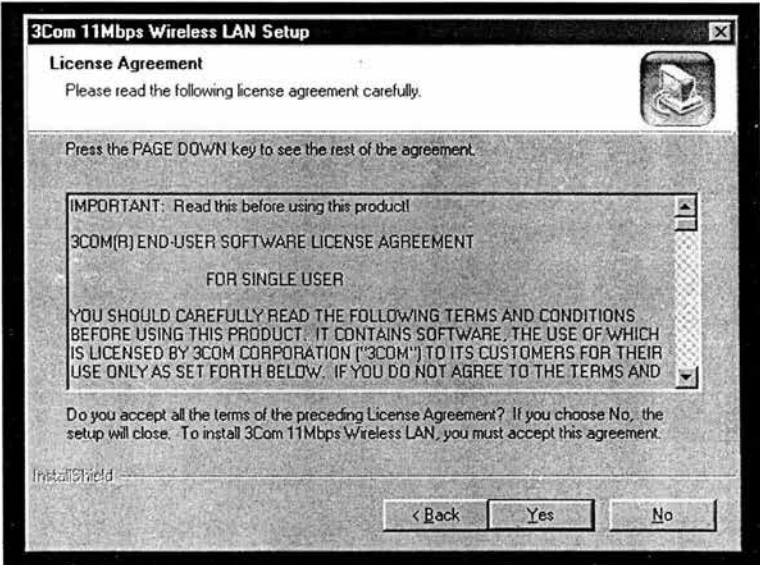

Pulsamos "Yes" cuando nos solicite aceptar el contrato de licencia (siempre y cuando estemos de acuerdo con los términos}; P).

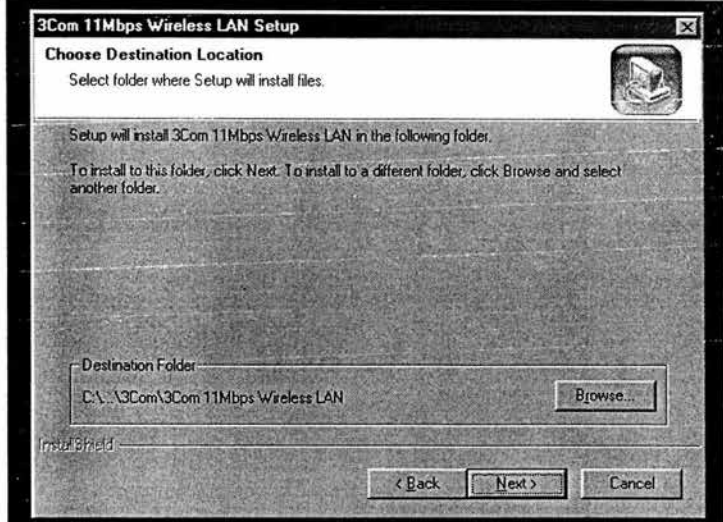

Seleccionamos "Next >" para que instale las utilidades en el directorio por defecto.

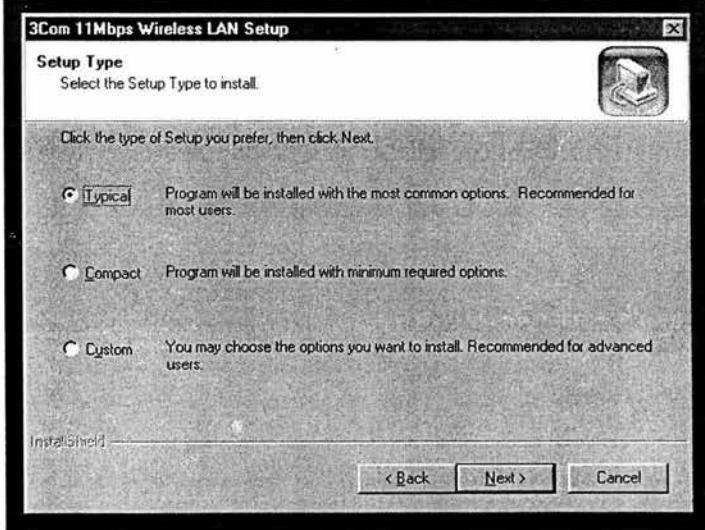

Seleccionamos el tipo de instalación "Typical" y pulsamos "Next > ".

 $\mathcal{A}$ 

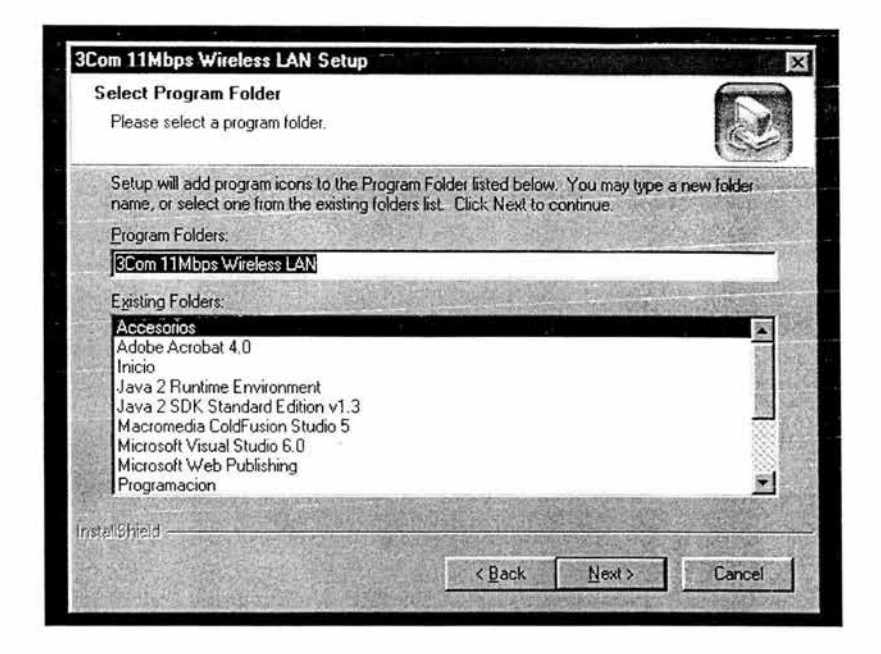

Seleccionamos la carpeta en la que deseemos crear los accesos directos, o bien aceptamos la carpeta propuesta por defecto, y pulsamos "Next >" para seguir

El programa de instalación procederá a copiar los ficheros pertinentes y una vez termine nos preguntará si deseamos añadir un acceso directo al lanzador en el escritorio. Pulsamos "Si" si deseamos que lo añada, o "No" para continuar sin añadir iconos al escritorio.

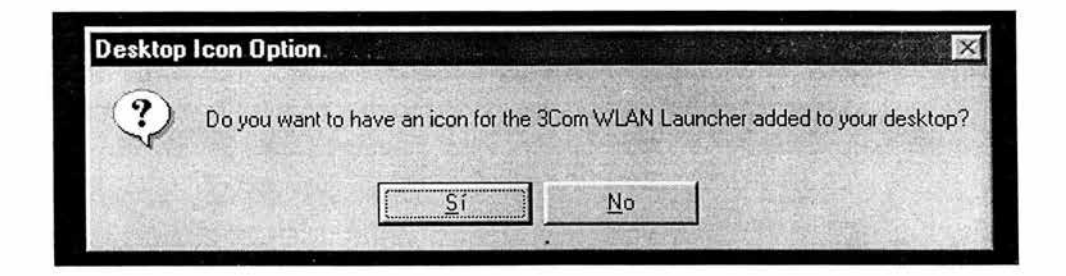

Finalmente, el sistema nos mostrará una pantalla de confirmación, comunicándonos que debemos reiniciar el equipo para completar la instalación del software.

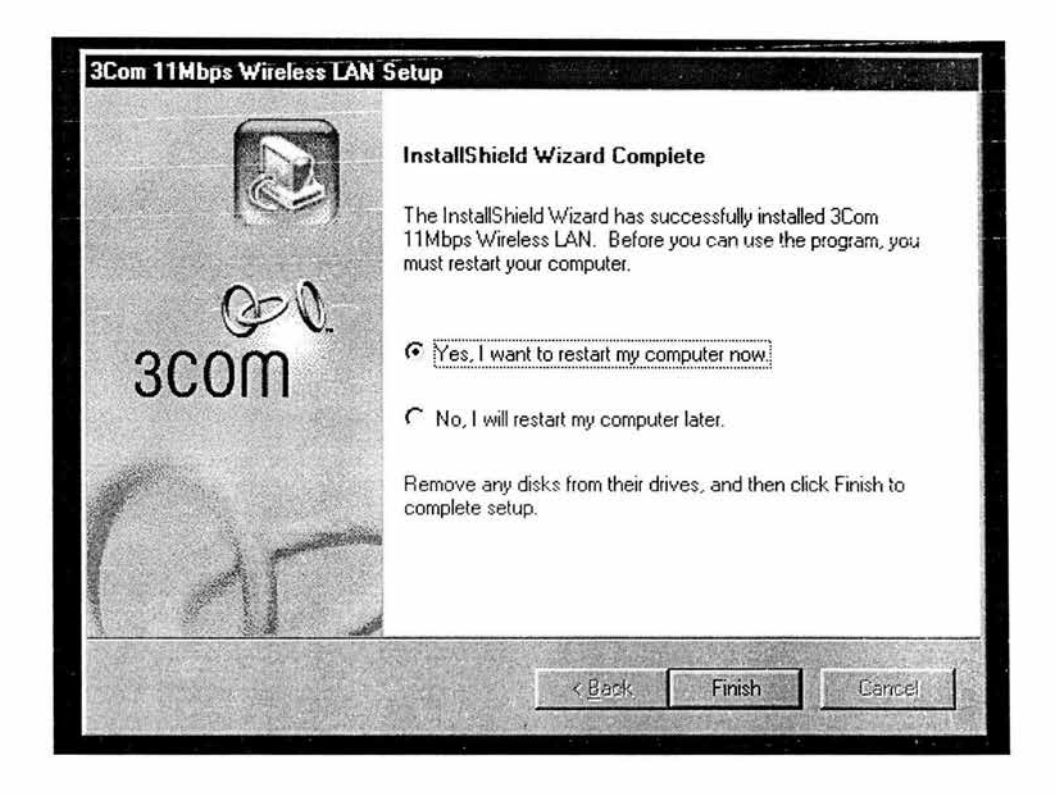

Para terminar, seleccionamos "Yes, I want to restart my computer now" y pulsamos el botón "Finish". Esto reiniciará nuestro equipo, modificando el sistema parte de la configuración durante el rearranque.

Al reiniciarse, el sistema arrancará automáticamente la aplicación que gestiona las conexiones wireless de nuestra tarjeta, denominada "3Com WLAN Launcher". Debe aparecernos una ventanita parecida a la siguiente:

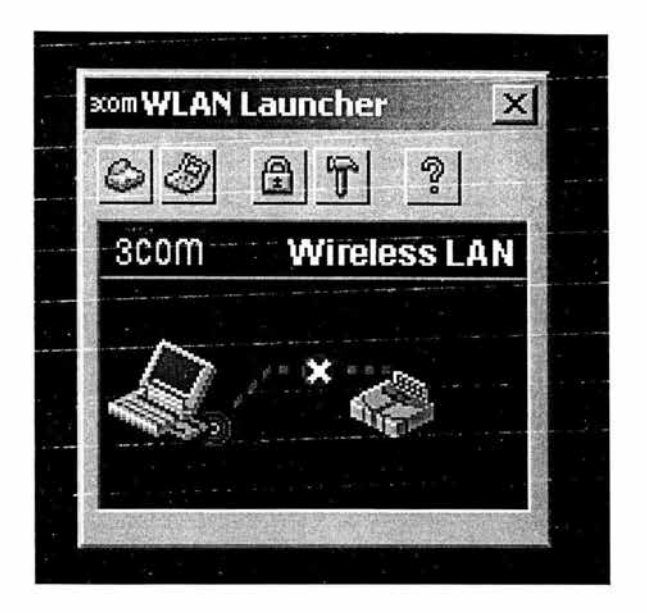

Si todo ha ido correctamente, sólo nos resta configurar la conexión para poder utilizar la tarjeta dentro de la red universitaria.

## **4.4.1.3 - Configuración de la red wireless de una Universidad**

Para terminar de configurar nuestro equipo y permitirle tener acceso a la red inalámbrica universitaria, tenemos que ajustar los parámetros de comunicaciones y de seguridad de la tarjeta.

En primer lugar, pulsaremos el botón **[6]** de la aplicación 3Com WLAN Launcher que nos abrió el sistema anteriormente, debe aparecernos el siguiente diálogo de configuración:

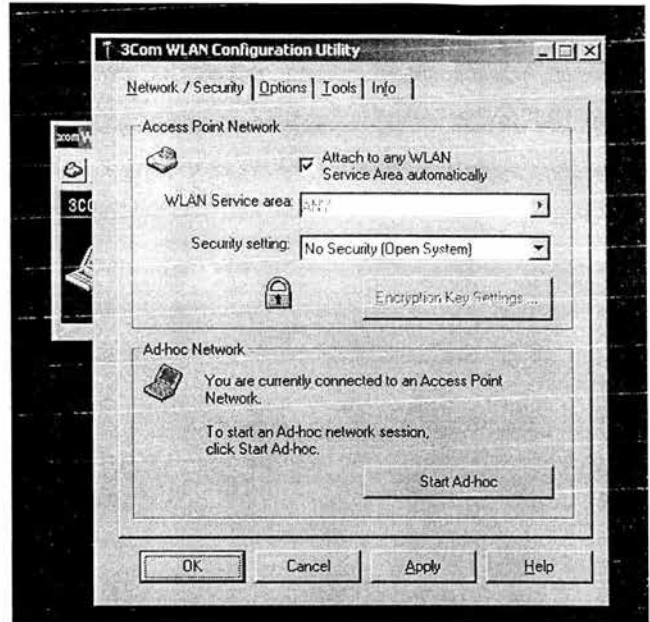

Dentro de la pestaña "Network / Security", en la sección "Access Point Network", desmarcamos la casilla de "Attach to any WLAN Service Area Automatically", y en el campo "WLAN Service Area" escribimos "cirius".

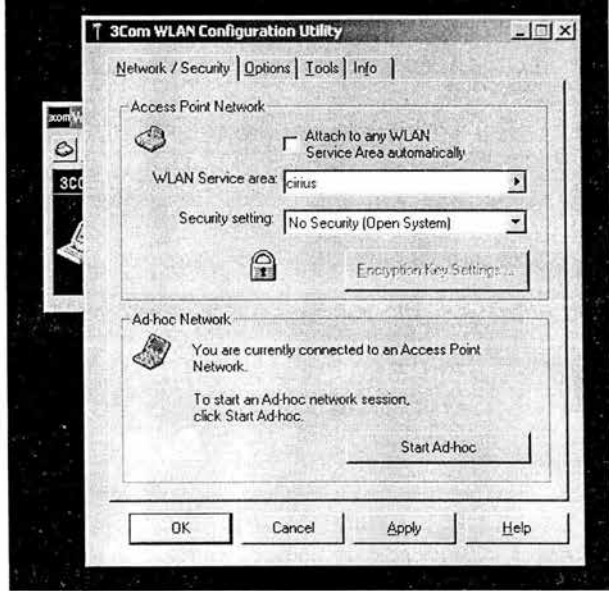

Le damos a OK y debe aparecernos en la pantalla del 3Com WLAN Launcher algo como ésto, indicandonos que se ha establecido una conexión con el punto de acceso: -

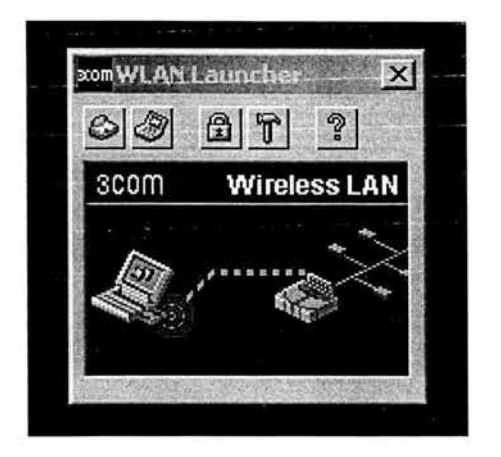

A continuación nos queda establecer los parámetros de red para nuestra tarjeta. Para ello seleccionamos del menú Inicio la pestaña de "Settings- > Network and dialup connections", o bien "Configuración- > Redes y acceso telefónico".

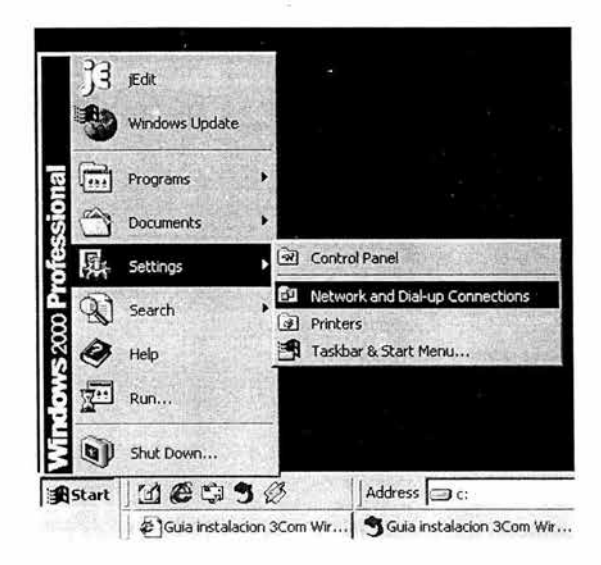

El sistema debe mostrarnos en el diálogo con nuestras conexiones de red una correspondiente a la tarjeta wireless, que identificaremos al seleccionarla por la etiqueta que aparecera a la izquierda de la selección, que indica que la conexión corresponde a "3Com 3CRWE62092A Wireless LAN PC Card".

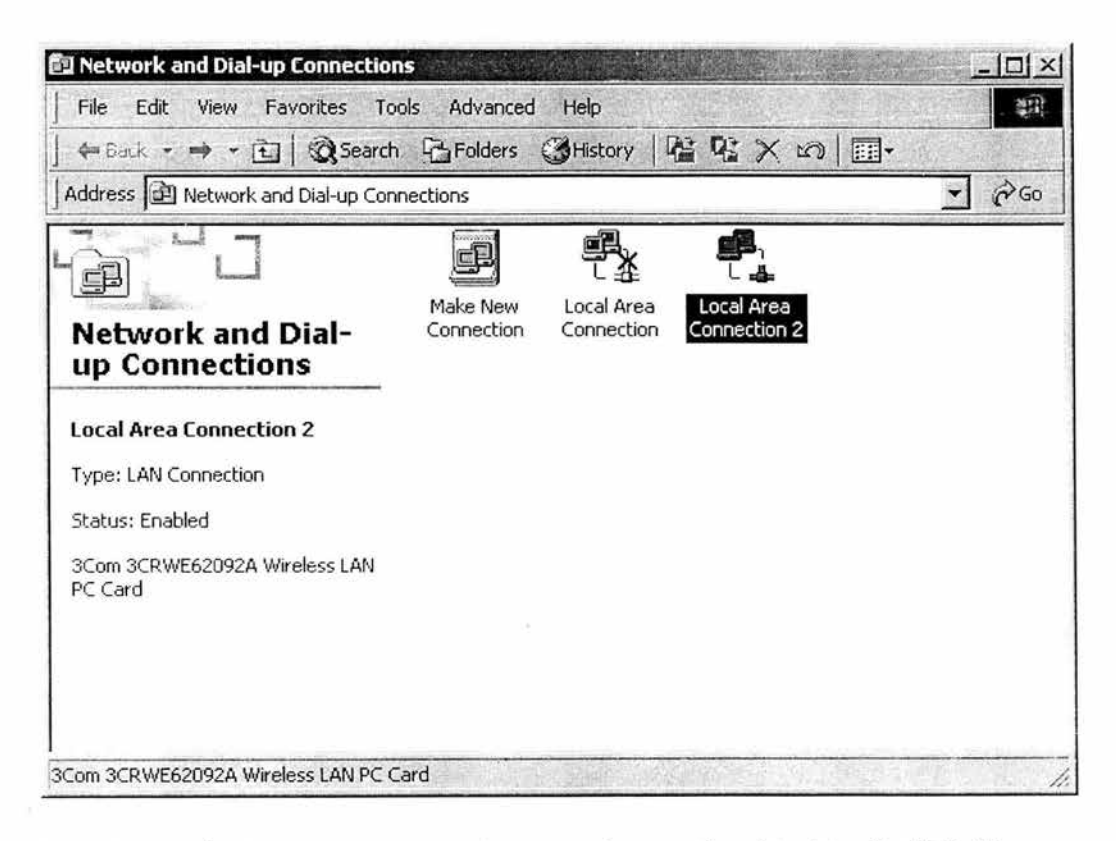

En el menú de la ventana elegimos la opción "Archivo" ("File") y seleccionamos "Propiedades" ("Properties"). El sistema nos mostrará un diálogo similar a éste:

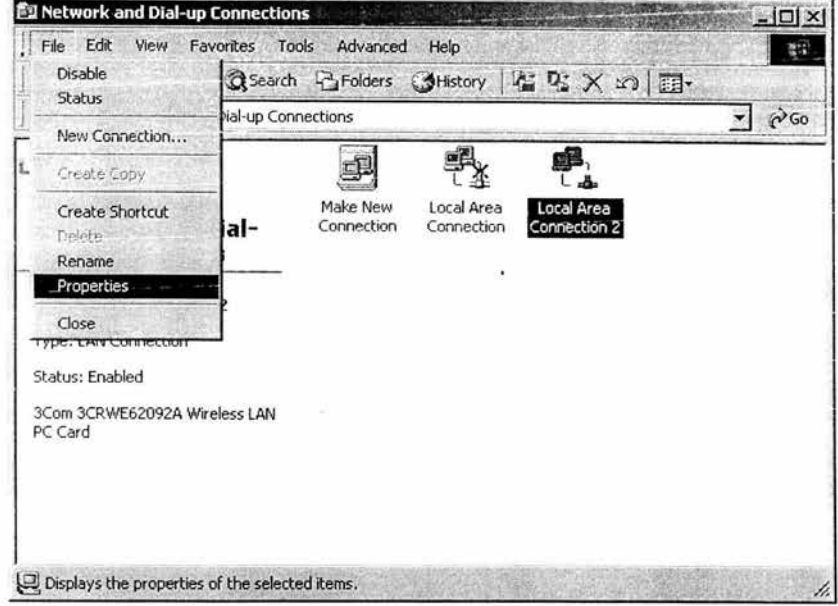

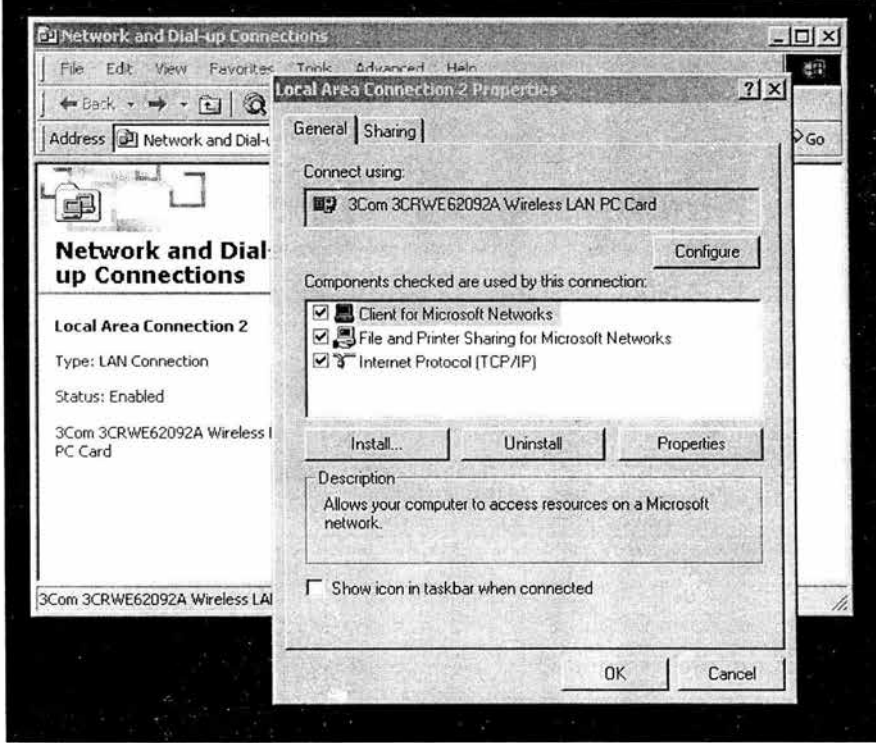

Dentro del cuadro donde se representan los componentes instalados, seleccionamos la correspondiente al protocolo TCP/IP, y pulsamos el botón etiquetado "Propiedades" ("Properties").

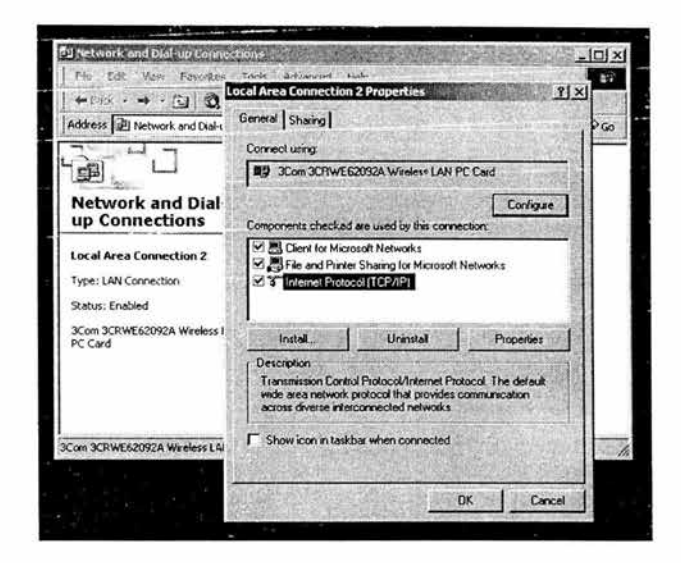

El sistema mostrará una ventana para configurar los parámetros de red, que debe ser similar a:

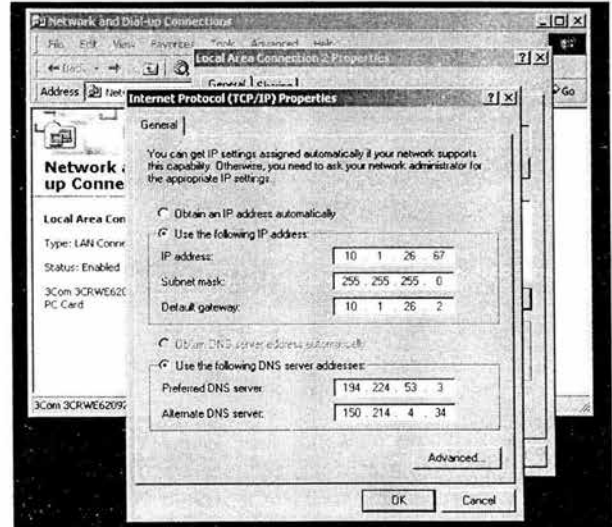

Marcamos los cuadros etiquetados como "Obtener una dirección IP automáticamente" ("Obtain an IP address automatically") y "Obtener dirección de servidor DNS automáticamente" ("Obtain DNS server address automatically").

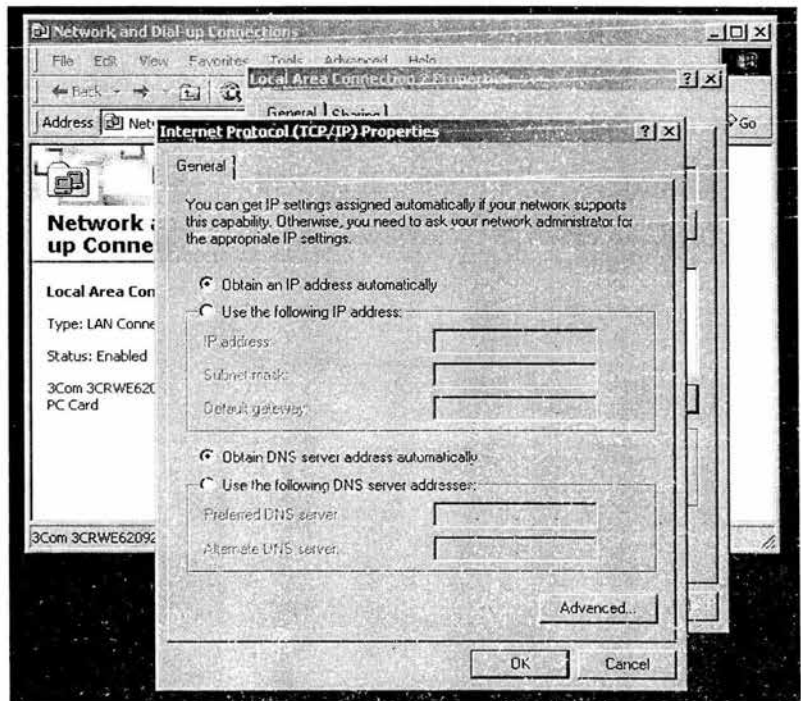

Pulsamos el botón "OK" y el sistema efectuará los cambios solicitados.

Con esto habremos completado la configuración del sistema para poder conectarnos a la red.

#### **4.4.1.4. Configuración del Navegador.**

Para poder navegar a través de la red tendrás que indicarle al navegador el proxy adecuado.

### 4.4.1.4.1. Internet Explorer.

Debemos ir hacia el panel de las Opciones de Internet. Para ello, pulsamos sobre Herramientas y después sobre Opciones de Internet.

The Real of the American

 $\overline{\mathbf{w}\mathbf{w}}\overline{\mathbf{w}}\overline{\mathbf{w}}=\mathbf{w}\oplus\mathbf{w}\oplus\mathbf{w}\oplus\mathbf{w}$ 

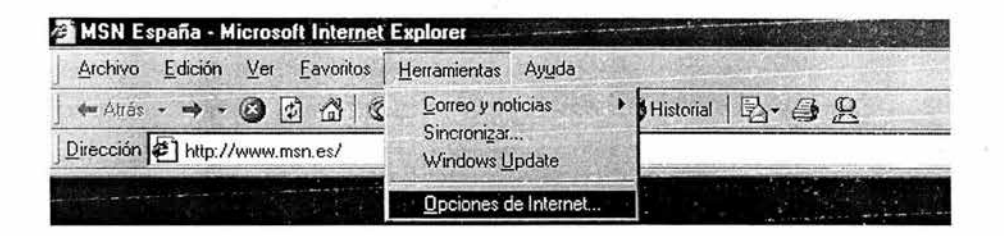

**Nos** de **Conexiones** y pulsamos sobre vamos la parte a Configuración LAN.

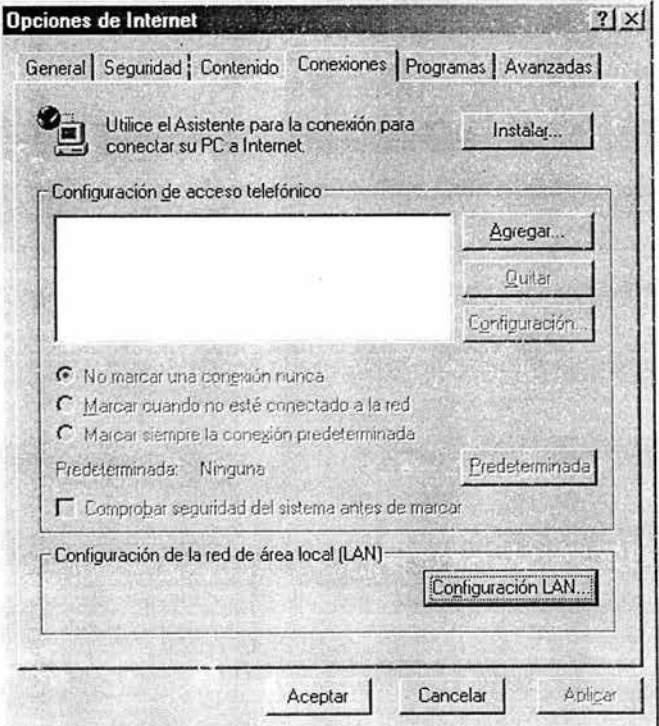

Aquí elegimos la opción "Usar secuencia de comandos de configuración automática" y escribimos

"http://150.214.142.100/proxy.pac". Le damos al botón de Aceptar y ya tienes configurado el proxy en el navegador.

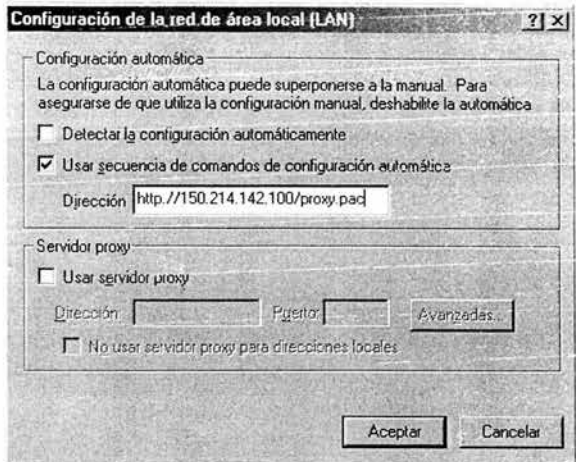

## 4.4.1.4.2. Mozilla / Netscape.

Para configurar el proxy en navegadores tipo Mozilla-Netscape, pulsa sobre Edit (o Editar en el caso de que tengas en navegador en español) y después sobre Preferences (Preferencias).

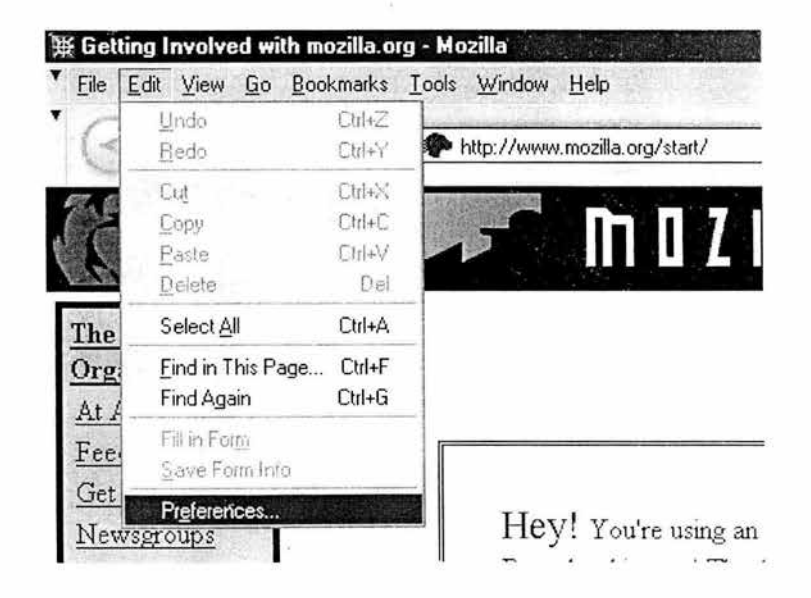

 $\pmb{\mathfrak{c}}^*$ 

En la opción Advanced, elegimos Proxies y en "Automatic proxy configuration URL" escribimos:

"http://150.214.142.100/proxy.pac". Le damos después al botón Reload y ya tenemos configurado el proxy.

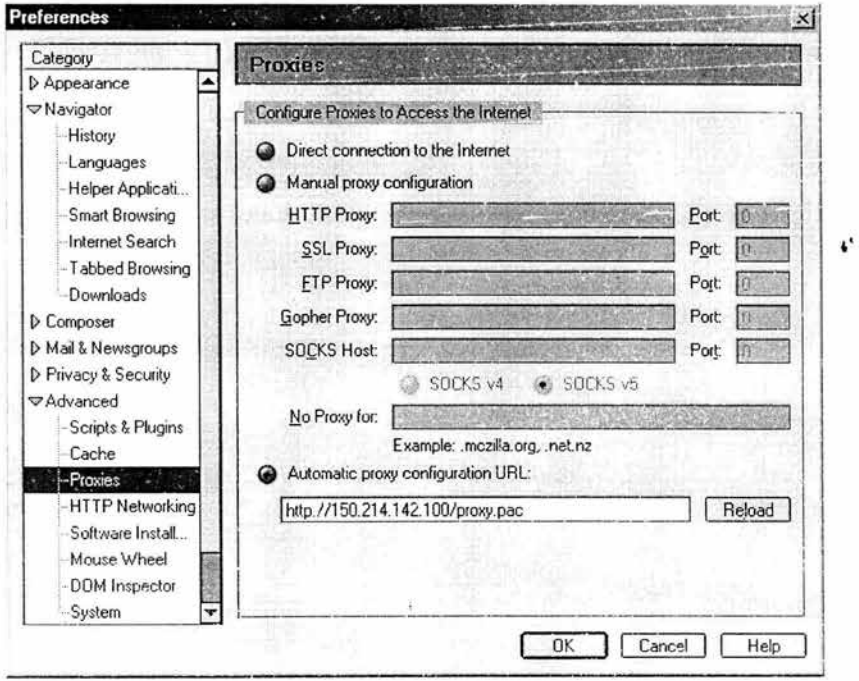

 $\ddot{\phantom{a}}$ 

#### **CONCLUSIÓN**

Esta tecnología es m·Jy reciente y se puede considerar que apenas esta comenzando su desarrollo ya que la tendencia es que la velocidad vaya en aumento, considerando siempre que la gran ventaja con la que se cuenta, está en su operatibilidad porque es en una banda de frecuencias en la que no se requiere de licencia para su funcionamiento.

Las tendencias a corto plazo es la velocidad de 54 Mbps, basada en la norma 802. lla ya que esta tecnología tiene limitantes en cuanto a la cobertura y principalmente a la autorización de uso, tan solo en México, todavía no esta autorizado trabajar en una banda de los 5 Ghz; para esto; se esta desarrollando una tecnología que es la 802.11q la cual contara con una velocidad de 54 Mbps en la banda de 2.4 Ghz , como pudo observar el mejcramiento de velocidad es considerable ya que se inicia con una velociúad de 1 y 2 Mbps. Actualmente tenemos una velocidad de 11 Mbps.

Su mayor atractivo de las redes inalámbricas es la confidencialidad ya que hace algunos años se consideraba totalmente expuesta, en la actualidad nos brinda uno de los sistemas más seguros debido a que se han considerado algoritmos de seguridad tan complejos que con una combinación de todos ellos resulta prácticamente imposible el ser descifrado por escuchas o jackers.

En el futuro se implementaran desarrollos en sistema híbrido de RF y UTP, por sus grandes cualidades, ventajas y sencillez de configuración, por tanto se puede considerar que las redes inalámbricas tendrán un gran auge en nuestro país debido a las grandes necesidades de movimiento que se requieren en la industria.

# **GLOSARIO DE TÉRMINOS**

ACK.- ( Acknowledge ) Trama de Transmisión de Reconocimiento.

AP. - (Access Point) Punto de acceso.

Backoff.- Tiempo aleatorio para reenviar la señal.

BROADCAST.- A Todo el Mundo.

BSS.- (Basic Service Set) Identificador del Servicio Básico.

CA.- Corriente Alterna.

CD.- Corriente Directa.

CCA.- (Clear Channel Assement) Estimación de desocupación de canales.

CCK.- (ComplementarY Code Keying) Llave de código complementario.

CSMA /CA (Carrier Sense Multiple Access / Avoidance of Colicion) acceso Múltiple Con Detección de Potadora con Evitación de Colisión.

CSMA /CD (Carrier Sense Multiple Access /Detección of Colicion) acceso Múltiple Con Detección De Potadora con Detección de Colisión.

CRC.- (Cyclical Redundancy Carácter) Códigos Cíclicos Redundantes.

CTS.- (Clear To Send) Listo Para Enviar.

DCF.- (Distributed Coordination Function) Función de Coordinación Distribuida.

DHCP.- ( Dynamic Host Configuration Protocol ) Protocolo Dinámico de la Configuración del Anfitrión.

DIFIS.- (Distributed Inter Frame Space) Inter Espacio Distribuido del Marco.

DRS.- (Dynamic Rate Shifting) Cambio Dinámico de Velocidad

DS.- (Data Send) Sistema de Distribución.

DSSS.- (Direct Sequence Spread Spectrum) Espectro Expandido de Secuencia Directa.

EBCDIC.- (Extended Binary Coded Decimal Interchange Code) Código. Extendido Binario del Cifrado Decimal Intercambiable.

EIA.- (Electronic Industries Association) Asociación Electrónica de las Industrias.

ESS.- (Extended Service Set) Sistema Extendido del Servicio.

FC.- (Frame Control) Marco de Control.

FHSS.- (Frecuency Hop'ng Spead Spectrum) Espectro Expandido de Salto de Frecuencia.

Frame.- Marco, Trama.

FTP.- (File Transfer Protocolo) Transferencia de Archivo de Protocolo.

IBSS.- (Independent Basic Service Set) Sistema Independiente del Servicio Básico.

!CM.- (Industrial, Scientific and Medie) Industrial Científica y Médica.

IEEE.- (Institute of Electrical and Electronic Engineers) Instituto de Ingenieros de Eléctrica Y Electrónica.

IFS.- (Inter Frame Space) Espacio Intermedio del Marco.

IPsec.- (Internet Protocol Security) Protocolo de Seguridad de Internet.

ISO.- (Open Sistem Internacional) Internacional de Sistemas Abiertos.

ITU.- (International Telecommunication Union) Unión de Telecomunicaciones Internacionales.

NAV.- (Vector of allocation of the network) Vector de Asignación de la Red.

NIC.- (Control Interface Networck ) Tarjeta de Interface de Red.

Ns.- Número de Frecuencias.

OFDM.- (Ortogonal Frecuency Division Multiplexing) Multiplexión por División de Frecuencia Ortogonal.

OSI.- (Open Sistem Interconction) Sistema Abierto de Interconexiones.

PCF.- (Point Coordination Function) Función de Coordinación Puntual.

PCI.- (Peripheral Component Interconnec) Interconexión de la Componente Periférica.

PCMECIA.- (Adapter Miniature of Interface of Communications of the PC) Adaptador Miniatura de Interfaz de Comunicaciones de la PC.

Peer to Peer.- De Par a Par.

PA.- Punto de Acceso.

PIFS.- (Function of Precise Coordination IFS) Función de Coordinación Puntual IFS.

PLCP.- (Physical Layer Convergence Procedure) Procedimiento de la Convergencia de la Capa Física.

PMP.- (Phisysical Media Dependent) Dependiente del medio Físico.

PS.- (Power Saving) Ahorro de Energía.

QPSK.- (Quadrature Phase Shift Keying) Modulación Binaria por Desplazamiento de Fas ?.

RSSI.- (Received Signal Strength Indicator or) Indicador de la Fuerza de la Señal Recibida.

RTS.- (Request to Send Ready to Send ) Petición de Enviar, Listo para Enviar.

SAP.- (Service Access Points) Puntos de Acceso de Servicio.

SIFS.- (Short Inter Frame Space ) Inter Espacio Corto Del Marco.

SSH.- (Protocolo Secure Shell) Capa de Protocolo de Seguridad.

SSID.- (Service Set Identifier) Identificador de Conjunto de Servicios.

SIFS.- (Short Inter Frame Space) Inter Espacio Corto del Marco.

STA.- Las Estaciones.

Time out.- Tiempo Fuera.

Unplug or eject hardware.- Desconectar Hardware

USB.- (Universal Serial Bus) Bus Lateral Universal.

VPN.-(Virtual Private Network ) Redes Privadas Virtuales.

WEP.- (Wired Equivalent Privacy) Privacidad Equivalente Cableada.

WLAN.- (Wireless Local Area Networck) Red de Área Local Sin Cables.

XOR.- Suma Exclusiva de una Operación Booleana.

5-UP.- (Sghz Unified Protocolo) Protocolo Unificador de SGHz.

# **BIBLIOGRAFÍA**

- Sistemas de comunicaciones electrónicas Wayne Tomasi · Prentice Hall Segunda Edición

- Redes de ordenadores Andrew J. Tanehbaum Prentice - Hall hispanoamericana . S. A.

- Introducción a la tecnología y diseño de sistemas de comunicaciones y redes de ordenadores John R. Freer Anaya Multimedia

- LAN TIMES Redes de área Extensiva Teré Parnell MC Graw- Hill

- Redes de computadoras, Protocolos normas e interfaces Uyless Black **Macrobit** 

- Redes de computadoras, una guía practica Michael J. Palmer Thomson Learning Prentice - Hall hispanoamericana. S. A

Redes Locales José Luis Raya - Diseño de redes locales Andrew Hopper Steven Temple Robín Williamson Eddison-wesley Iberoamericana

Redes Jesús Sannchez Allende Joaquín López Lérida Mc Graw Hill

Redes Locales TCP/IP José Luis Raya Ra -Ma

- Comunicaciones de redes de computadoras William Stallings Prentice Hall. Qinta edicion

Redes de área !ocal Alfredo Abad Mariano Madrid Mc Graw Hill

Guía de redes de alta velocidad Treré Parnell Mc Graw Hill

×

## **REFERENCIAS**

http://www.umts forum.net/mostrar\_articulos. asp?u\_action=displa&u

 $log=69$ 

http://mailweb.udelap.mx/

lgojeda/telecomsis/wireless\_lan/capitulo4.html

http://www.intermedia.cl/ jsanjuan/tecno2.html

http:/ /lwwa175.servidoresd

ns.net: 9000/proyectos\_wirewless\_/web/ dispositivos\_wlan. htm

http://elsitiodetelecomunicaciones.iespan.es/elsitiodetelecomunicaciones/

modelo\_osi. htm

http :/ /www .hispasec.com/unaaldia/1486

http://www.die.udec.cl/ redes /apuntes/myapuntes/node70.html

http://www.acri.us/links.cfm ?tipo=asoc :/020europa

http://www.intel.com/es/home/trends/wireless/info /security. htm

http://.domoticaviva.com/noticias/029\_091102/arto.html

http://www.die.udec.cl/redes/apuntes/mdapuntes/

http://obelix.umh.es199-00/teleco\_sist/rlocal2/public\_html/mac.html

http://www. uv .es/ montanan/33

http://lwwa175.servidoresdns.net:9000/proyectos\_wireless/web/queeswi reless.htm

http://www. wifinetspicom/seccion/9ienes